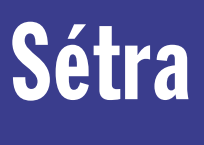

service d'Études techniques des routes et autoroutes

mars 2005

# Guide méthodologique

# Les études d'enjeux en sécurité routière ===== **Milieu interurbain**

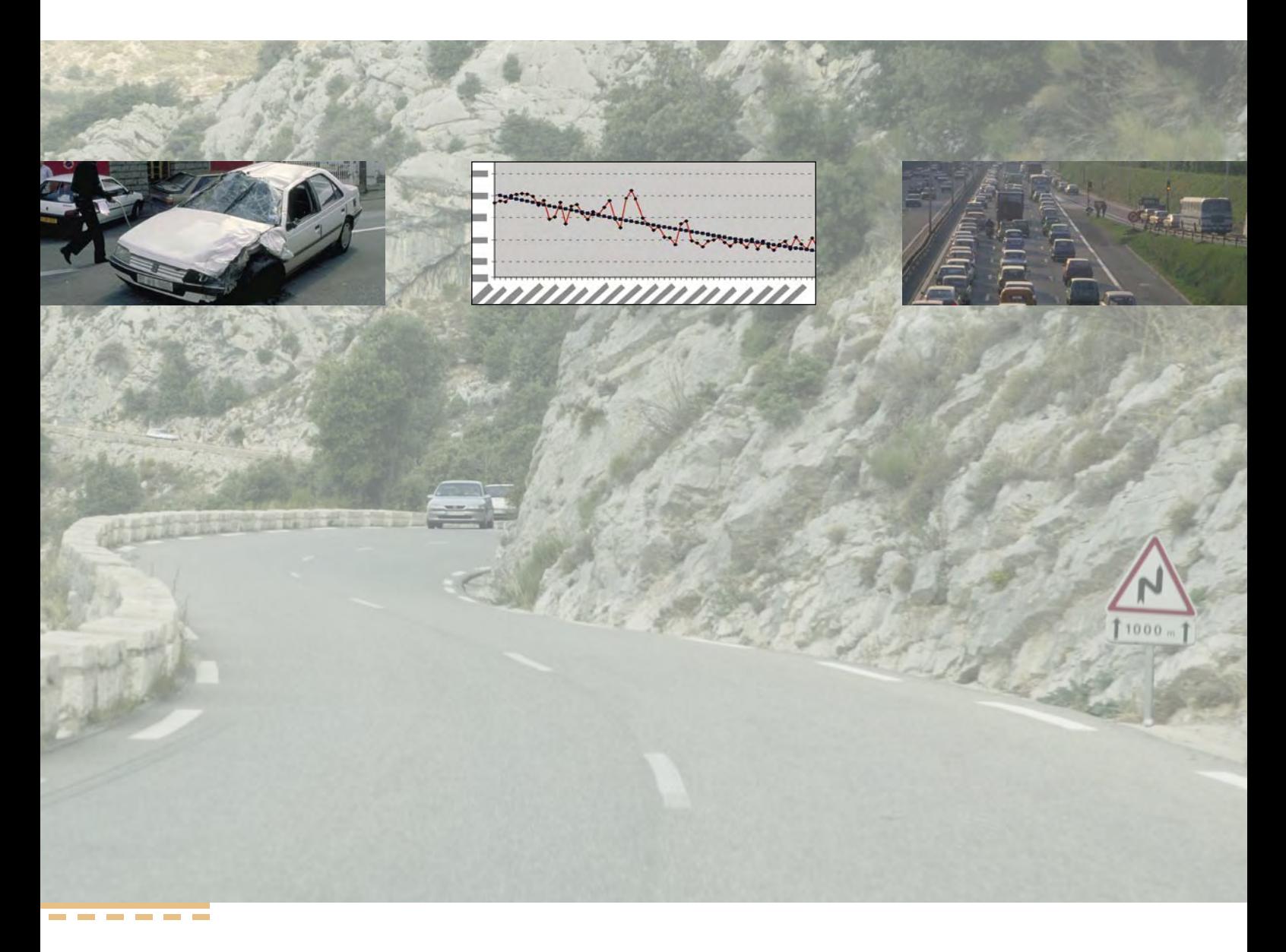

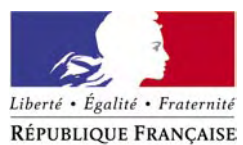

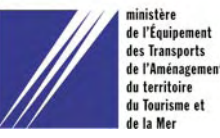

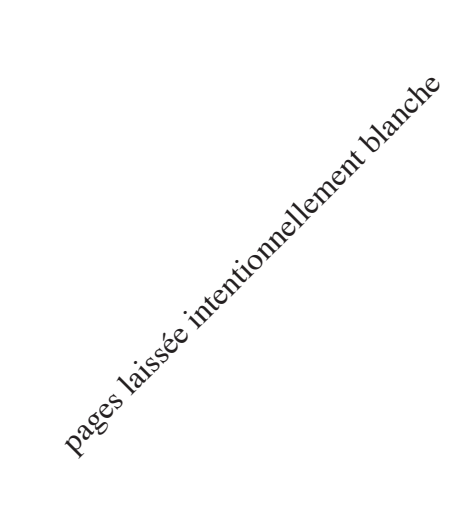

Guide méthodologique

# Les études d'enjeux en sécurité routière **Milieu interurbain**

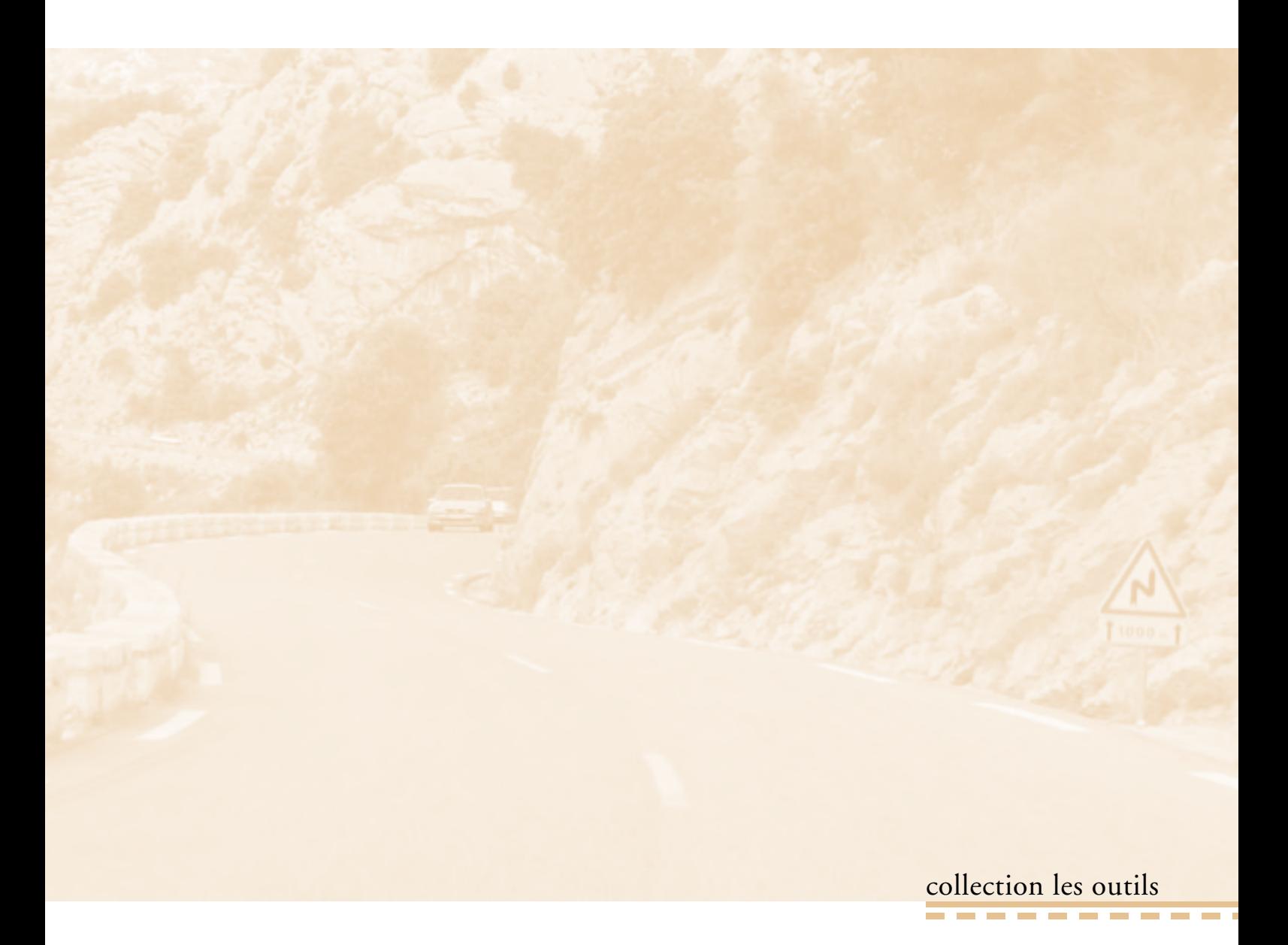

Document édité par le Sétra dans la collection "les outils". Cette collection regroupe les guides, logiciels, supports pédagogiques, catalogues, données documentaires et annuaires.

Ce document a été réalisé par un groupe de travail, piloté par le Sétra (Centre de la Sécurité, des Transports et de la Route – Direction d'études Sécurité des déplacements), où ont collaboré les services suivants :

• Certu ;

-----------

**The Common** 

- CETE de Lyon ;
- CETE Méditerranée ;
- CETE de l'Ouest ;
- Direction Régionale de l'Équipement d'Ile de France - Laboratoire Régional de l'Est Parisien ;
- Direction Régionale de l'Équipement d'Aquitaine ;
- Direction Régionale de l'Équipement de Picardie ;
- Direction Départementale de l'Équipement du Calvados ;
- la Direction Départementale de l'Équipement des Landes.

2 Les études d'enjeux en sécurité routière - Milieu interurbain

# **Sommaire**

D6B

273

D<sub>5</sub>A

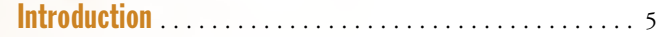

# [Partie 1 – Position de l'étude d'enjeux dans une](#page-8-0) étude de [sécurité routière à partir de l'analyse des accidents](#page-8-0). . . . [7](#page-8-0)

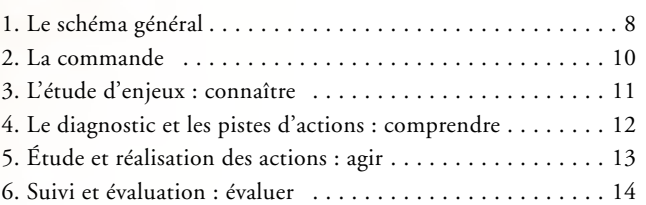

# [Partie 2](#page-16-0) – [L'étude d'enjeux](#page-16-0). . . . . . . . . . . . . . . . . . . . . . . . [15](#page-16-0)

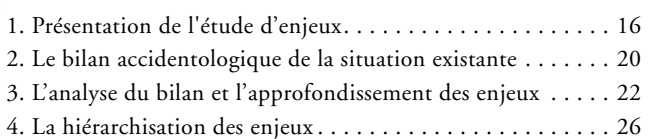

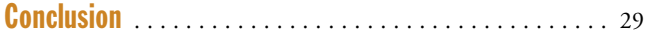

# [Fiches outils](#page-32-0) . . . . . . . . . . . . . . . . . . . . . . . . . . . . . . . . . . . . [31](#page-32-0)

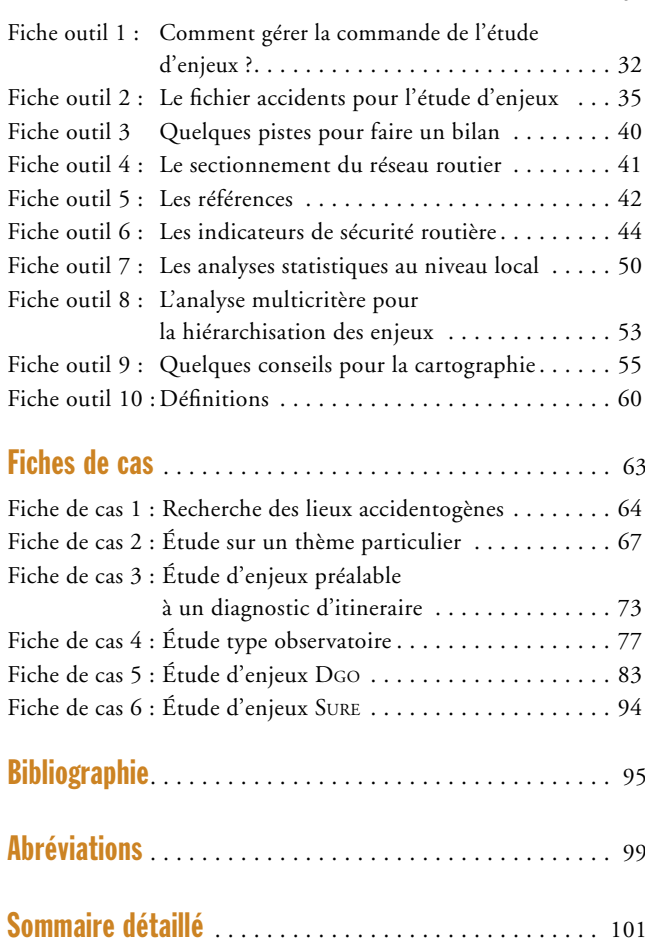

<sup>4</sup> Les études d'enjeux en sécurité routière - Milieu interurbain

# Introduction

<span id="page-6-0"></span>D6B

**D5A** 

La lutte contre l'insécurité routière au niveau local passe tout d'abord par une connaissance de l'accidentologie. La compréhension des dysfonctionnements qui conduisent à l'accident permet ensuite de mettre en place des actions. Une condition indispensable de l'efficacité de ces actions est d'agir sur les bonnes cibles. **La finalité de l'étude d'enjeux est de déterminer ces cibles sur lesquelles des actions pourront éventuellement être menées**.

Ce guide propose une méthodologie pour mener une étude d'enjeux en sécurité routière à partir de l'analyse des données accidents.

Il traite essentiellement du milieu interurbain. Un guide spécifique au milieu urbain est en cours d'élaboration par le Centre d'Études sur les Réseaux, Transports, l'Urbanisme et les constructions publiques (CERTU). La méthodologie générale est identique pour les deux milieux, même si certaines spécificités obligent à développer dans le détail deux guides différents.

Le guide méthodologique "Les études d'enjeux et le choix des enjeux dans le cadre du DGO" [17] a été diffusé par la Direction de la Sécurité et de la Circulation Routières (DSCR) pour aider les services dans l'élaboration de leur Document Général d'Orientations (DGO) 2004-2008. Le présent ouvrage, bien que postérieur, en constitue la base, et couvre un panel large de type d'études d'enjeux.

#### Un guide pour qui ?

Ce guide est destiné à tous les services chargés de connaître l'accidentologie au niveau local : chargé d'études en cellules départementales d'exploitation et de sécurité, en services techniques départementaux, en bureaux d'études. Les décideurs pourront y trouver des éléments d'orientation et de cadrage général de la méthodologie des études de sécurité, sans entrer dans le détail technique.

#### Un guide pour quoi faire ?

Les politiques locales de sécurité routière sont complexes et requièrent précision dans l'emploi des termes et finesse dans l'analyse. Beaucoup de données d'analyses existent : fichiers accidents, relevés terrains, … Pour répondre précisément aux nombreuses questions posées aux services chargés de sécurité routière, le technicien doit savoir hiérarchiser les informations, faire les bonnes exploitations et analyser les résultats obtenus. Ce guide a pour but de l'aider dans son travail, que ce soit dans le cadre de démarches nationales (Document Général d'Orientations, …) ou dans le cadre de demandes ponctuelles : la route est-elle particulièrement dangereuse ? Y-a-t-il beaucoup d'accidents de jeunes ? etc.

Ce guide propose une démarche générale à adapter ensuite à une commande précise. Il précise, de plus, une terminologie actée par différents groupes de travail au sein du réseau scientifique et technique après avoir consulté des services déconcentrés.

#### Comment utiliser ce guide ?

Dans une **première partie**, ce guide définit **la démarche générale d'une étude de sécurité routière** à travers ses différentes étapes :

- l'étude d'enjeux ;
- le diagnostic et les orientations d'actions ;
- l'étude et la réalisation des actions ;
- le suivi et l'évaluation.

La **seconde partie** traite uniquement de **la méthodologie de l'étude d'enjeux**. Elle est présentée de manière succincte et renvoie fréquemment à des fiches outils signalées par le symbole  $(\mathcal{K}X)$ . Les points plus techniques de l'étude d'enjeux ont été regroupés dans les **fiches outils** qui présentent des aspects pratiques et précis. La dernière fiche outil ( $\angle 10$ ) est une fiche outil "définitions".

Ensuite, **6 fiches de cas** proposent différents types d'études d'enjeux illustrés d'extraits d'études.

Enfin, le lecteur trouvera une **bibliographie et la liste des abréviations**.

Les **points clés** sont signalés par le symbole :  $\bullet$ 

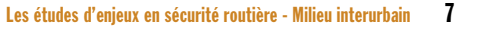

 $\frac{1}{2\pi}\frac{1}{2\pi}\frac{1$ 

# Partie 1 Position des accidents

<span id="page-8-0"></span>D6B

D54

de l'étude d'enjeux dans une étude de sécurité routière à partir de l'analyse

Ce chapitre présente le schéma général de la réalisation d'une étude de sécurité routière à partir de l'analyse des accidents. Cette méthode s'étend de la commande initiale faite aux services jusqu'à l'évaluation après la réalisation des actions. Les différentes étapes sont présentées dans cette première partie.

La suite du guide traite de la première étape : l'étude d'enjeux.

# 1. Le schéma général

Le schéma ci-contre décrit l'enchaînement des étapes en identifiant la terminologie utilisée. Pour chaque phase, les items présentent la composition de chaque étape de manière succincte, et donc non exhaustive.

Ce découpage répond à plusieurs préoccupations :

• clarifier la démarche de l'étude : jusqu'alors était appelée "étude de sécurité" tout ou partie de l'ensemble de cette démarche. Cela générait une grande ambiguïté sur son contenu. Les différentes étapes du schéma sont distinctes. Chacune des phases se différencie par les données exploitées, les méthodes utilisées et (souvent) les personnes en charge de l'étude.

Parfois, une commande est passée directement au niveau du diagnostic, sur une cible précise ; il est alors souhaitable de proposer une étude d'enjeux pour évaluer l'enjeu associé à la cible dans un cadre plus global.

• avoir une méthode qui puisse se décliner sur un large territoire : pour formuler des pistes d'actions, en toute théorie il faut mener un diagnostic, c'est-à-dire analyser, entre autres, la totalité des procès-verbaux (PV) sur l'ensemble du secteur d'étude. Souvent la tâche se révèle très difficile, tant le volume de travail et le nombre de PV sont considérables. La phase d'étude d'enjeux permet de cibler des enjeux sur lesquels un véritable diagnostic peut raisonnablement être mené. **Les échelles de l'étude d'enjeux et du diagnostic sont différentes** puisque l'étude d'enjeux a pour objectif de déterminer les priorités sur lesquelles portera(ont) le(s) diagnostic(s).

• si le suivi et l'évaluation figurent en dernière étape, ils nécessitent toujours la définition en amont d'indicateurs et le recueil de données. En portant sur les actions ainsi que sur les études, ils permettent de tirer l'expérience pour le futur.

Outre l'aspect technique, le schéma proposé fait apparaître deux conditions essentielles à l'aboutissement de la démarche :

<span id="page-9-0"></span>**1 1**

• **le partage** : la relation avec l'ensemble des partenaires (élus, riverains, autres services de la DDE ou DRE, services techniques des collectivités locales, forces de l'ordre, usagers, autres administrations, …) doit être réfléchie et organisée. Qui associer, quand et à quelle phase ? Quel mode d'association est le plus pertinent (information, concertation) ? Le partage permet d'enrichir les analyses, de prendre en compte toutes les préoccupations ou contraintes des services et partenaires et enfin, surtout, de faire partager la connaissance et la compréhension de l'accidentologie, et les objectifs d'actions à mener.

• **la commande** : elle doit permettre de faire lever par le commanditaire toutes les incertitudes avant de commencer les études : traduire ses attentes, négocier avec lui les objectifs et cadrer les limites et contraintes de l'étude. Pour ce faire, c'est **au responsable de l'étude de proposer une formulation complète et approfondie pour validation du commanditaire**. Les principaux bénéfices sont un gain de temps à terme et une implication plus forte de la maîtrise d'ouvrage. De plus, la validation d'une phase d'étude doit conditionner le lancement et la commande de la phase suivante.

N L'étude de sécurité routière doit donner lieu a un partage entre les parties concernées.

**Contract Contract Contract** 

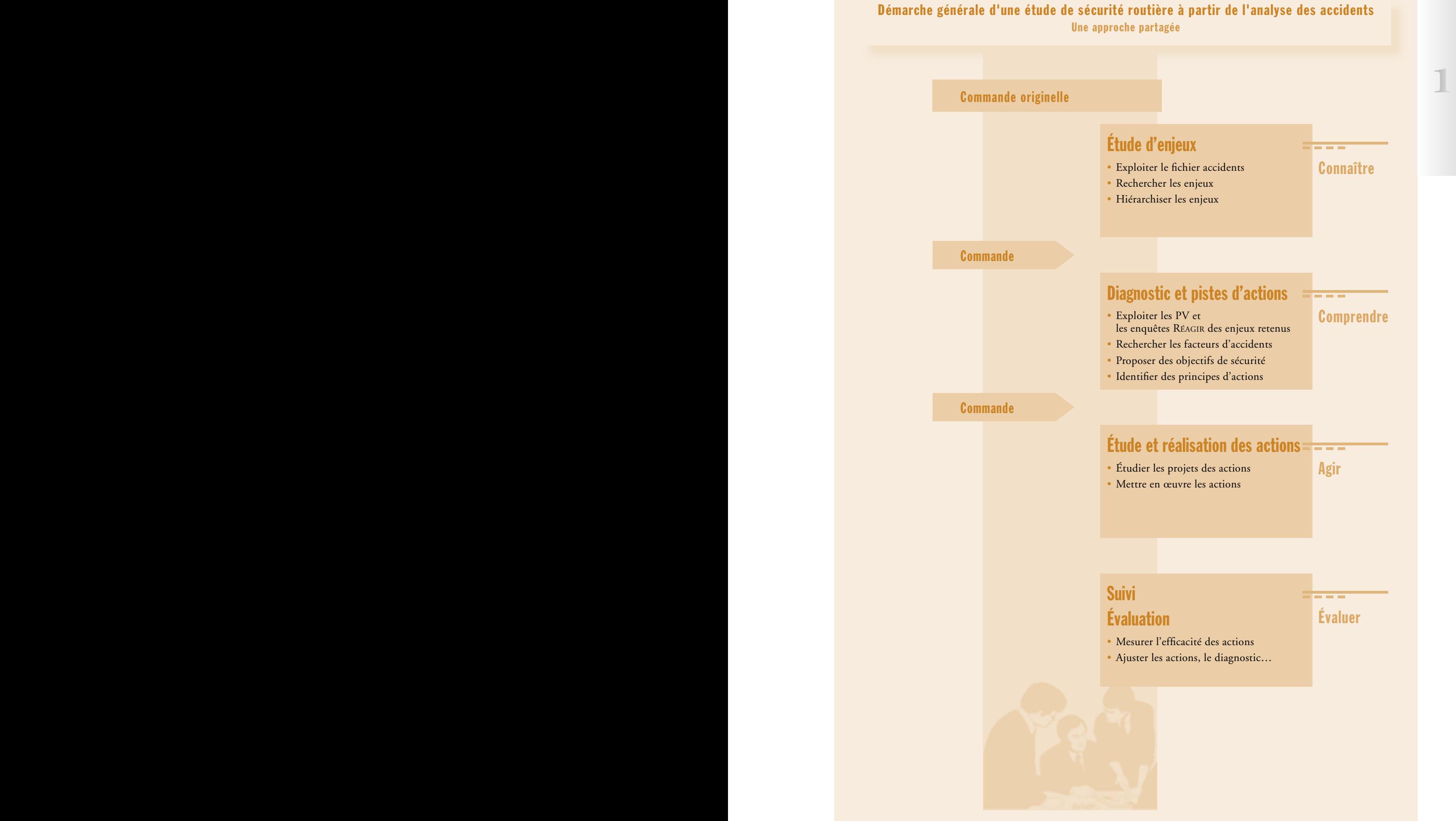

# <span id="page-11-0"></span>2. La commande

La commande initiale de l'étude de sécurité peut être<br>très précise et très orientée (par exemple, proposer des<br>améliorations pour résoudre des problèmes ponctuels<br>d'insécurité liés à l'infrastructure) ou bien générale La commande initiale de l'étude de sécurité peut être très précise et très orientée (par exemple, proposer des améliorations pour résoudre des problèmes ponctuels d'insécurité liés à l'infrastructure) ou bien générale (lutter contre l'insécurité routière).

Plusieurs formes de commande sont à distinguer :

• la commande émanant d'un **contexte local ou national particulier**. C'est le cas des commandes passées "dans l'urgence" suite à une pression externe forte exercée sur le niveau décisionnel ;

• la commande **issue d'un bilan accidentologique**. Des tableaux de bord, bilans, plaquettes, statistiques, Indicateurs d'Accidentologie Locale (IAL) sont publiés régulièrement ; leur analyse peut déclencher une étude. Le technicien doit alors faire expliciter une commande précise : validation d'une forme d'auto-commande. Ce type de démarche est très utile puisqu'il permet de sensibiliser les décideurs sur la base d'éléments objectifs ;

• la commande issue d'études dans le cadre **de démarches nationales** de lutte contre l'insécurité routière, par exemple dans le cadre des Documents Généraux d'Orientations (DGO) ou des Programmes Régionaux d'Aménagements de Sécurité (PRAS), et qui induisent des lignes budgétaires spécifiques ;

• la commande provenant d'un **projet déconnecté** à l'origine de l'aspect sécurité (étude d'environnement, projet d'urbanisme, projet routier, …).

Suivant les commandes, les différentes étapes de l'étude de sécurité ne seront pas pareillement développées. Cependant, la méthodologie générale reste la même. Les différences proviendront essentiellement des degrés d'approfondissement et des champs d'investigation (infrastructure, comportement, …).

the control of the control of the

La commande doit traduire les attentes du maitre d'ouvrage. Le maître d'œuvre reformule la commande, fixe avec le maître d'ouvrage les objectifs et cadre les limites et contraintes de l'étude. Cette approche est la premiere étape du partage de la démarche. Elle est un gage de réussite de l'étude.  $(\mathbf{X}1)$ 

## Les études d'enjeux en sécurité routière - Milieu interurbain 11

**Base** 

# <span id="page-12-0"></span>3. L'étude d'enjeux : connaître

**1 1** L'étude d'enjeux constitue souvent une ouverture vers les services autres que ceux liés aux études de sécurité routière et vers les acteurs extérieurs (élus, association d'usagers, ...).

# Dans quels cas réaliser une étude d'enjeux ?

L'idéal est de commencer toute étude de sécurité (réalisée à partir des données accidents) par une étude d'enjeux.

Dans la pratique, les études de sécurité sont souvent impulsées par des commandes très locales en réponse aux préoccupations des élus ou des riverains. Ces préoccupations locales ne correspondent pas toujours à des enjeux majeurs de sécurité routière mais elles doivent être prises en compte, au moins pour mesurer l'importance de l'enjeu.

# En résumé une étude d'enjeux doit être réalisée :

• pour mettre en perspective des éléments ponctuels dans un contexte plus global ;

• pour hiérarchiser les informations indispensables dans le cadre de toute étude de sécurité visant à aboutir à des actions, et ce plus particulièrement lorsque le nombre d'accidents est très élevé.

# Fiche d'identité

**Nom :** Étude d'enjeux

#### **Définition :**

réalisation et analyse du bilan accidentologique qui aboutit à la détermination et à la hiérarchisation des enjeux.

#### **Finalités :**

• cerner les poids dans l'insécurité des différentes cibles ;

• détecter les lieux, victimes ou périodes d'accidents représentant un poids anormalement important et, déterminer les cibles sur lesquelles la situation d'insécurité ou son évolution est la plus préoccupante ;

• cibler des programmes et hiérarchiser des priorités.

#### **Démarche :**

• réaliser, sur la base du Bulletin d'Analyse des Accidents Corporels (BAAC) essentiellement, un bilan accidentologique sur le périmètre de l'étude avec des informations spatiales, temporelles et typologiques (un outil possible est Concerto) ;

• analyser ce bilan sur les plans spatial, temporel et typologique notamment par des comparaisons des indicateurs avec des références (tests statistiques): identifier des enjeux ;

• approfondir les enjeux en recherchant des informations complémentaires dans le BAAC et en complétant l'analyse par des données autres que les accidents ;

• hiérarchiser les enjeux par une analyse multicritère.

N L'étude d'enjeux n'est pas seulement l'exploitation des données accidents éditée sous forme de tableaux, graphes ou cartes. Elle analyse les exploitations pour déterminer les enjeux qui sont alors approfondis et hiérarchisés.

**The Common Service** 

# <span id="page-13-0"></span>**1 1** 4. Le diagnostic et les pistes d'actions : comprendre

Le diagnostic fait suite à l'étude d'enjeux : ses orientations et ses objectifs sont donnés dans la commande du maître d'ouvrage. **L'étude d'enjeux aboutit à des priorités, qui font alors l'objet de la commande de diagnostic**.

## Dans quels cas réaliser un diagnostic ?

Dès que l'objectif d'une étude est de **proposer des solutions** visant à éviter que des accidents ne se produisent, il faut réaliser un diagnostic. L'étude à réaliser doit a minima intégrer la phase diagnostic car une étude d'enjeux ne permet pas de comprendre la genèse des accidents.

#### Une fois connus les enjeux de sécurite routière d'un département, d'un itineraire, d'une zone, il faut comprendre les facteurs d'accidents : c'est l'objet de l'étude diagnostic.

**Contract Contract Contract** 

# Fiche d'identité

#### **Nom :**

diagnostic et pistes d'actions

#### **Définition :**

compréhension des dysfonctionnements du système homme-véhicule-environnement dans l'objectif de définir des principes d'actions.

#### **Finalité :**

**Comprendre avant d'agir.** Identifier, par une méthode construite et rigoureuse, les principes d'actions simples ou plus complexes à mettre en oeuvre afin d'éviter que des accidents ne se produisent ou d'en réduire la gravité.

**Démarche (exemple pour le diagnostic** 

**d'itinéraire) :** 

• reformuler puis faire valider la commande du diagnostic ;

• cadrer l'étude : rechercher des données complémentaires aux accidents (milieu, trafic, …) pour clarifier le contexte et en conclure un découpage de l'itinéraire en sections homogènes (ces sections ne sont pas forcément celles de l'étude d'enjeux car elles sont souvent plus courtes et se basent sur d'autres critères) ;

• procéder à une analyse séquentielle des procèsverbaux d'accidents, déterminer les facteurs d'accidents, les facteurs aggravants et les familles d'accidents ; les valider ou non au regard de visites terrains et études complémentaires ;

• déterminer les objectifs de sécurité et les pistes d'actions associées ;

• identifier systématiquement sur la zone d'étude les anomalies de l'infrastructure reconnues comme accidentogènes (obstacles, carrefours, virages, adhérence, …) et les pistes d'actions associées ;

• proposer une hiérarchisation de l'ensemble des pistes d'action en vue d'aider le commanditaire à rédiger son programme d'actions (début de la phase "étude et réalisation des actions").

# <span id="page-14-0"></span>5. Étude et réalisation des actions : agir

**1 1** Pour chacun des enjeux retenus et hiérarchisés, le diagnostic aura permis de mieux comprendre les raisons de l'insécurité et ainsi de dégager des pistes d'actions. Pistes d'actions qui s'orientent vers un ou plusieurs domaines comme :

- •l'infrastructure et son environnement ;
- •la communication, l'information ;
- la sensibilisation ;
- •le contrôle sanction ;
- •la prévention et la formation.

L'appui sur les connaissances acquises et les aménagements déjà évalués doit servir de base pour cette étape.

Les projets demandent à être étudiés et chiffrés en termes d'efficacité, de faisabilité, de coûts, de facilité de mise en œuvre, …

# Fiche d'identité

#### **Nom :**

Étude et réalisation des actions

#### **Définition :**

définir et mettre en œuvre les actions appropriées pour améliorer et pérenniser la sécurité.

#### **Finalités :**

• décrire précisément chaque action ;

• définir les objectifs et les indicateurs d'évaluation de l'action ;

- associer les partenaires concernés par l'action ;
- mettre en œuvre l'action.

**Démarche pour chaque action :**

• déterminer la cible : vers qui ou quoi l'action se dirige ;

• fixer des objectifs : définir clairement le rôle de l'action et les objectifs qui lui sont assignés ;

• déterminer avec le(s) commanditaire(s) les objectifs de l'évaluation de l'action (conception et/ou mise en œuvre et/ou effets de l'action) et définir l'évaluation avec les indicateurs (données, outils et moyens pour suivre et déterminer l'efficacité de l'action) ;

• rechercher et associer les relais et partenaires : organismes et structures pouvant servir de supports ou directement impliqués pour mettre en œuvre l'action ;

• élaborer les supports : description précise de l'action ainsi que la nature et les moyens mis en œuvre ;

• évaluer le coût et planifier : chiffrage financier, calendrier des actions et coordination éventuelle ;

• mettre en œuvre l'action.

# <span id="page-15-0"></span>6. Suivi et évaluation : évaluer

L'évaluation peut porter sur [30] :

**1**

• une politique (document général) ;

• un programme (par exemple la sécurité des deux roues motorisés) ;

• une action mise en œuvre : par exemple en termes de communication (campagne ciblée vers les jeunes de 14 à 18 ans), en termes d'infrastructure (aménagement d'un carrefour), … et ceci dans ses effets et/ou bien dans sa conception et sa mise en œuvre.

De manière générale, il est indispensable de réaliser un suivi et une évaluation de toute action. Cette phase n'est pas à aborder simplement à la fin d'une étude. Notamment, le suivi nécessitera un recueil de données avant l'action (par exemple : la vitesse des véhicules). Elle nécessite aussi des objectifs clairement identifiés au préalable pour pouvoir mesurer l'écart.

# Quelques cas particuliers

Certaines circulaires imposent la réalisation de bilan après mise en service. C'est le cas de :

• la circulaire [27] n°94-56 du 5 mai 1994 définissant les modalités d'élaboration, d'instruction et d'approbation des opérations d'investissements sur le réseau routier national non concédé ;

• la circulaire [7] du 11 août 1998 relative aux Plans Régionaux d'Aménagement de Sécurité (PRAS) ;

• la circulaire [10 bis] du 18 mai 2001 relative à l'instauration d'un Contrôle de Sécurité des Projets Routiers (CSPR).

# Fiche d'identité

## **Nom :**

Suivi et évaluation

#### **Définition**

Porter un jugement sur la valeur d'une action dans une perspective d'évolution et mesurer l'écart par rapport aux objectifs initiaux.

#### **Finalités :**

• capitaliser les enseignements ;

• prendre des mesures correctives immédiates, ou dans un bref délai ;

améliorer la qualité du travail effectué.

#### **Démarche :**

• reprendre les indicateurs d'évaluation (quantitatifs et qualitatifs) définis précédemment ;

• élaborer les recueils de données afférentes à ces indicateurs (les données "avant" sont à recueillir avant la réalisation des actions) ;

• comparer et analyser les résultats par rapport aux objectifs ;

• ajuster si nécessaire l'action mise en place et si besoin reprendre le diagnostic ;

• suivre et réajuster si nécessaire ;

• tirer les enseignements pour les démarches futures.

N Évaluer, c'est porter un jugement, apprecier la valeur dans une perspective d'évolution. Contrairement à un bilan, l'évaluation s'inscrit dans une démarche dynamique.

**Contract Contract Contract** 

# Partie 2

<span id="page-16-0"></span>D6B

# L'étude d'enjeux

L'épidémiologie descriptive\* est une des premières étapes des recherches dans le domaine médical. Parallèlement, dans le domaine de la sécurité routière, avant de comprendre les dysfonctionnements accidentogènes lors du diagnostic, la première étape est celle de la connaissance : quels sont les usagers particulièrement impliqués dans les accidents ? Y-a-t-il des particularités locales ? Telle route est-elle particulièrement accidentogène ? Autant de questions auxquelles il est difficile de répondre aisément. Il n'y a en général pas une réponse unique. Le fichier accidents est une source d'informations riche qui peut aider à formuler des réponses. Des indicateurs, des méthodes et des tests statistiques existent pour mettre en place une démarche pragmatique. Ils sont présentés dans ce guide.

*<sup>\* [28] &</sup>quot;L'épidémiologie descriptive a pour but d'étudier la répartition des phénomènes morbides dans les populations et leur variation dans le temps, grâce à une quantification qui utilise les statistiques (dénombrement des cas présentés sous forme de tableaux, d'histogrammes et de courbes) […]".*

# <span id="page-17-0"></span>1. Présentation de l'étude d'enjeux

# Les définitions

**Un enjeu peut être défini comme suit : morbidité, absolue ou relative, d'une cible (lieu, type d'usagers, …)**. L'enjeu est donc un nombre d'accidents ou de victimes (décliné suivant la gravité) qui est associé à une cible.

La cible peut être un lieu (un carrefour, un type de section de route, …) mais aussi un ensemble d'usagers (les jeunes, …), une période (la nuit, …), une typologie d'infrastructures (les virages...), un mode de déplacement (le mode deux roues, …), …

Ce nombre d'accidents ou de victimes sera à considérer en absolu (nombre d'accidents impliquant un deux roues par exemple) et/ou en relatif (écart par rapport à une référence ou nombre ramené à une exposition comme la répartition par âge de la population). Il est nécessaire d'évaluer le poids (c'est-à-dire la fréquence) des accidents de la cible identifiée dans le bilan global.

#### **L'étude d'enjeux est l'analyse du bilan accidentologique qui aboutit à la détermination et à la hiérarchisation des enjeux**.

Cette étape permet d'identifier les cibles, qui pourront, dans un second temps, être étudiées lors d'un diagnostic. L'étude d'enjeux n'a pas pour but de comprendre les causes des dysfonctionnements ; elle doit simplement les identifier. La base accidents sur laquelle elle s'appuie est le fichier accidents type BAAC le plus fiable possible  $(\times 2)$ .

## Les différentes étapes de l'étude d'enjeux

L'élaboration d'une étude d'enjeux se déroule suivant trois étapes principales :

- le bilan accidentologique de la situation existante ;
- l'analyse de ce bilan et l'approfondissement des enjeux ;

• la hiérarchisation des enjeux.

#### **Démarche générale d'une étude d'enjeux**

typologie d'infrastructures (les virages...), un mode<br>de déplacement (le mode deux roues, ...), ...<br>Ce nombre d'accidents ou de victimes sera à considérer dans la mesure où elles obéissent à la même logique. Les deux étapes, "analyse du bilan" et "approfondissement des enjeux" ont été regroupées dans la mesure où elles obéissent à la même logique. **La démarche est itérative**. Par exemple, l'analyse du bilan permettra de mesurer l'enjeu associé aux accidents impliquant des motos ; l'approfondissement est une analyse spatiale, chronologique et thématique des accidents impliquant des motos qui, par exemple, ciblera les accidents motos de nuit. Dans le cadre de l'approfondissement des enjeux, il convient souvent de croiser les exploitations du fichier accidents avec des données exogènes (autres que les données accidents).

> Une étude d'enjeux ne se cantonne pas à un simple bilan accidentologique sans analyse. Les analyses spatiales, les analyses thématiques et les analyses chronologiques apportent des informations essentielles : comparaison à des références, hiérarchisation. Le bilan est une première phase, indispensable mais non suffisante.

N L'étude d'enjeux est l'analyse du bilan accidentologique qui aboutit à la détermination et à accidentologique qui aboutit à la détermination et à<br>la hiérarchisation des enjeux.

. . . . .

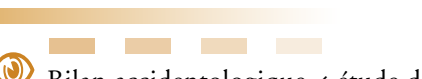

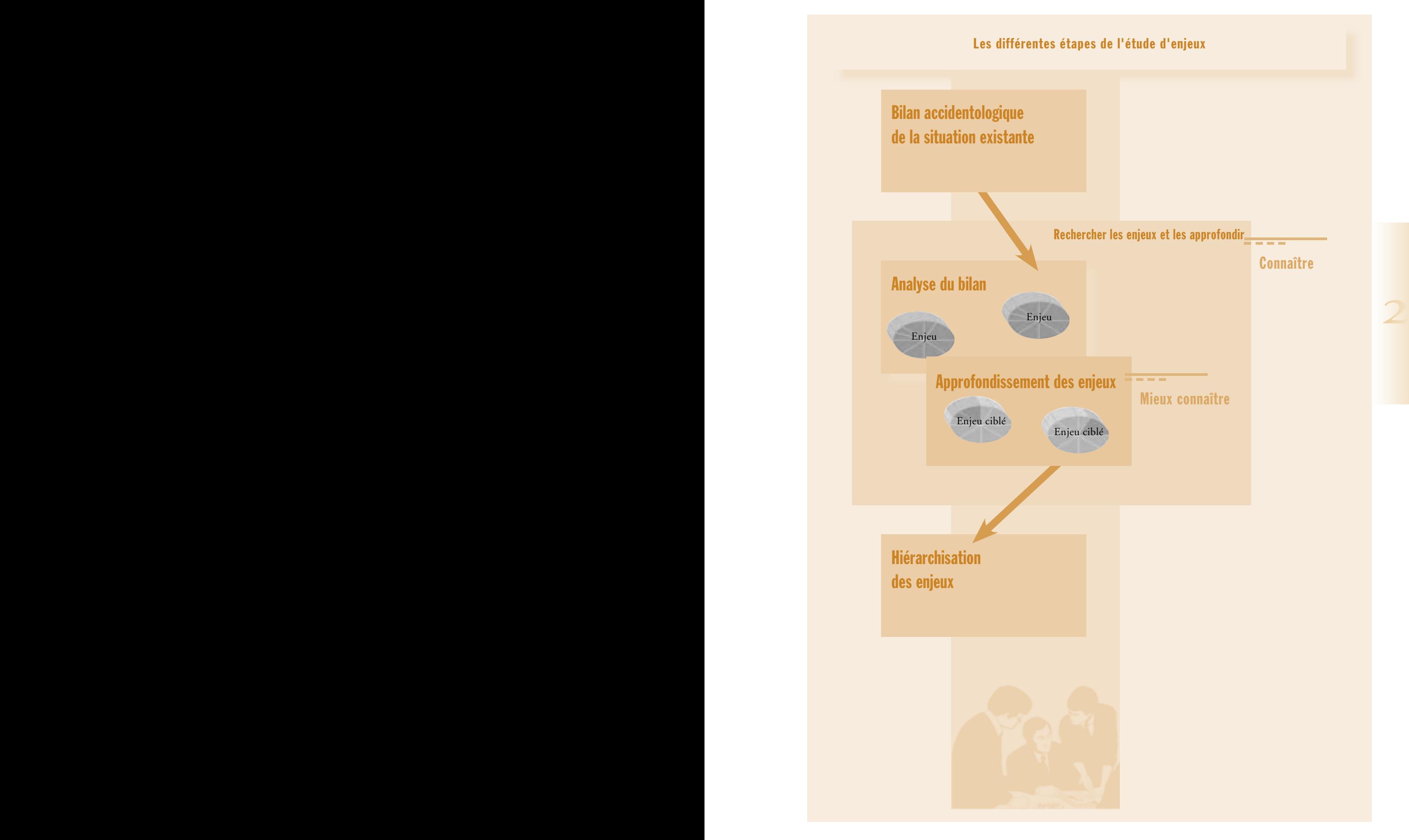

## Les données

#### Les données accidents

vérification et la correction, le cas échéant, du fichier<br>accidents sont une phase amont fondamentale de<br>préparation des données (se reporter à [8]).<br>Les informations de la base de données Visage peuvent<br>etre intégrées grâ Différents fichiers accidents existent. Pour l'étude d'enjeux, la source des données accidents est le fichier complet des accidents corporels de la circulation (@2). Il est très fortement conseillé d'avoir **un fichier fiable, donc vérifié, et corrigé si nécessaire**. Un retour systématique au procès verbal (PV) pour la correction, certes une tâche lourde, fiabilise les données et donc assure **une meilleure qualité de l'étude d'enjeux**. La vérification et la **correction,** le cas échéant, du fichier accidents sont une phase amont fondamentale de préparation des données (se reporter à [8]).

**La période d'étude préconisée** est de 5 ans : c'est généralement à la fois suffisamment long pour être statistiquement significatif et suffisamment court pour regrouper les cinq années. Dans certains cas où le nombre d'accidents est particulièrement important, trois années peuvent suffire. Dans tous les cas, il est nécessaire de vérifier les conditions d'homogénéité.

#### Dans le BAAC, un accident est décrit à travers :

#### Les données complémentaires aux données accidents

Suivant les études, d'autres types de données seront croisées avec les données accidents, notamment au niveau de l'approfondissement des enjeux : données de trafic, démographiques (population par classe d'âge, par commune, …), informations liées au réseau (type de routes, …) ou encore des données sur le comportement (vitesse, port de la ceinture, …).

Des exploitations plus fines de certaines de ces données seront effectuées dans le cadre des diagnostics.

Les informations de la base de données Visage peuvent être intégrées grâce à un SIG.

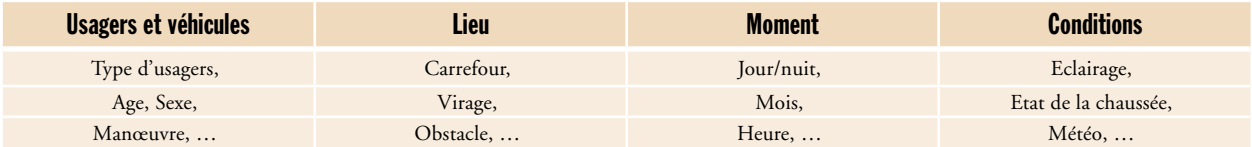

En effet, un accident implique des usagers (avec leur véhicule) caractérisés par leur âge, leur nombre, … en un lieu caractérisé par le type de route, la commune, … à un instant caractérisé par l'heure, le jour, le mois, …, dans des conditions d'éclairage, de temps, d'état de la chaussée, …

**L'étude d'enjeux explore ces différentes dimensions des accidents**. Sans aller jusqu'à des méthodes statistiques d'analyse de données, des croisements entre des données accidents et des données complémentaires permettent déjà d'obtenir des résultats concluants, notamment grâce à des outils informatiques de gestion de base de données et les Systèmes d'Information Géographique (SIG).

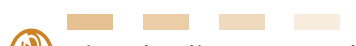

N L'étude d'enjeux explore les différentes informations caractérisant un accident : les usagers, les véhicules, le lieu, le moment et les conditions, séparement et à travers des croisements.

- penser à la correction du Baac.
- la période d'étude est en général de 5 ans.

## Les outils

Pour exploiter ces données, le recours à un gestionnaire de la base accidents est nécessaire. Le logiciel **Concerto** a été conçu dans cette optique. Il permet non seulement de corriger la base accidents (ce qui n'est pas l'objet de ce guide), mais aussi de faire différentes exploitations et analyses : tableaux à une ou deux entrées, analyse statistique, représentation cartographique et analyse géographique grâce au SIG dont il est équipé.

En l'absence de Concerto, l'utilisation d'autres gestionnaires de bases de données peut être envisagée.

Envisagee.<br>Le Système d'Information Routier (SIR) propose<br>un ensemble d'outils et de données liées à la gestion<br>et l'exploitation du réseau routier. En particulier, le Le **Système d'Information Routier** (SIR) propose un ensemble d'outils et de données liées à la gestion et l'exploitation du réseau routier. En particulier, le SIR permet de mettre à disposition la description du réseau routier et du bornage grâce au Modèle d'Échange du Référentiel InterUrbain (MERIU). Un référentiel routier conforme au MERIU (un Référentiel InterUrbain, ou RIU) propose une représentation géographique du réseau routier, basée en général sur la BDCarto distribuée par l'Institut Géographique National (IGN) et les informations nécessaires à la localisation de données routières par PR + Abscisses (point repère).

> Quelle que soit la phase en cours dans l'étude d'enjeux (approfondissement ou non), il est nécessaire d'apporter une attention particulière aux modes de visualisation de toute cette analyse, qui le plus souvent revêt un caractère pédagogique important si l'on veut faire partager et valider cette phase.

Penser aux cartes et aux graphiques ( $\angle$  9).

# <span id="page-21-0"></span>2. Le bilan accidentologique de la situation existante

# Finalités :

• faire connaître les données utilisées sous forme d'exploitations cartographiques, graphiques et chiffrées.

- répondre aux questions :
- combien sont impliqués ?
- qui est impliqué ?
- où sont les impliqués ?
- quand sont-ils impliqués ?

## Contenu :

compilation de résultats d'exploitations issues des données du BAAC sous forme de tableaux, de cartes (localisation), de graphes et courbes.

## Mise en œuvre ( $\ll 3$ ) :

Il s'agit de dénombrements thématiques d'accidents, de leur répartition spatiale, de leur évolution chronologique, … ou d'indicateurs déjà existants (IAL).

Les logiciels comme Concerto proposent des exploitations automatiques comme les fiches de synthèse, tableaux de bord. Des cartes et tableaux à la demande complètent le bilan.

**2 2** Concernant les Zones d'Accumulation d'Accidents (ZAAC), taux, densités et gravités, ces données pourront nécessiter des recueils et croisements complémentaires avec les données exogènes (calcul des taux).

## Précautions :

- la période d'étude est en général de 5 ans.
- pour les calculs de taux et densités, faire attention au sectionnement !  $(\mathcal{K} 4)$

## **Données d'entrée**

- $\cdot$  BAAC
- · Fonds cartographiques
- · Données démographiques, trafics, ...

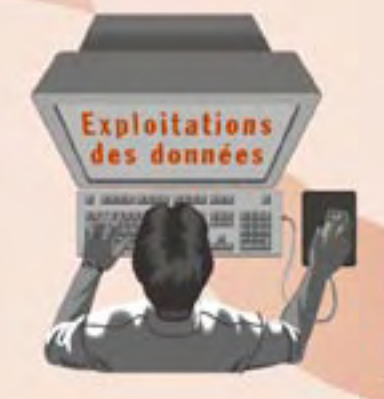

#### **Production**

· Tableaux, graphiques (qui ?, combien

 $(o \mid \cdot \cdot)$ 

- · Cartes
- · Courbes évolutions (quand ?)

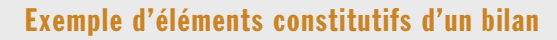

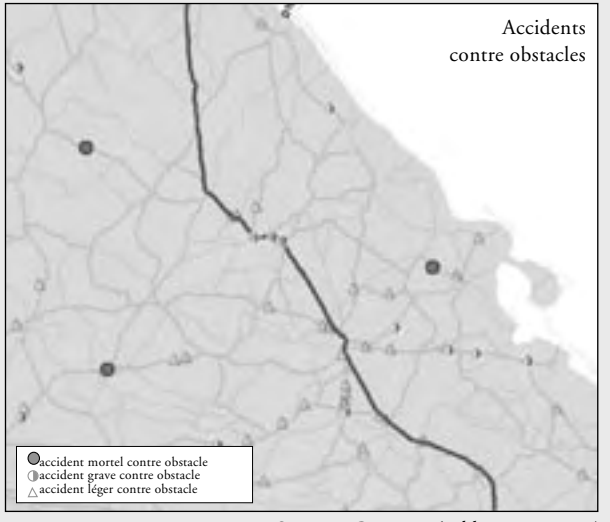

Le bilan est la phase d'exploitation

• temporelle (courbes d'évolution).

• alphanumérique (tableaux et graphiques) ;

des **données accidents** :

• spatiale (cartes) ;

*Source : Concerto (tableaux et cartes)*

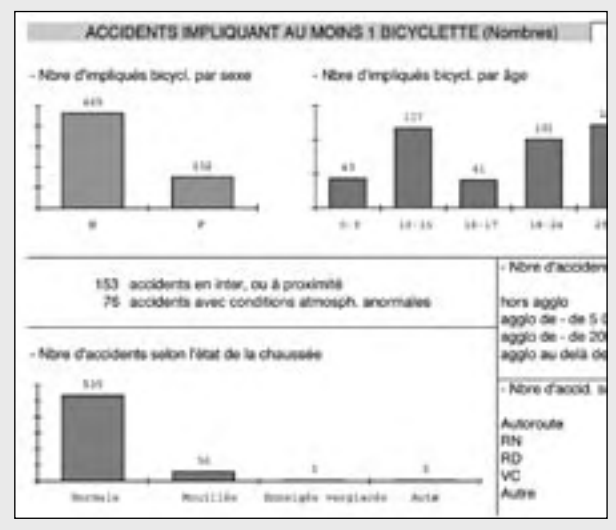

*Extrait du tableau de bord*

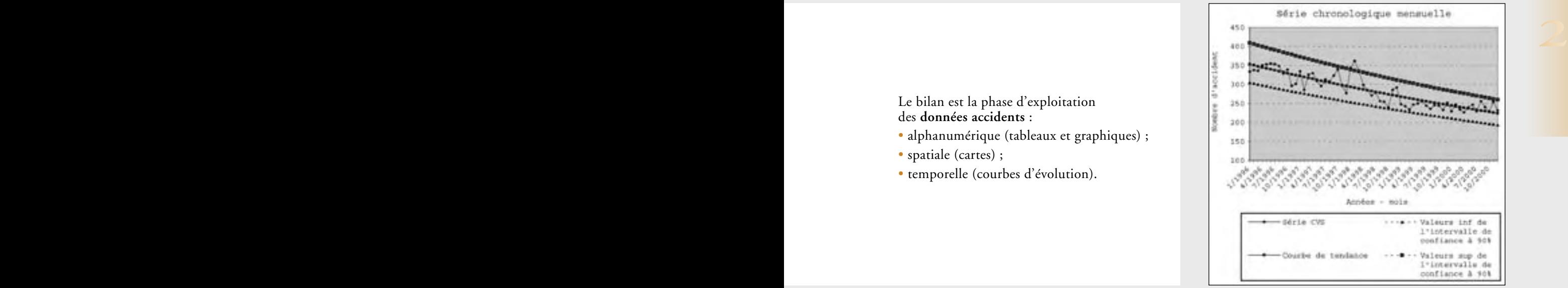

*courbe de tendance*

| <b>Fullations</b>                                                                                                    | 191<br><b>Limited</b>                                    | <b>SUIT</b>                                                                                                    | ю.<br><b>TTE</b><br><b>BLAC</b>                              | HE.                                                                                    | 364                                                                                             | Autos:<br>墅                                                              |
|----------------------------------------------------------------------------------------------------|----------------------------------------------------------|----------------------------------------------------------------------------------------------------|--------------------------------------------------------------|----------------------------------------------------------------------------------------|-------------------------------------------------------------------------------------------------|--------------------------------------------------------------------------|
| RESIX THTS GLOBALN<br>Accidents-corporate<br>Assolares: Increas<br>laimbra de tubi<br>Normbre de Bienado Gravero<br>Nowton de Biesuits Légers<br>Taux d'accident 15.8 Vn s'en:<br>Tappi de tudo 1030 ph a los<br>Tues / Hiller:<br>Tuke all G. P Milain<br>Cola mount-that accident (k)<br>Densité accidents / and late<br>Densiti acc. multips (section) |                                                          |                                                                                                    | <b>En early</b><br><b>MO</b><br>43<br>as<br>≣                | Ports Apply<br>648<br>tahui<br>119<br>#14<br><b>NOW</b>                                | Total<br>9841<br>144<br><b>TEF</b><br><b>High</b><br><b>FEH.</b><br>光局<br>46.55<br>$-135 - 401$ |                                                                          |
| 1419 A. L. TODGED &<br>COUT DLOBAL ARRIVE (Tarce)<br><b><i>REPARTITION DES ACCIDENTS</i></b>                                                                                                    | and \$6.00 at \$5.00 km                                  | 314, 627                                                                                                    | un B.L. a. 20-50 K<br>COUT FAILAN ET PAR KM Millers (Syrian) |                                                                                        | Diegill mat. a. 5,500 K.                                                                        |                                                                          |
| Track en coulor : 842<br><b>PROFIL EN LONG</b><br>STAARING RAUM<br><b>ACEMPERIES</b><br><b>NEVER FATODERS</b><br>TYPE DE COLLISION                                                                                                    | En parmis<br>Mouthly<br>Fluis.<br>T HRACLAR<br>Frontière | (Li researchier)<br><b>Burnet all alle</b><br>$-114$<br>Emajore<br>274<br><b>Tomas</b><br>2 yellocates<br>m<br>Par la colté | ٠<br>m<br>104<br>140                                         | <b>But to and</b><br>Verglaube<br><b><i><u>START</u></i></b><br>3 yellocutes<br>Arrest | 13.14<br>11<br>Autres.<br>m<br><b>Varia</b><br>112<br>187                                       | <b>Ran de Grie</b><br>ú<br>š<br>m<br>duth at y<br><b>Britisher</b><br>'n |
|                                                                                                    |                                                          |                                                                                                    |                                                              |                                                                                        |                                                                                                 |                                                                          |

*Fiche de synthèse*

| $I_{AL} = 1,2$  |  |
|-----------------|--|
| $IAL RN = 1,3$  |  |
| $IAL RD = 1,05$ |  |

*valeurs des IAL*

# <span id="page-23-0"></span>3. L'analyse du bilan et l'approfondissement des enjeux

*Cette phase est à la fois primordiale et délicate. Il ne s'agit pas de commencer le diagnostic : il faut rester au niveau de la connaissance (répartition spatiale, chronologique et thématique) sans tenter de comprendre le déroulement des accidents. L'analyse et l'approfondissement des enjeux rentrent dans le cadre d'une démarche itérative. L'approfondissement d'un enjeu est une analyse qui ne porte que sur un thème particulier (bilan et analyse de ce bilan). Des données exogènes pourront notamment être introduites pour cet approfondissement.* 

*La valeur ajoutée du chargé d'études tient dans l'analyse* si besoin à des mesures d'exposition au risque :<br> *des tableaux, graphiques, cartes et tests statistiques : des*  $\qquad$  – pour des sections de route ou des itinéra *La valeur ajoutée du chargé d'études tient dans l'analyse des tableaux, graphiques, cartes et tests statistiques : des commentaires accompagnant les résultats doivent faire ressortir l'enseignement principal de l'analyse.* 

## Finalités :

• déterminer le poids des enjeux associés à chaque cible ;

• avoir une comparaison avec des références ;

• mieux connaître : les types, lieux, évolutions temporelles des enjeux.

# Contenu :

• comparaison des résultats du bilan à des références ;

- croisement avec d'autres caractéristiques :
- temporelles ;
- thématiques ;
- spatiales ;
- …

# Précautions :

• le choix de la référence est essentiel car il influe sur les résultats et les conclusions  $(*5)$ ;

• les tests statistiques sont indispensables pour l'interprétation rigoureuse des comparaisons ( $\sqrt[4]{7}$ ); • pour les calculs de taux, densités et gravité, faire

attention au sectionnement  $(\times 4)$ .

## Mise en œuvre :

Chaque cible sera analysée. Une cible est un sous-ensemble d'accidents, relatif à un thème (d'infrastructures, de types d'usagers, de type d'accidents, …) ou à une zone spatiale (itinéraires, sections, carrefours, communes, …).

L'analyse se fait en plusieurs étapes :

• **étape 1** : relever dans le bilan le nombre d'accidents (suivant la gravité) et le nombre de victimes (suivant la gravité) ( $\angle(6)$ . Ces nombres pourront être ramenés si besoin à des mesures d'exposition au risque :

– pour des sections de route ou des itinéraires : le linéaire ou le parcours  $(\mathcal{K}6)$ ; ce qui exige un sectionnement  $(\mathbf{\hat{X}}4);$ 

– pour la répartition par catégorie d'âge : la répartition dans la population ;

• étape 2 : définir une (ou des) référence(s)  $(\hat{\mathbf{X}}_5)$ ;

• **étape 3** : comparer les nombres issus du bilan aux références choisies avec un test statistique de significativité ( $\angle$ 7) :

– comparaison de pourcentages (analyse thématique) ;

– de taux et densités (analyse spatiale du risque) ;

– d'évolution (analyse chronologique).

• **étape 4** : effectuer des analyses thématiques, chronologiques et spatiales croisées :

4.1. pour l'analyse des thèmes :

– observer et commenter la carte de répartition spatiale (y-a-t-il des lieux où les accidents du thème étudié sont particulièrement concentrés ?) ;

– analyser l'évolution temporelle du thème (quelle est la tendance d'évolution ?) ;

– analyser la répartition des rubriques du thème (déclinaison des accidents contre obstacle fixe suivant le type d'obstacles) ;

– croiser avec d'autres thèmes et d'autres données.

4.2. pour l'analyse de zones spatiales (sections, communes, itinéraires…) :

– calculer les pourcentages d'accidents de certaines typologies ;

– comparer à des références avec un test statistique.

Trois types d'analyses statistiques sont utilisées  $(*7).$ 

#### L'analyse thématique

• met en évidence **les grands thèmes** (parts prédominantes) ;

• recherche quelques **particularités locales par rapport à des valeurs de référence** en réalisant des tests statistiques.

*Exemples de questions auxquelles répond l'analyse thématique : • le % d'accidents de nuit sur l'itinéraire étudié est-il significativement plus important que sur le département ?*

*• le % d'accidents de nuit est-il significativement plus important en agglomération qu'en rase campagne ?* 

#### L'analyse chronologique

Elle permet :

• d'appréhender la **tendance structurelle (tendance de fond)** et de faire varier les périodes d'étude pour voir comment évolue la tendance ;

• d'appréhender la **tendance conjoncturelle** pour mettre en évidence les inversions de tendance et la tendance "récente" ;

• de **comparer** des séries chronologiques de thèmes différents.

*Exemples de questions auxquelles répond l'analyse chronologique : • Que dire de l'évolution des accidents sur le site étudié par rapport à une référence ? • Le nombre d'accidents est-il plutôt à la baisse ou plutôt à la hausse ?*

#### L'analyse spatiale

Elle permet :

• de **détecter les zones, les axes ou les points dangereux** ;

• d'analyser **la répartition** de certains thèmes.

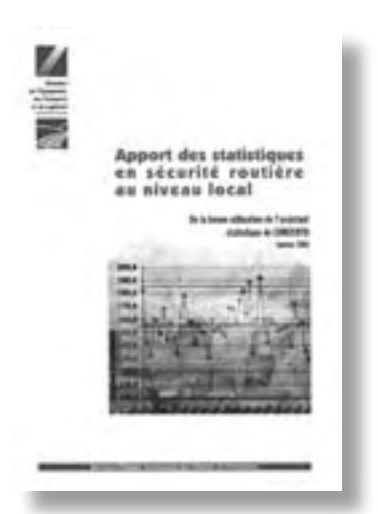

**2 2** Le guide "Apport des statistiques en sécurité routière au niveau local – De la bonne utilisation de l'assistant statistique de Concerto" [10] explique de manière simple ces trois types d'analyses thématiques, chronologiques et spatiales  $(*7)$ .

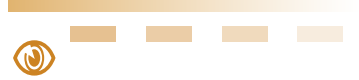

N• attention à la manipulation des petits chiffres : il faut faire des analyses statistiques avec des tests de significativite  $(\frac{27}{3})$ ; • attention au choix de la référence ( $\frac{1}{2}$ 5).

La démarche d'analyse du bilan est itérative et permet de cibler les enjeux en les approfondissant.

#### Exemple d'approfondissement de l'analyse des accidents contre obstacles fixes en rase campagne

Période d'étude : 1996-2000

Zone d'étude : rase campagne

Référence choisie : même réseau sur des départements similaires

Au total, sur la zone d'étude : 4128 accidents

Définition : Les accidents contre obstacle fixe sont ici les accidents dont un véhicule a heurté un obstacle fixe parmi : arbre, mur/bâtiment/pile, poteau et parapet.

Les accidents contre obstacles : 482 accidents, 101 tués, 276 blessés graves et 407 blessés légers.

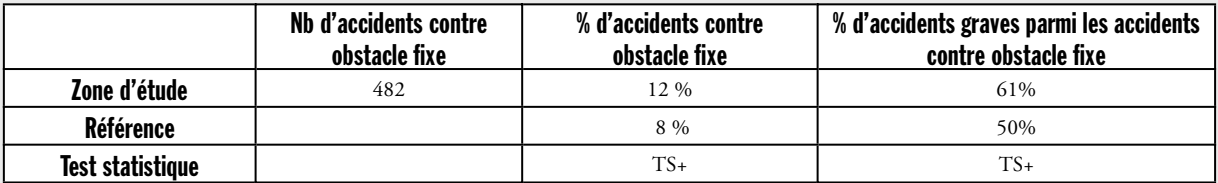

Le % **d'accidents contre obstacle fixe est très significativement supérieur à la référence**, ainsi que la gravité (exprimée ici en % d'accidents graves).

Coût des accidents contre obstacle en valeur 2000 pour la période 1996- 2000 : 150 000 k $\epsilon$ , soit en moyenne 320 k $\epsilon$  par accident contre obstacle.

## Extrait de la carte de répartition des accidents contre obstacle fixe :

*Une carte de localisation des accidents contre obstacle fixe suivant la gravité permet d'identifier certains itinéraires ou sections où ce type d'accidents se concentre particulièrement.*

*Visuellement, deux zones semblent concentrer des accidents contre obstacle.* 

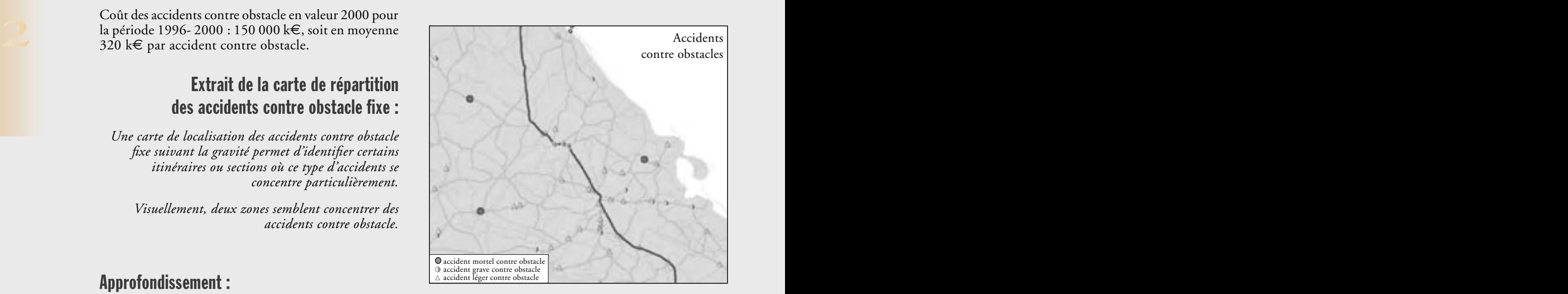

# Approfondissement :

1. type d'obstacle :

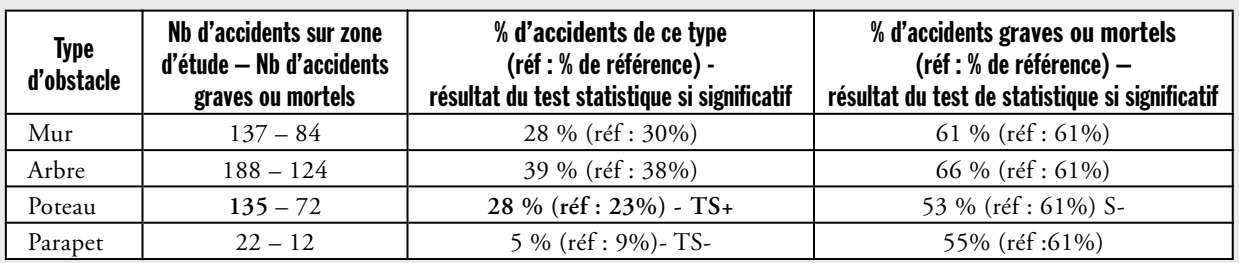

*Il a été choisi de prendre comme référence pour la gravité, la gravité moyenne sur la zone d'étude pour les accidents contre obstacles. Lecture (ligne "mur", colonne "137 – 84") : il y a eu 137 accidents contre mur, dont 84 accidents graves ou mortels. Lecture (ligne "mur", colonne "28 % (réf : 30%)" : les 137 accidents contre mur représentent 28% des accidents contre obstacle alors que pour la référence les accidents contre mur représentent 30% des accidents contre obstacle. Lecture (ligne "mur", colonne "61% (réf : 61%)" : 61% des accidents contre mur sont des accidents graves ou mortels. Il y a également 61% des accidents contre obstacle de manière générale qui sont des accidents graves ou mortels.* 

**Commentaires** : 4 accidents contre obstacle sur 10 se produisent contre un arbre, proportion similaire à la proportion de référence. Les accidents sur poteau sont plus fréquents en proportion que la référence, mais légèrement moins graves.

#### 2. Croisement avec d'autres thématiques :

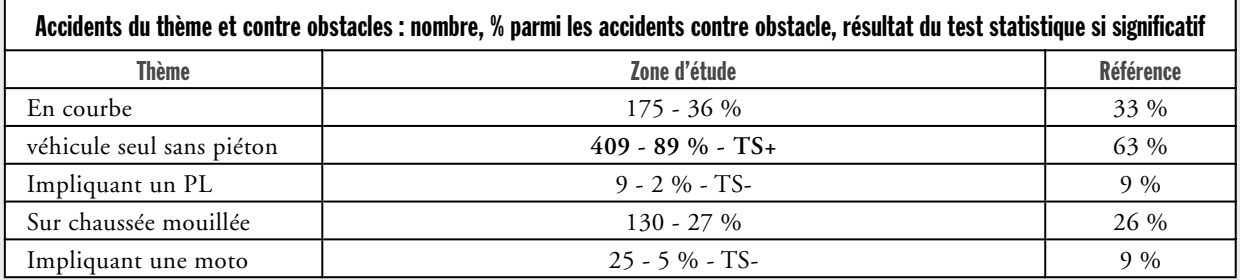

*Lecture (ligne "véhicule seul sans piéton", colonne "zone d'étude") : il y a eu 409 accidents contre obstacle impliquant un véhicule seul sans piéton. Ces accidents représentent 89% des accidents contre obstacle, ce qui est très significativement supérieur à la référence.* 

**Commentaires :** neuf accidents contre obstacle sur dix impliquent un véhicule seul sans piéton. Cette proportion est nettement supérieure à la référence.

#### 3. Évolution du nombre d'accidents contre obstacle sur les 5 dernières années.

Le modèle utilisé est un modèle multiplicatif.

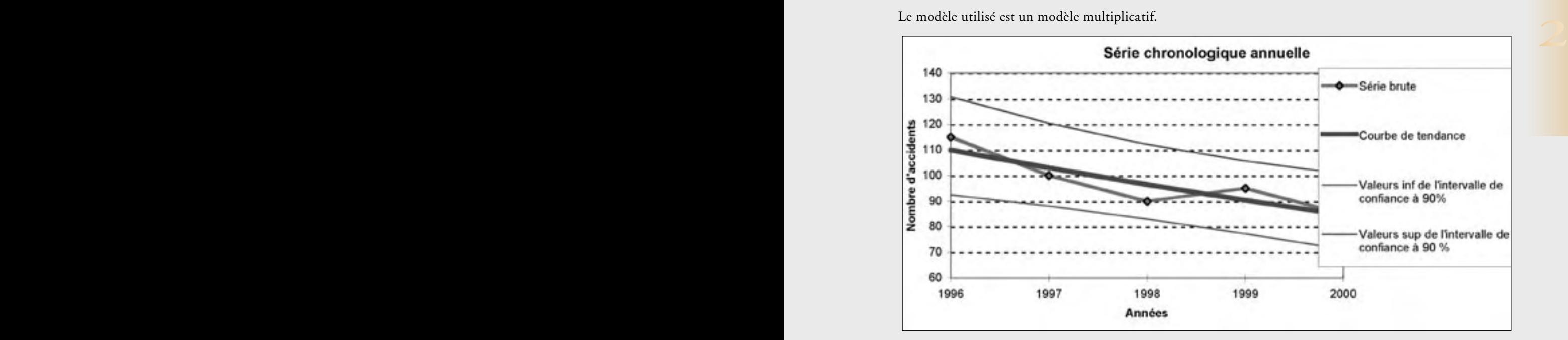

La tendance d'évolution est à la baisse : on a **une baisse très significative de 6% en moyenne par an** sur la période 1996 – 2000.

# <span id="page-27-0"></span>4. La hiérarchisation des enjeux

*Cette phase est la dernière de l'étude d'enjeux. Elle nécessite une analyse multicritère sur des aspects techniques. La hiérarchisation finale sera le résultat des discussions entre les parties concernées (*@*8). Elle apportera les éléments nécessaires pour la commande du diagnostic. La partie technique constitue un élément décisionnel fort pour la hiérarchisation finale : c'est une forte aide à la décision.* 

## Finalités :

• faire une synthèse de l'analyse précédente ;

• établir une hiérarchisation des enjeux qui obtienne l'adhésion des différents acteurs et la validation du décideur ;

**2 2** • constituer un élément essentiel à la commande du diagnostic ;

• fixer des objectifs de sécurité chiffrés et mesurables.

# Contenu :

• synthèse technique (analyse multicritère avec des indicateurs) ;

• concertation et partage débouchant sur une hiérarchisation des enjeux validée par le commanditaire et sur des objectifs de sécurité.

# Mise en œuvre :

Partie 1 : technique

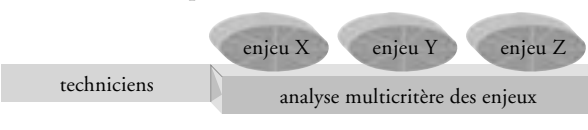

#### Partie 2

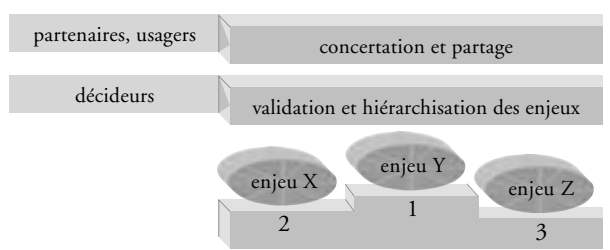

## Précautions :

• Le choix des indicateurs doit être appuyé par des arguments, arguments purement techniques et/ou arguments intégrant des orientations précises du décideur (*cf.* 1.2) ;

• Les tableaux chiffrés ne sont pas toujours un support adapté au partage. Les cartes, graphiques et courbes en revanche constituent généralement un vecteur de communication performant  $(\mathcal{N}9)$ .

Il est souhaitable de communiquer les résultats de la connaissance des enjeux aux décideurs : **charge à eux d'engager la concertation avec les usagers pour aboutir à une hiérarchisation partagée des enjeux**.

Les contraintes des décideurs s'étendent souvent hors des champs stricto sensu de la sécurité. D'autres facteurs seront donc à considérer : opportunité dans le cadre d'autres opérations, acceptabilité par les usagers, financement, …

L'analyse multicritère est une synthèse des étapes précédentes. Les critères techniques pris en compte sont souvent multiples :

• indicateurs d'accidentologie (% thématique, taux,<br>densité, gravité, ...);<br>• écart à la référence ; • indicateurs d'accidentologie (% thématique, taux, densité, gravité, …) ;

- écart à la référence ;
- coût de l'insécurité, coût économisable.

Suivant l'étude, plusieurs hiérarchisations pourront être proposées : une pour les thèmes, une pour les zones accidentogènes.

Pour la partie non technique, d'autres critères seront pris en compte. La commande doit préciser qui est en charge de cette ultime étape. Les critères non techniques (à évaluer avec les spécialistes des domaines concernés) peuvent être du type :

- politique nationale, politique locale ;
- opportunité financière ;
- acceptabilité sociale ;
- pression de la société civile, …

Au stade de l'étude d'enjeux, alors qu'il n'y a pas de solution proposée, il peut y avoir une pression sociale, par exemple pour une meilleure prise en compte des accidents motos.

A chaque enjeu retenu peut être associé un objectif de sécurité.

Exemples d'objectifs de sécurité :

• supprimer une ZAAC ;

• se ramener à une référence : ramener la gravité des accidents PL à la gravité moyenne des accidents PL de la région ;

diviser par deux le nombre de tués piétons ;

• baisser de 30 % le nombre d'accidents contre obstacle ;

• ramener le taux d'un itinéraire au taux moyen du département.

# Conclusion

<span id="page-30-0"></span>**D6B** 

D<sub>5</sub>A

L'étude d'enjeux est la première étape indispensable d'une étude de sécurité routière. Elle apporte au décideur une vision précise de l'accidentologie de son territoire à partir d'éléments constatés et objectifs. En fonction de ses compétences, de ses moyens et de ses intérêts, le décideur hiérarchise les différents enjeux déterminés et engage la deuxième phase par la commande d'un diagnostic de sécurité routière.

**2**

# Fiches outils

 $\overline{a}$ D6B

<span id="page-32-0"></span> $\frac{1}{2}$ 

 $(51)$ 

 $\epsilon$  $272$ 

 $27<sub>3</sub>$ 

275

 $276$ 

 $\prec$ 

 $D5A$ 

mois

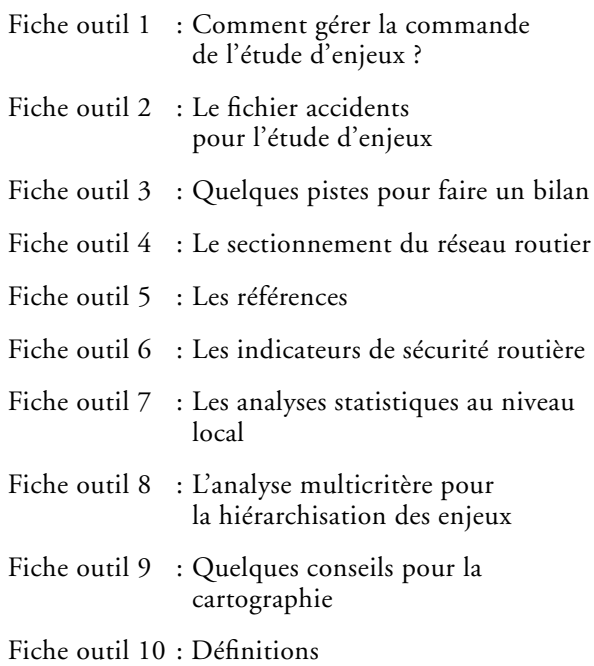

@

# <span id="page-33-0"></span>Fiche outil 1 Comment gérer la commande de l'étude d'enjeux ?

*Il n'est pas possible d'établir un cahier des charges type de commande. Chaque étude d'enjeux a ses spécificités. Cette fiche rappelle dans un premier temps des principes généraux sur la commande puis propose des éléments pour la rédaction d'un cahier des charges pour une étude d'enjeux.* 

*Se pose essentiellement le problème de l'approfondissement des enjeux. Effectivement, en général, on ne sait pas, dès la commande de l'étude, quels seront les enjeux à approfondir, puisque parfois seuls les enjeux retenus par le décideur seront approfondis. Il doit être précisé dans le cahier des charges quelle méthodologie doit être suivie.* 

# 1. Principes préliminaires à la formulation de la commande

Le "réalisateur" de l'étude est ici appelé chargé d'études.

**Identifier l'origine de la commande :** 

• les motifs conduisant à cette commande (campagne médiatique suite à un accident, commande nationale, demande de collectivité, …) ;

• la maîtrise d'ouvrage de l'étude, ses motivations explicites ou implicites.

#### **Exposer les objectifs de la commande :**

• ils doivent être précisés clairement par le commanditaire, pour éviter toute ambiguïté et proposer une démarche adaptée.

**Cadrer la commande, gérer les contraintes :** 

Le chargé d'études doit définir pour cela :

- les limites géographiques et thématiques ;
- la disponibilité, l'accessibilité des données et la qualité des données BAAC ;
- l'adéquation "démarche / moyens" (humains, matériels, compétences, données, …) ;
- la vérification de la mise en concordance avec les objectifs de la commande.

#### **Reformuler la commande :**

• le chargé d'études reformule la demande de la façon la plus précise possible dans les termes techniques appropriés en prenant notamment en compte les contraintes et les objectifs initiaux ;

• le commanditaire valide cette nouvelle formulation qui devient alors la commande.

**Identifier les acteurs et les partenaires :** 

• il s'agit de lister dès ce stade et de la façon la plus exhaustive possible les acteurs et partenaires concernés par l'étude (Ville, DDE, services techniques départementaux, élus, associations, …) et les étapes où ils devront être sollicités.

**Établir un planning prévisionnel et un budget :** 

- phasage des points d'arrêt et association des acteurs ;
- moyens de financement.

**Préciser le type de rapport attendu ainsi que la méthodologie à suivre :** 

• il s'agit à la fois du contenu du rapport final, mais aussi du processus d'étude.

# 2. Éléments pour la rédaction d'un cahier des charges

**Ces informations sont données à titre indicatif et doivent obligatoirement être adaptées à chaque étude.**

#### Contexte

Cadrer la commande, gérer les contraintes :<br>
Le chargé d'études doit définir pour cela :<br>
Le chargé d'études doit définir pour cela :<br>
Plus efficaces, le *(commanditaire de l'étude*) a souhaité Le (*commanditaire de l'étude*) préoccupé par l'insécurité routière (*préciser le territoire*), a décidé de mettre en place un plan d'actions afin de réduire le nombre d'accidents de la circulation routière et de leurs victimes. En préalable à la réalisation d'actions concrètes, et afin de les rendre plus pertinentes et plus efficaces, le (*commanditaire de l'étude*) a souhaité connaître les enjeux les plus importants sur lesquels faire porter ses actions.

#### Objectifs de l'étude

L'objectif de l'étude est de réaliser une étude d'enjeux, permettant la connaissance de l'insécurité routière (*préciser le territoire*) pendant la période xxxx-xxxx, et de proposer au commanditaire les éléments lui permettant de les hiérarchiser et de retenir ceux sur lesquels il lui paraît le plus pertinent d'agir en faisant par la suite réaliser un diagnostic approfondi dans le but de bâtir un plan d'actions.

#### Acteurs (ou partenaires)

L'étude sera réalisée par (*citer le service*) sous la maîtrise d'ouvrage de (*commanditaire de l'étude*). Les différents partenaires concernés par la lutte contre l'insécurité routière, que le (*commanditaire* 

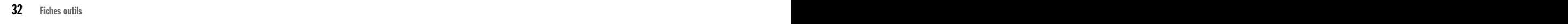

*de l'étude*) a souhaité associer à sa démarche seront informés des différentes étapes de l'étude et informés de ses résultats. L'association de ces partenaires sera effectuée sous forme de (*comité de suivi, comité de pilotage, assemblée générale, interviews individuels, …*). Ces partenaires sont : (*liste des partenaires*)

#### Contenu de l'étude

L'étude d'enjeux pour connaître l'insécurité routière comprend :

• l'exploitation du fichier informatique des accidents de la circulation routière (fichier BAAC) pendant la période xxxx-xxxx ;

- l'exploitation de données exogènes telles que : les trafics, la population, le parc des véhicules, etc ;
- la recherche et la détermination des enjeux ;
- la hiérarchisation des enjeux.

**Dans cette partie, il sera sans doute nécessaire de reprendre des éléments du paragraphe "**Éléments à fournir par le commanditaire de l'étude ou à élaborer par le bureau d'études" (page 34) **concernant les données existantes :** 

• **données fournies par le commanditaire (avec leur qualité),**

preciser : souhaite-t-on des tests statistiques sur les<br>
analyses thématiques, des analyses chronologiques<br>
structurelles, conjoncturelles, ...? • **ce que l'on attend du prestataire sur les données : correction du fichier accident (uniquement de la localisation des accidents au PR zéro ou tous les PR), recueil de données démographiques, construction de références… Également, si une méthode particulière est préconisée, il faut le préciser : souhaite-t-on des tests statistiques sur les analyses thématiques, des analyses chronologiques structurelles, conjoncturelles, … ?** 

#### Présentation de l'étude

Le (*citer le service titulaire du contrat d'étude*) remettra à la fin de l'étude un rapport détaillé en x exemplaires dont 1 reproductible. En outre, l'ensemble des données recueillies sera transmis en copie à (*citer le commanditaire de l'étude*).

Le rapport suivra le plan suivant :

- contexte de l'étude
- objectifs de l'étude
- acteurs (ou partenaires)
- contenu de l'étude
- l'étude d'enjeux
- exploitation des données
- analyse des données
- l'analyse thématique
- l'analyse chronologique
- l'analyse spatiale
- l'approfondissement sur certains thèmes

• synthèse

- liste des enjeux
- hiérarchisation des enjeux retenus

• annexes

– documents de travail utilisés : cartes, tableaux, …

#### Réunions

Il est important, dès le début, de prévoir les réunions avec un échéancier et leur contenu précis (le détailler dans le cahier des charges). Par exemple, les réunions suivantes peuvent être planifiées :

• une réunion de présentation et de démarrage de l'étude ;

• une réunion d'étape avec les partenaires pour la présentation, la validation de l'analyse du bilan et du choix des indicateurs pour l'analyse multicritère ;

• une réunion de présentation et de validation de la hiérarchisation des enjeux ;

• une réunion de rendu de l'étude avec les partenaires.

Le secrétariat de ces réunions sera assuré par (préciser la personne).

#### Éléments à fournir par le commanditaire de l'étude ou à élaborer par le bureau d'études

Cette liste dépend bien évidemment du territoire sur lequel porte l'étude d'enjeux ; on peut toutefois citer :

• le fichier BAAC mis à jour pour la période de l'étude. Bien spécifier s'il est déjà corrigé, s'il est à corriger, le cas échéant, comment, quelles rubriques, …;

• les études déjà réalisées ;

• la Banque de Données Routières (BDR) ;

- les différents plans et cartes nécessaires ;
- les données de trafic ;
- le sectionnement du réseau ;

• les données exogènes : lesquelles ? Qui doit les rechercher ?… ;

• les différents projets en cours pouvant concerner la circulation ou l'insécurité routière ;

• les références - bien spécifier celles qui sont à retenir, celles qui existent, et celles qui sont à construire.

Pour chacune de ces données, il doit être spécifié si elles seront fournies par le commanditaire ou au contraire à rassembler, élaborer, construire par le chargé d'études. **Dans tous les cas, il est primordial d'attacher une grande importance :** 

• **à la spécification des données ;**

• **à la qualité des données fournies et leur support ;**

• **au travail que l'on attend du bureau d'études sur ces données en termes de collecte, de correction et d'utilisation.** 

## **Expression de la contrata de la contrata de la contrata de la contrata de la contrata de la contrata de la contrata de la contrata de la contrata de la contrata de la contrata de la contrata de la contrata de la contrata** Délais d'exécution

A préciser

Montant de l'étude et modalités de paiement

A préciser

Résiliation du contrat

A préciser

Propriété intellectuelle

A préciser

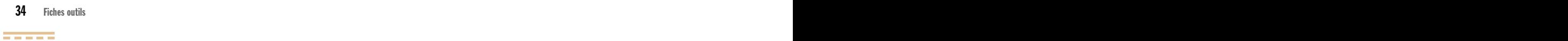
## Fiche outil 2 Le fichier accidents pour l'étude d'enjeux

*Dans le cadre de l'étude d'enjeux, le fichier accidents à utiliser est le fichier type BAAC (Bulletin d'Analyse d'Accidents Corporels de la circulation). Il s'agit d'une synthèse codifiée des accidents à partir des procès verbaux d'accidents.* 

*Chaque rubrique du BAAC est remplie par les forces de l'ordre. Pour la plupart des rubriques, il s'agit de cocher la modalité correspondante (par exemple, pour le type de véhicule, les modalités suivantes sont proposées : véhicule léger, bicyclette, side-car, …). Pour quelques rubriques, le remplissage est libre : heure de l'accident, date, numéro de route …* 

*Étant donnés les changements en cours sur le fichier accidents au moment de la rédaction de ce guide, des informations complémentaires seront à recueillir ultérieurement.* 

## 1. Jusqu'en décembre 2003, deux formats de fichier BAAC ("BAAC 93")

**Deux formats étaient rencontrés** : le fichier complet (ou encore appelé 102 caractères car chaque accident est codé sur plusieurs lignes, chaque ligne d'une longueur de 102 caractères) et le fichier simplifié (ou encore appelé 370 caractères car chaque accident est codé sur une ligne de 370 caractères). Il faut absolument **privilégier le fichier complet** : il comporte effectivement plus d'informations et ne présente pas d'inconvénients pour les exploitations. L'utilisation du fichier simplifié a, quant à elle, des impacts lors de certaines exploitations : il manquera des lieux, des usagers, des véhicules.

Le fichier simplifié ne décrit que 2 lieux, 3 véhicules et 4 usagers (plus 1 piéton) mais son "récapitulatif" (nombre total de victimes de l'accident précisé dans une rubrique) est complet. Par conséquent, lors d'une exploitation portant par exemple sur l'âge des usagers, seuls 4 âges d'usagers sont décrits pour chaque accident. Si dans un accident, il y a plus de 4 impliqués, seuls 4 âges seront comptabilisés. Lors de certains totaux, des erreurs seront alors constatées.

La dénomination est donc :

- **le Baac 93 complet** (ou BAAC 93 102 caractères) ;
- **Baac 93 simplifié** (ou BAAC 93 370 caractères).

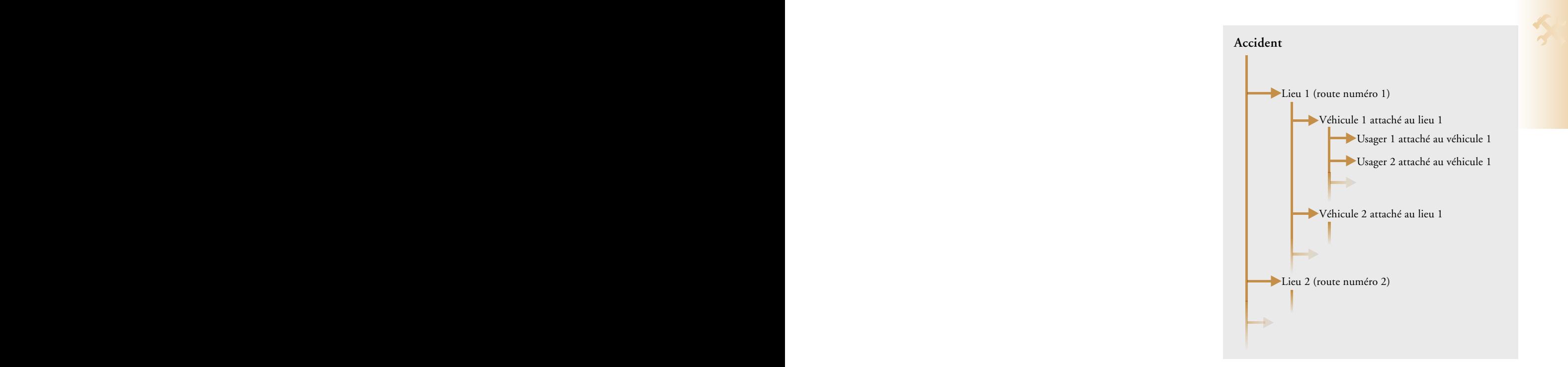

<del>. . . . .</del>

### 2. Depuis janvier 2004, le "BAAC 2002"

Dans le cadre d'un projet de modernisation du fichier accidents, **depuis le 1er janvier 2004**, les forces de l'ordre saisissent les accidents sous un nouveau type de fichier, appelé "**Baac 2002**". Il n'y a plus de distinction 102 caractères et 370 caractères. La description se fait toujours sur 4 niveaux (caractéristiques, lieux, véhicules, usagers), mais des variables ont été supprimées, d'autres modifiées, et d'autres ajoutées.

## 3. Description du fichier BAAC

Le contenu du BAAC arrêté pour la saisie à partir du 1er janvier 2004 est présenté ci-dessous.

Certaines variables sont qualifiées de "prioritaires" ; ci-après les variables "non-prioritaires" sont indiquées en *italique*. Pour les autres rubriques, il est proposé aux forces de l'ordre de se contenter pour les **accidents très légers** d'une information non exhaustive. Cela est traduit dans le logiciel de saisie par une possibilité, pour les accidents légers, de ne pas renseigner ces rubriques non classées "prioritaires". Un suivi qualité pour connaître la réalité de l'évolution de remplissage de ces rubriques est en cours à l'heure de l'édition de ce guide.

Les autres modifications sont signalées par  $\triangle$ (modifications autres que le caractère "prioritaire"). A la fin de l'énumération, ces différents changements sont repris. Les variables supprimées ne sont pas présentées.

L'**identificateur** unique pour chaque accident recensé se compose de :

• l'organisme émetteur (Gendarmerie, Préfecture de Police de Paris, CRS, Police de l'Air et des Frontières, Sécurité Publique) ;

- le Code d'Unité de cet émetteur ;
- le numéro du procès verbal (PV).

Le chapitre **caractéristiques** se compose de champs généraux :

• la date, le jour de la semaine et l'heure ;

*• l'éclairement au moment de l'accident ;*

• les numéros INSEE du département et de la commune ;

• la localisation générale de l'accident (Hors ou en agglomération, taille de l'agglomération) ;

*• le code intersection (Hors ou en intersection et type d'intersection) ;*

• les conditions météorologiques ;

• le type de collision (frontal, par l'arrière, ....) ;

• les coordonnées géographiques  $\triangle$ .

Le chapitre **lieux** permet une description des lieux de l'accident (en carrefours, deux lieux au moins sont décrits) :

• la catégorie de voie (autoroute, route nationale, départementale, communale ....) ;

• le numéro de voie en milieu urbain, de route en milieu interurbain ;

Le regime de circulation (sens unique, doubles<br>sens, ...);<br>le nombre total de voies de circulation; *• le régime de circulation (sens unique, doubles sens, ...) ;*

*• le nombre total de voies de circulation ;*

**•** *l'existence de voie spéciale*  $\circ$  (piste cyclable, couloir*bus, ...) ;*

*• le profil en long ;*

• le Point Repère en milieu interurbain et la distance à ce PR ;

- *• le tracé en plan ;*
- *la largeur de la chaussée et du terre-plein central ;*

*• l'état de surface (normale, mouillée, verglacée, ...) ;*

*• le type d'aménagement d'infrastructure (tunnel, bretelle, …) ;*

*• la situation de l'accident (sur chaussée, trottoir, accotement, ....) ;*

*• la proximité de point école* <sup>Í</sup>.

Le chapitre **véhicules** précise pour chaque véhicule les rubriques suivantes :

*• le conducteur ou véhicule en fuite* <sup>Í</sup> *;*

*• le sens de circulation (en rapport avec les PR) ;*

• la catégorie administrative (VL, VU, PL, Moto, ...) ;

*• le département d'immatriculation et la date de première mise en circulation ;*

*• l'appartenance du véhicule ;*

*• la précision de véhicules spéciaux (ambulances, pompiers, …)*

*• les facteurs d'accidents éventuellement liés au véhicule*   $lui$ *-même*  $\triangle$  ;

*• la validité de l'assurance ;*

• les obstacles fixes heurtés ;

*• les obstacles mobiles heurtés* <sup>Í</sup> *;*

*• le point de choc initial (avant, arrière droit, …) ;*

*• la manœuvre principale avant l'accident ;*

 $\bullet$  le type précis de véhicule (code CNIT) $\triangle$ ;

*• pour un transport en commun, le nombre de personnes transportées.*

Le chapitre **Usagers** se compose de 15 rubriques permettant de connaître, pour chaque usager impliqué :

*• la place occupée dans le véhicule ;*

*• la responsabilité éventuelle de l'usager ;*

 $\bullet$  la catégorie  $\circ$  (conducteur, passager, piéton, roller) ;

• la gravité des blessures (tué, blessé grave, blessé<br>léger ou indemne) ;<br>Ces nombreux changements entraîneront forcément • la gravité des blessures (tué, blessé grave, blessé léger ou indemne) ;

• la catégorie socio-professionnelle  $\sim$ ;

• le sexe ;

*• le département de résidence ;*

• la date de naissance ;

*• les facteurs d'accidents liés à l'état de l'usager (malaise, fatigue, …) ;*

 $\bullet$  l'alcoolémie et le taux d'alcoolémie  $\circ$ ;

*• la drogue (type de dépistage et résultat)* <sup>Í</sup> *;*

<sup>•</sup> le type de permis de conduire  $\triangle$  et la date *d'obtention ;*

• *le type de trajet effectué (domicile-travail, …) ;*

• l'existence et l'utilisation des équipements de sécurité (ceinture, casque, …) ;

*• pour un accident de piéton :*

*– la localisation précise du point de choc (proximité d'un passage-piéton, signalisation du passage-piéton, sur un trottoir, ...) ;* 

*– l'action en cours (sens de cheminement, traversant, ...) et son accompagnement.*

Liste des modifications associées à  $\triangle$ :

• la rubrique coordonnées géographiques est nouvelle ;

• l'existence de voie spéciale : avant, la dénomination était "voie spéciale" ;

• la proximité de point école : la rubrique correspondante dans le BAAC 93 était "environnement" et avait d'autres modalités ;

• conducteur ou véhicule en fuite : dans le BAAC 93, seule existait la rubrique "véhicule en fuite" ;

• facteur lié au véhicule : la modalité "incendie" est ajoutée ;- obstacle mobile heurté : dans le BAAC 2002, les deux modalités "animal sauvage" et "animal domestique" sont distinguées alors qu'elles étaient regroupées dans le BAAC 93.

• le type de véhicule (code CNIT) : cette rubrique n'existait pas auparavant sous cette forme de codage ;

• la catégorie d'usager : la modalité "roller" est nouvelle ;

• la catégorie socioprofessionnelle : la modalité "étudiant" est nouvelle ;

• l'alcoolémie et le taux d'alcoolémie : dans le BAAC 2002, le taux doit être rempli même pour les alcoolémies en-dessous de 0,5g/l ;

• la rubrique drogue est nouvelle ;

• le permis de conduire : il y a une nouvelle modalité qui est la conduite accompagnée.

Ces nombreux changements entraîneront forcément des biais dans les exploitations : par exemple aucun accident d'avant 2004 ne sera renseigné avec la rubrique étudiant puisque la modalité "étudiant" n'existait pas.

**Il faut donc absolument faire extrêmement attention dans toutes les exploitations et analyses concernant des rubriques qui ont été modifiées ou créées.** 

## 4. Le fichier accidents a des limites

La qualité du remplissage est très variable et certaines rubriques sont donc à exploiter avec précaution. Il y a deux niveaux de problèmes : le non-remplissage et le remplissage erroné. Les principales raisons sont les suivantes :

• les modalités concernant la gravité (tué, blessé grave, blessé léger) imposent aux forces de l'ordre de connaître la situation des victimes six jours après l'accident ;

• la codification est prédéfinie et peut parfois être difficile à juger : par exemple, à quel niveau passe-ton de pluie forte à pluie légère ? Lors des exploitations et de leurs analyses, il est indispensable de prendre des précautions vis-à-vis de la complétude et de l'exactitude du fichier. Par exemple, si la rubrique tracé en plan est faiblement renseignée pour les accidents légers, des biais importants peuvent être introduits. De manière générale, sur le BAAC 93 comme sur le BAAC 2002, il est nécessaire de connaître les taux de remplissage des différentes rubriques.

## 5. La correction du fichier accidents

La chaîne de production du BAAC est assez complexe et le fichier final obtenu comporte des erreurs. Il est donc **nécessaire**, pour la plupart des applications, **de vérifier ce fichier et d'en corriger les erreurs**. Notamment, la localisation des accidents est souvent approximative ou non renseignée [5]. Pour de nombreuses exploitations, elle est nécessaire. C'est pourquoi, les rubriques du numéro de route, catégorie de route et PR doivent faire l'objet d'une vérification et correction le cas échéant. Si les forces de l'ordre n'ont pas rempli la rubrique PR, cette dernière est automatiquement renseignée par zéro. **Cette correction du localisant** est indispensable pour toute exploitation type taux, densité, ou simplement restitution cartographique des accidents (seule exception : les répartitions par commune). Comment déterminer des zones d'accumulation d'accidents si la localisation n'est pas fiables ?

Le guide [8] a pour but d'aider les services dans la correction du fichier accidents.

Les réflexions en cours sur la localisation par coordonnées géographiques est une piste d'amélioration. Les échanges au niveau local entre les chargés d'études et les forces de l'ordre sont également à privilégier.

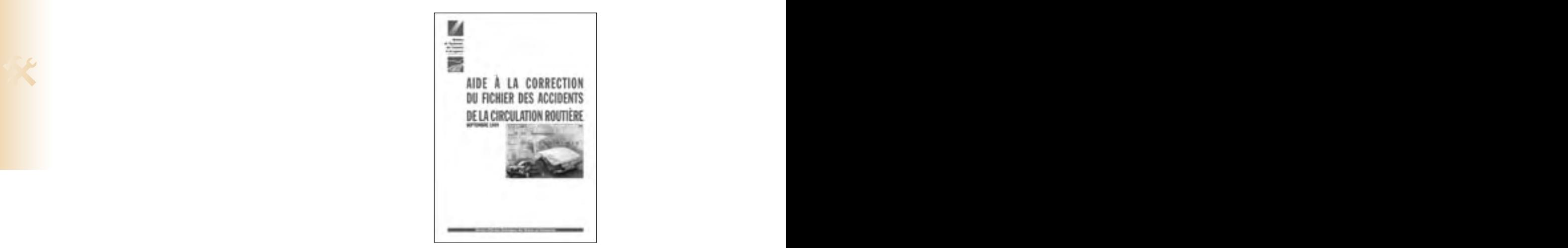

## 6. Autres données accidents

D'autres sources de données d'accidents existent : les Accidents, Tués, Blessés (ATB), les PV, les enquêtes REAGIR, ou encore des données d'autres partenaires (Ministère de la Santé, CRAM…).

#### Les ATB

Les ATB (accidents, tués, blessés) constituent un système de remontées rapides, limité aux chiffres des accidents corporels, tués et blessés. Ce système qui a été mis en place au cours de l'année 2000 permet, en attendant les données consolidées, de disposer d'un état de la situation, quelques jours seulement après la fin de la période considérée. Ces données qui sont aujourd'hui généralisées et disponibles au niveau des préfectures et au niveau national permettent la publication d'un baromètre mensuel d'accidentologie. Ces indicateurs rapides ne font pas l'objet de vérification. Ce système permet de connaître les nombres d'accidents, de tués et de blessés plus rapidement que le BAAC, mais il est moins fiable.

#### Les procès verbaux

Le PV (le Procès-Verbal) est beaucoup plus complet et détient notamment des informations sur les circonstances de l'accident, les facteurs au travers des déclarations des impliqués et des témoins, ainsi que le schéma de l'accident. Ce sont des données indispensables pour l'élaboration du diagnostic.

#### Les enquêtes REAGIR et "comprendre pour agir"

Les enquêtes "Réagir par des Enquêtes sur les Accidents Graves par des Initiatives et pour y Remédier" (REAGIR) peuvent compléter l'information des PV car elles sont beaucoup plus complètes. Menée sur ordre de la Préfecture par une équipe pluridisciplinaire d'IDSR (Inspecteurs Départementaux Sécurité Routière), l'enquête REAGIR a pour but de rechercher les causes de l'accident (répertoriées dans un questionnaire et dans un rapport). Les IDSR sont des enquêteurs nommés par la Préfecture qui ont reçu une formation spécifique. Ce système a été crée en réaction à l'hécatombe routière en 1983 pour pallier aux insuffisances du BAAC en matière de facteurs à l'origine de l'accident. Une banque de données regroupe l'ensemble des enquêtes Reagir réalisées. **Elles sont peu utilisées dans le cadre des études d'enjeux**. Le programme REAGIR est devenu "Agir pour la Sécurité Routière", au 1<sup>er</sup> octobre 2004, en vue d'avoir une connaissance plus fine de l'insécurité routière au plan local avec le programme "Enquêtes Comprendre Pour Agir" (ECPA), et une mobilisation renforcée des acteurs locaux.

#### Lien et cohérence entre les données et les outils

Un certain nombre d'outils et approches<br>méthodologiques sont développés et dévolus à ces<br>différentes données. Pour assurer un lien entre ces Un certain nombre d'outils et approches méthodologiques sont développés et dévolus à ces différentes données. Pour assurer un lien entre ces données, les couches de données communiquent entre elles par l'identifiant de l'accident. Ainsi si on veut retrouver les procès-verbaux correspondants à une sélection issue de Concerto, ce dernier peut exporter la liste des identifiants qui servira de requête dans un logiciel appelé COPRA (COnsultation des PRocédures d'Accidents) pour retrouver les procès-verbaux correspondants ou inversement. Par conséquent, l'identifiant de l'accident est un élément très important pour la communication entre les données.

## Fiche outil 3 Quelques pistes pour faire un bilan

*Préalable : il est nécessaire de connaître la qualité du fichier sur lequel le bilan est effectué et de prendre en compte les limites qu'il comporte pour la réalisation du bilan.* 

## 1. Comment démarrer ?

Avec Concerto, certaines sorties sont automatiques. C'est le cas notamment des fiches de synthèse et du tableau de bord technicien. Même s'ils ne couvrent pas l'ensemble des thèmes, ils assurent d'en aborder la majorité. L'utilisateur Concerto pourra ensuite faire autant de tableaux à la demande que nécessaire.

De manière générale, la liste des sorties suivantes peut être dressée. **Non exhaustive**, elle permet dans un premier temps de couvrir un ensemble de caractéristiques des accidents :

• l'IAL par réseau ;

• une carte de localisation des accidents (suivant la gravité par exemple) et éventuellement des cartes thématiques (accidents piétons, accidents contre obstacle, accidents avec alcool, …) ;

• les fiches de synthèse de Concerto (générales sur toute l'aire d'étude ou spécifique à certains lieux ou thèmes) ;

• les tableaux de bord de Concerto (décideur et technicien) ;

• la liste des ZAAC avec leur représentation sur une carte ;

• les taux, densités et gravités des différentes sections avec cartes ;

• le nombre d'accidents par commune (avec la représentation spatiale) ;

• les nombres d'accidents sur certains carrefours.

La fiche outil 6 ( $\angle$ 6) rappelle les définitions des différents indicateurs. Toutefois, il est évident que la commande orientera le bilan : en l'axant sur certains points, thèmes, ou en l'étendant à d'autres éléments.

## 2. Questions à se poser pour éviter les pièges

• *Quelle confiance puis-je accorder à mes données ? Quelles sont les rubriques que je sais, a priori, peu fiables ? La localisation (PR) a-t-elle été vérifiée ?* Éléments de réponse :

– corriger les numéros de route et les PR zéro ;

– s'il reste des accidents au PR 0, ne pas oublier de les exclure dans les représentations cartographiques (en linéaire) et de le préciser ;

• *La période sur laquelle je travaille est-elle correcte ?*  Éléments de réponse : prendre 5 ans si possible, repérer les grandes modifications sur cette période

(aménagements de l'infrastructure, ouverture de nouvelle voie…). Dans certains cas, une période de 3 ans peut suffire (cas de régions où le nombre d'accidents est très élevé).

#### • *Peut-on se repérer facilement dans le bilan que je propose ?*

Éléments de réponse : éviter les listings de tableaux à n'en plus finir ; penser aux cartes et à rassembler les éléments par grands thèmes ; bien mentionner sur quel ensemble d'accidents l'exploitation porte (période temporelle, section de route, type d'accidents). **Si aucun enseignement ne peut être tiré d'une exploitation, alors il ne sert à rien de donner les éléments bruts**.

• *Le sectionnement est-il correct ?*

Éléments de réponse :  $(\mathcal{K}4)$  il faut éviter les sections trop courtes (d'autant plus si la localisation des accidents est peu fiable).

## 3. Sans Concerto ?

re nombre d'accidents par commune (avec la assurces. Four la partie cartographique, le récessite une<br>représentation spatiale) ;<br>les nombres d'accidents sur certains carrefours. localisation des accidents, tâche fastidieuse En l'absence de Concerto, la base de données accidents peut être traitée par un gestionnaire de base de données (Access, Oracle, …). La maintenance des anciens logiciels du ministère de l'Équipement (DIASE, Aurore, IZAAR, …) et leur compatibilité avec les formats actuels du fichier accidents ne sont pas systématiquement assurées. Pour la partie cartographique, le recours à un SIG s'avère souvent nécessaire et nécessite une localisation des accidents, tâche fastidieuse si non régulière. Pour les graphiques et courbes d'évolution, Excel propose des représentations (et analyses) faciles d'emploi. Les outils SICRE et Visage v23 permettent également certains traitements.

 $\bf 40$  Fiches outils  $\bf$ 

## Fiche outil 4 Le sectionnement du réseau routier

## 1. Pourquoi un sectionnement ?

Le sectionnement intervient pour le calcul de taux, densité et gravité sur des sections de route  $(*6)$ .

Il est indispensable pour :

• avoir des sections homogènes : ne pas agréger une section à 2 voies avec une 2 x 2 voies (calculs de taux, densité, gravité mais aussi pour les analyses thématiques) ;

• faire ensuite des comparaisons à des références sur le même type de voie ( $\frac{1}{2}$ 5).

## 2. Comment sectionner ?

Les critères à prendre en compte sont les suivants :

- trafic (nature, quantité) ;
- milieu urbain/ rase campagne ;
- profil en travers.

Sur le réseau national, les bases Visage et Histo contiennent ces informations.

Généralement, ces données suffisent à établir le sectionnement mais parfois d'autres critères peuvent être envisagés (limitation de vitesse, environnement paysager, …)

Le repérage se fait en PR et abscisse.

En général, afin d'avoir des chiffres significatifs, **les longueurs des sections doivent être supérieures à 10 kilomètres**.

Deux méthodes sont possibles :

• utiliser le fichier du trafic au format HIT (avec l'utilitaire Adonhis pour Concerto) et adapter le sectionnement au domaine de la sécurité routière (critères ci-dessus) ;

• refaire complètement son sectionnement à partir d'une carte en repérant les changements de largeur de voies et les agglomérations importantes (les petites agglomérations peuvent être inclues dans les sections et l'on pourra calculer comme indicateur le pourcentage d'accidents en agglomération). La carte des PR est alors nécessaire pour déterminer les extrémités des sections.

Dans le cas où pour certaines années le trafic n'est pas connu (on calcule les taux, densités et gravités sur cinq ans), on pourra travailler avec un trafic moyen sur la période d'étude retenue.

## 3. Précautions

• Ne pas avoir des sections trop courtes : éviter dans tous les cas de descendre en dessous de **3 ou 4 kilomètres**. Il est souhaitable d'avoir **au moins 10 accidents** par section ;

• Quelle est la fiabilité des données qui servent à sectionner ? Un repérage terrain peut s'avérer nécessaire pour repérer les entrées et sorties d'agglomérations ainsi que les changements de profils en travers ;

• En cas de travaux qui modifient le sectionnement, on retiendra la période post-travaux (pour réaliser des études type "avant-après", le lecteur pourra se reporter à [18]) ;

• Pour le réseau départemental, il n'est pas pertinent de travailler sur l'ensemble du réseau. Seul **le réseau structurant** (réseau de première catégorie, réseau primaire) sera conservé pour le calcul du taux ;

## 4. Avec Concerto

#### *Pourquoi le sectionnement histo pose-t-il problème ?*

Deux méthodes sont possibles :<br>
e respecter des longueurs de sections suffisantes. Il<br>
utiliser le fichier du trafic au format HIT (avec s'agit d'une macro sous Excel, d'usage simple. Le sectionnement servant aux comptages change parfois d'une année à l'autre. Cela n'est pas géré facilement dans Concerto. Un utilitaire Adonhis a été créé pour aider à résoudre les problèmes rencontrés. D'une part, il peut découper les sections de base en sous-sections identiques pour toutes les années ; d'autre part, il permet de constituer "à la main" un fichier au format Histo à partir d'Excel très simplement. Cette deuxième solution peut être très utile car elle permet d'agréger plusieurs sections afin de respecter des longueurs de sections suffisantes. Il s'agit d'une macro sous Excel, d'usage simple.

## Fiche outil 5 Les références

## 1. Pourquoi comparer ?

L'étude d'enjeux a pour objectif d'identifier les anormalités de l'accidentologie sur le réseau routier étudié à partir des données du fichier BAAC. Les anormalités sont définies comme étant les types d'accidents **anormalement fréquents** sur le réseau étudié. Ils sont déclarés comme tels comparativement à **une référence**. Cette anormalité est évaluée de façon statistique.

Ainsi, l'analyse des données va consister à comparer les types d'accidents du fichier étudié avec ceux d'une référence.

Cette référence est choisie par l'auteur de l'étude. **Toute la difficulté réside dans le choix de celle-ci**. Or, ce choix est primordial puisque de lui dépendra la pertinence de l'analyse de l'accidentologie. Les références peuvent concerner des typologies d'accidents ou des indicateurs (taux, densité, gravité).

## 2. Les références possibles

Il existe différentes natures de référence :

• référence administrative : un département, une région, la France entière ;

• référence géographique : un secteur constitué par plusieurs départements comparables ;

• référence selon le milieu : agglomération, rase campagne ;

• référence selon le réseau routier : par type de route (2 voies, 2 x 2 voies, 3 voies), par catégorie (route nationale, route départementale).

Ces références peuvent se cumuler (les RN en rase<br>campagne en région Rhône-Alpes par exemple). Pour<br>dit "de référence" (routes nationales de la région Ces références peuvent se cumuler (les RN en rase campagne en région Rhône-Alpes par exemple). Pour les références selon le milieu ou selon le réseau, **la comparaison doit porter sur des ensembles identiques** (les **routes à 2 voies** du fichier étudié comparées avec les **routes à 2 voies** de la France par exemple ou bien les RN du fichier étudié avec les RN de la région, ...).

## 3. Choix de la référence

Pour effectuer une comparaison, le choix des références est large. **Il convient de choisir la référence la plus pertinente** ; c'est-à-dire celle qui permettra de caractériser au mieux l'accidentologie sur le réseau routier étudié.

La disponibilité des données est un élément déterminant dans le choix de la référence (Cf. § 4). Quoi qu'il en soit, **la référence doit être de nature identique à celle de l'échantillon étudié**.

Exemple : afin de caractériser les accidents sur chaussée mouillée du réseau routier étudié (routes nationales situées en rase campagne) :

• la nature de la référence est fixée d'office : "les accidents sur chaussée mouillée sur les routes nationales en rase campagne" ;

• l'échelle de la référence est laissée au choix : département, région, France.

## 4. Sources d'information

Les références peuvent être extraites de documents divers, notamment :

• de bilans annuels publiés par l'Observatoire National Interministériel de Sécurité Routière (ONISR) [19] ;

• des tableaux de bord périodiques des Observatoires Régionaux de la Sécurité Routière (ORSR) ;

• des statistiques accidents sur les routes nationales et les autoroutes interurbaines de 1970 à 2000 (documents de travail fournis par le Sétra) ;

• document de travail ONISR/Sétra [20].

Ces documents sont parfois difficilement utilisables car ils ne contiennent qu'une partie des références nécessaires à la comparaison.

Pour pouvoir disposer de la totalité des références, il s'avère indispensable de construire celles-ci et de les calculer à la demande, à partir des données du fichier BAAC de la référence choisie :

• par exemple : à partir d'un ensemble d'accidents dit "de référence" (routes nationales de la région Rhône-Alpes, hors agglomération de + 5000 habitants), les références sont construites (par exemple : % d'accidents graves, % d'accidents sur chaussée mouillée, etc.).

## 5. Cas particulier des carrefours : modèles prévisionnels

Des modèles établis par l'Institut National de Recherche sur les Transports et leur Sécurité (INRETS) proposent des nombres d'accidents prévisibles par type de carrefour. Ils permettent de mesurer l'écart

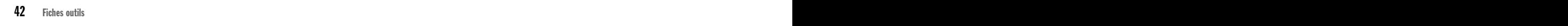

<del>- - - - -</del>

entre un nombre d'accidents sur un carrefour et le nombre d'accidents prévisible. Ce nombre d'accidents prévisible constituera la référence. La démarche est la même qu'avec les taux d'accidents. Les formules sont les suivantes [6] :

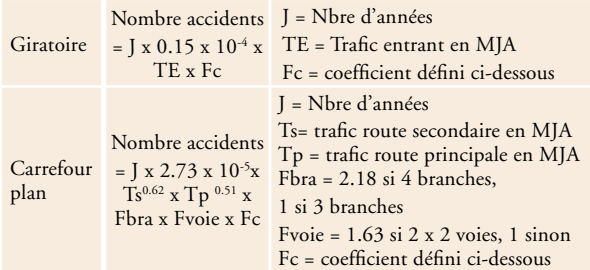

La formule donnant Fc est :

 $Fc = \frac{\text{taux de l'année médiane de la période d'étude}}{E}$ 23,88.

De 1995 à 2002, les valeurs de Fc sont les suivantes :

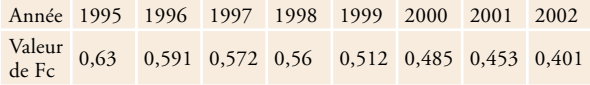

Ces formules s'appliquent pour des carrefours-plans situés sur les routes principales hors agglomération.

## 6. Les références de taux et densités (calculés sur 1998-2000)

Directions Départementales de l'Équipement (DDE)<br>et des données de comptage issues du recensement de **Densité**<br>la circulation sur le réseau routier pational Il s'agit (en acc. km<sup>-1</sup> par an) 0,27 0,33 0,37 0,37 Les références ci-dessous ont été calculées au niveau national sur routes nationales (RN) et en rase campagne exclusivement (hors autoroute). Ces références ont été calculées à partir des fichiers accidents corrigés par les Directions Départementales de l'Équipement (DDE) et des données de comptage issues du recensement de la circulation sur le réseau routier national. Il s'agit des références Sétra.

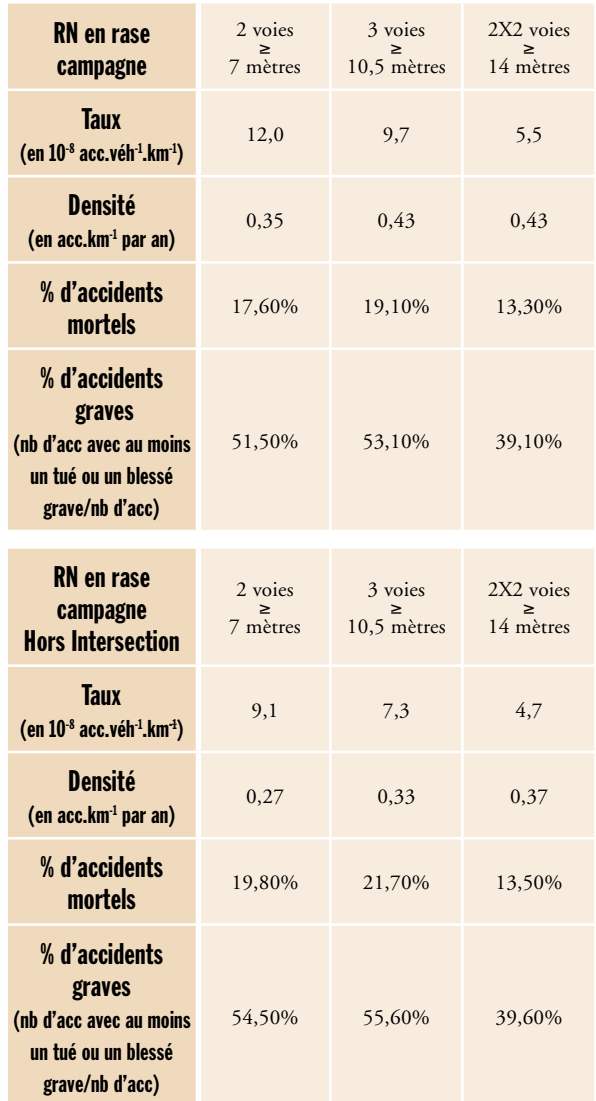

## Fiche outil 6 Les indicateurs de sécurité routière

*Pour les analyses statistiques, il est nécessaire de travailler sur les indicateurs calculés à partir du*  **nombre d'accidents** *(le nombre de victimes dépend de l'occupation des véhicules et les lois statistiques utilisées ne se prêtent pas facilement à des tests statistiques). Cela étant, en termes de communication, les chiffres sont souvent donnés en nombre de victimes. Souvent, l'utilisation d'un indicateur seul a peu de pertinence.* 

## 1. Les indicateurs bruts

**A quoi servent-ils** ? Les indicateurs bruts servent à quantifier les enjeux en valeur absolue. Retenir un enjeu dont le pourcentage thématique est en hausse, significativement supérieur à la moyenne mais qui ne concerne que très peu d'accidents est du point de vue quantitatif peu pertinent (mais un décideur politique peut le retenir pour d'autres raisons).

Les définitions sont indiquées dans la fiche outil dix (@10). On citera ici :

- le nombre d'accidents corporels ;
- le nombre d'accidents légers ;
- le nombre d'accidents graves ;
- le nombre d'accidents mortels ;
- le nombre de tués ;
- le nombre de blessés graves ;
- le nombre de blessés légers.

**Attention** : dans certaines études est considéré comme **accident grave un accident ayant fait au moins un blessé grave ou un tué**. Dans d'autres études est considéré comme **accident grave un accident ayant fait au moins un blessé grave mais pas de tué**. C'est pourquoi, il est nécessaire de rappeler les définitions utilisées au début de chaque étude et de vérifier que les indicateurs retenus sont les mêmes que les références utilisées.

@ @

## 2. Indicateurs d'Accidentologie Locale (IAL)

**A quoi servent-ils** ? Les IAL servent à situer un département par rapport à la moyenne française en prenant en compte les différences de réseau. Ils permettent de plus de comparer globalement l'accidentologie du département suivant les types de réseau.

L'indicateur d'accidentologie locale compare les résultats d'un département à ce qu'ils seraient si ce département avait eu les mêmes taux de risque que la France entière sur ces différents réseaux. Cinq réseaux sont distingués : le milieu urbain, les autoroutes, les routes nationales, les routes départementales et les autres réseaux. On définit l'IAL pour chaque département par la formule suivante :

Nb de tués

 $IAL = \frac{I + I}{I + I}$ Nb de tués que le département aurait s'il avait les mêmes taux de risque que la moyenne nationale en gardant l'exposition locale

En milieu urbain, l'exposition est la population. En rase campagne, l'exposition est le parcours.

L'exemple suivant simplifié permet de mieux comprendre :

Les modalités exactes de recueil et de calcul de cet indicateur figurent dans le document [11].

Des indicateurs par réseau sont aussi calculés. Par exemple, pour les autoroutes, la formule est la suivante : IAL autoroute : nb de tués sur autoroute dans le département/ nb de tués que le département aurait sur autoroute s'il avait le même taux que sur France entière en gardant l'exposition locale.

La référence choisie est le niveau national et l'indicateur brut est le nombre de tués par type de réseau. Les IAL sont des indicateurs sans test statistique possible pour lesquels le degré d'incertitude n'est pas précisé.

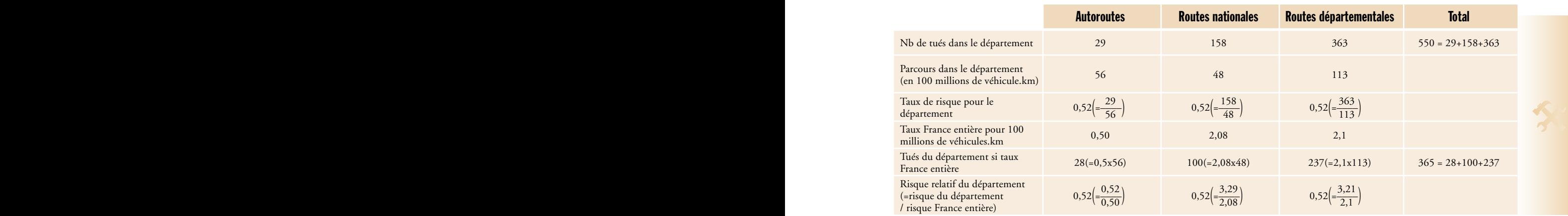

**Résultat : Ial = 550/365 = 1,51** 

## 3. Les indicateurs de gravité

#### **A quoi servent-ils ?**

**Les indicateurs de gravité servent à estimer la gravité d'un ensemble d'accidents et à la comparer avec une référence par des tests statistiques (analyse thématique).**

#### La gravité

Elle est l'indicateur qui permet d'évaluer la sécurité secondaire et tertiaire d'une infrastructure, c'est-à-dire les conséquences des accidents qui s'y produisent.

Il existe **plusieurs définitions de la gravité** suivant que l'on travaille sur les accidents ou sur les victimes. Il n'y a pas de définition plus "juste" qu'une autre. Rappelons simplement que pour les tests statistiques, il est nécessaire de travailler avec des nombres d'accidents, même si les décideurs s'intéressent plus aux données en nombres de victimes. En outre, travailler uniquement sur des accidents mortels (ou des tués) s'appuie sur une donnée relativement fiable mais fait manier des petits chiffres. Travailler sur des accidents graves (tués et blessés graves) s'appuie sur une donnée moins fiable mais les nombres d'accidents sont plus élevés et donc l'aléa statistique est moindre.

#### **Modalités de calcul :**

Gravité d'un ensemble d'accidents : nombre d'accidents graves ou nombre de victimes pour 100 accidents. Cet indicateur est exprimé en %.

**Par rapport aux accidents**

![](_page_47_Picture_370.jpeg)

 $61 = \frac{1000 \text{ m/s}}{1000 \text{ m}}$ 

*Avec comme définition de l'accident grave un accident ayant fait au moins un blessé grave ou un tué.* 

$$
G2 = \frac{100 \text{ x nombre d'accidents mortels}}{\text{nombre d'accidents corporels}}
$$

**Par rapport aux victimes** 

$$
G3 = \frac{100 \text{ x nombre de (tués + blessés graves)}}{\text{nombre d'accidents corporels}}
$$

$$
G4 = \frac{100 \text{ x nombre de tués}}{\text{nombre d'accidents corporels}}
$$
\n
$$
100 \text{ x nombre de (tués + blessés graves)}
$$

$$
G5 = \frac{100 \text{ x nombre de (tués + blessés graves)}}{\text{nombre de victimes}}
$$

$$
G6 = \frac{100 \text{ x nombre de tués}}{\text{nombre de victimes}}
$$

## 4. Les indicateurs de risque (taux, densité et ZAAC)

#### **A quoi servent-ils ?**

**Les indicateurs de risque servent à déterminer des lieux anormalement accidentogènes. Ils doivent être combinés pour aider à déterminer sur quels lieux approfondir l'étude. Ils sont comparés à des références par des tests statistiques.**

#### La densité d'accidents

La densité d'accidents corporels (ou d'accidents graves ou d'accidents mortels) permet d'évaluer le risque pour la collectivité que représentent les accidents sur l'infrastructure étudiée. La densité est liée au volume de trafic (plus le trafic est élevé, plus la densité risque d'être élevée). La connaissance des densités moyennes permet de se situer par rapport à la moyenne nationale ou régionale ou départementale dans le cas de routes dont les trafics sont du même ordre.

#### **Modalités de calcul :**

Densité d'accidents (accidents corporels ou accidents graves ou accidents mortels) : nombre d'accidents (corporels ou graves ou mortels) par km et par an.

$$
D = \frac{N}{(L \times n)}
$$
  
*Avec* :

*N = nombre d'accidents corporels observés en n années sur la section L = longueur de la section en km* 

#### Le taux d'accidents

G1 =  $\frac{100 \text{ x nombre d'accidents graves}}{\text{number d'accidents corporels}}$  Le taux d'accidents corporels (ou d'accidents graves<br>ou d'accidents mortels) permet d'évaluer la sécurité Le taux d'accidents corporels (ou d'accidents graves ou d'accidents mortels) permet d'évaluer la sécurité primaire d'une infrastructure, c'est-à-dire le risque pour l'individu d'avoir un accident. En effet, il représente le fonctionnement (du point de vue de la sécurité) d'une voie ou d'un réseau et il peut être comparé à la valeur de référence du type de route identique. Si la valeur observée est significativement supérieure à la valeur de référence, on peut alors considérer que l'infrastructure étudiée peut voir sa sécurité améliorée par des aménagements.

**Modalités de calcul :**

Taux d'accidents corporels : nombre d'accidents corporels pour 100 millions de km parcourus soit :

$$
T = \frac{N \times 10^8}{(TMJA \times L \times 365 \times n)}
$$

*Avec : N = nombre d'accidents corporels observés en n années sur la section ; TMJA = Trafic Moyen Journalier Annuel (en véh/jour 2 sens si chaussée unique) ; L = longueur de la section en km ; n = nombre d'années de la période considérée* 

Attention : lors de comparaisons à des références, faire attention aux unités de la référence.

*n = nombre d'années de la période considérée* 

#### Quel indicateur de risque retenir ?

Il est conseillé de retenir à la fois le taux, la densité ainsi que la gravité. Ces trois indicateurs ont chacun un sens et une légitimité ( $\frac{1}{2}$ 7). La fiche outil 8 ( $\frac{1}{2}$ 8) propose des méthodes pour l'analyse multicritère. Sur des voiries à faible trafic, le taux ne donnera en général que peu d'information s'il peut être calculé.

#### Les ZAAC (Zones d'Accumulations d'ACcidents)

Les ZAAC sont définies dans la circulaire [7]. Il existe deux méthodes pour déterminer ces zones et plusieurs niveaux pour l'une d'elle. Ces deux méthodes sont automatiques sous Concerto.

**La méthode dite "DSCR" (appelée antérieurement méthode MARION)** 

La méthode dite "DSCR" définit les trois niveaux de ZAAC de la manière suivante :

• ZAAC de niveau 3 : au moins 10 accidents corporels et au moins 10 victimes graves (tué ou blességrave) en 5 ans sur 850 mètres ;

• ZAAC de niveau 2 : au moins 7 accidents corporels et au moins 7 victimes graves (tué ou blességrave) en 5 ans sur 850 mètres ;

• ZAAC de niveau 1 : au moins 4 accidents corporels et au moins 4 victimes graves (tué ou blességrave) en 5 ans sur 850 mètres.

**La méthode "statistique" (appelée antérieurement méthode IZAAR)** 

La méthode dite "statistique" utilise des tests statistiques automatiquement. Elle recherche des zones où la **densité d'accidents est significativement plus élevée que sur la référence**.

La **référence de densité** peut être soit la section de trafic, soit la route, soit le réseau, soit une référence définie par l'utilisateur.

Le processus détermine toutes les zones (avec un seuil minimum d'accidents) où la densité est plus élevée que sur la référence. Cette méthode a comme avantage de faire des tests statistiques. De plus, en prenant comme référence, la section, on travaille à trafic constant et donc le calcul de densité revient au même que celui du taux.

Cependant, prendre comme référence la section a des inconvénients. Prenons le cas d'une route à faible trafic où la densité et le taux sont nettement plus faibles que la moyenne nationale. La méthode statistique risque de déterminer des sous-sections où la densité est plus élevée que sur la section entière mais toujours plus faible que la moyenne nationale. C'est pourquoi, il est judicieux de prendre comme **référence la densité d'accidents sur des sections où le trafic est similaire**

(itinéraire entier si continuité de trafic, construction avec d'autres sections de trafic similaire, …).

Par ailleurs, cette méthode peut agréger deux ZAAC. Elle peut également inclure dans une ZAAC un accident supplémentaire, assez éloigné.

Comme pour les autres indicateurs, la période d'étude est en général de cinq ans (parfois 3 ans).

#### **Quelle méthode retenir ?**

Chacune des deux méthodes a ses avantages et inconvénients :

![](_page_48_Picture_348.jpeg)

Étant donné les inconvénients de la méthode "DSCR", il est conseillé d'utiliser la méthode "statistique".

Dans tous les cas, les ZAAC détectées doivent ensuite être analysées plus finement, même au niveau de l'étude d'enjeux : s'agit-il d'intersections, de traversées d'agglomérations ? Comment sont répartis les accidents dans la ZAAC ?

zones où la densité d'accidents est significativement<br>plus élevée que sur la référence.<br>exemple, les ZAAC dite "DSCR" de niveau 3 représentent Un critère supplémentaire pour l'analyse est l'étendue du réseau couvert par ces zones d'accumulation. Par exemple, les ZAAC dite "DSCR" de niveau 3 représentent environ 0,33% du réseau français.

> D'autres méthodes sont actuellement en cours de développement ; elles combinent notamment le trafic et la gravité.

## 5. Les indicateurs typologiques

#### **A quoi servent-ils ?**

**Les indicateurs typologiques permettent d'évaluer le poids du thème dans le bilan global. Ils sont comparés à des références par des tests statistiques.** 

Un indicateur typologique permet d'apprécier la fréquence d'un type d'accident et de le comparer avec une fréquence de référence.

#### Modalités de calcul :

**Calcul d'un indicateur typologique** : nombre d'accidents d'un type par rapport au nombre d'accidents total exprimé en pourcentage.

**La définition de l'indicateur typologique doit être la même dans l'étude et dans la référence. Par exemple** :

![](_page_49_Picture_322.jpeg)

#### Exemples de typologies :

Déroulement des accidents : véhicule seul, à 2 véhicules, manœuvre de tourne-à-gauche, …

Type d'impliqués : tranche d'âge des impliqués, sexe, moyens de transport (piéton, deux roues, VL, …), origine (locaux ou non), …

Infrastructure : intersection, virage, chaussée mouillée, obstacles, …

Localisation : type de route, la taille des agglomérations, …

Répartition temporelle : le jour, la nuit, le jour de la semaine, le mois, l'heure, …

## 6. Les indicateurs économiques

**A quoi servent-ils ?** 

**Les indicateurs économiques peuvent servir à combiner les indicateurs bruts et la gravité. Ils peuvent aussi être utilisés dans des calculs de rentabilité économique**

Ils permettent d'agréger la gravité et le nombre d'accidents. Ils sont à prendre avec précaution. Il faut toujours indiquer quels sont les coûts pris en compte et l'année de valeur de ces chiffres.

#### Le coût global des accidents corporels calculé à partir des victimes

Les coûts ci-dessous sont ceux fixés par un groupe de travail du Commissariat Général du Plan (source : [34]) en **valeur 2000**.

![](_page_49_Picture_323.jpeg)

Pour les définitions des tués et blessés graves, il s'agit des tués à 6 jours et des blessés graves à 6 jours.

Le coût d'un ensemble d'accidents est alors déterminé à partir des coûts matériels et humains ci-avant. Dans la fiche de synthèse Concerto, c'est ce coût qui est précisé.

Par exemple, un accident ayant occasionné deux tués et un blessé grave a pour coût (valeur 2000) :

 $2 \times 1000000 + 1 \times 150000 + 5500 = 2155500$  euros *en valeur 2000.*

Le coût total des accidents pour la collectivité peut être décliné en coût moyen par accident corporel ou en coût moyen par habitant.

En principe, ce coût doit être actualisé chaque année suivant la consommation des ménages par tête, hors inflation, ce qui permet de rester en monnaie constante (valeur euro 2000).

obstacles, ... [Pannée 2000.]<br>Localisation : type de route, la taille des **Pour une étude sur plusieurs années, il est conseillée de retenir comme valeur du coût celle de l'année 2000.** 

#### Le coût des accidents corporels pondéré par la gravité – calcul PRAS

Dans le cadre des Plans Régionaux d'Aménagements de Sécurité (PRAS [7]), il est demandé des coûts des accidents par section. Ce calcul se fait à partir des nombres d'accidents mortels, graves non mortels et légers dont une valeur nationale du coût est donnée. Ce calcul, comme tout calcul de coût prend en compte tous les accidents (notion d'enjeu) mais en accordant un poids plus important aux accidents les plus graves puisque leur coût économique est plus élevé (notion de gravité). L'intérêt de ce calcul est également d'atténuer les effets de hasard tels les accidents avec un nombre surabondant de victimes.

 $48$  Fiches outils  $\,$ 

**Modalités de calcul :** 

**Coût pondéré au km des accidents sur une section (Cp)** :

$$
Cp = \frac{(C_1 \times N_1 + C_g \times N_g + C_m \times N_m)}{L}
$$

*Avec :* 

Cm *= Coût moyen d'un accident mortel (donné au niveau national)* Cg *= Coût moyen d'un accident grave non mortel (donné au niveau national)* Cl  *= Coût moyen d'un accident léger (blessés mais pas de blessés graves ni de tués)*

*Ces valeurs sont données au niveau national dans la circulaire PRAS.* Nm *= Nombre d'accidents mortels sur la section* Ng *= Nombre d'accidents graves (et non mortels) sur la section* Nl  *= Nombre d'accidents légers sur la section*

L *= longueur de la section en km.*

#### Le coût économisable – méthode 1

Il est possible de monétiser le nombre d'accidents économisables. La méthode est alors la suivante  $[31]$ :

• calculer le nombre d'accidents évitables en faisant la différence entre le nombre d'accidents observé et le nombre d'accidents qu'il y aurait si le taux sur la section était ramené à la référence nationale (pour les intersections, la référence est un nombre théorique d'accidents donné par le modèle de la fiche outil 5  $(\frac{2}{3}, \frac{1}{2})$ , paragraphe 5);

• calculer avec les références disponibles et ce nombre d'accidents évitables obtenu précédemment, les nombres de tués évitables, de blessés graves évitables et de blessés légers évitables ;

• appliquer la valeur monétaire aux nombres d'accidents et de victimes évitables calculés à partir des coûts précisés supra.

#### Le coût économisable – méthode 2

• identifier toutes les sections où le taux est significativement supérieur à la référence (avec un test statistique) ;

• pour ces sections, calculer le nombre d'accidents évitables en faisant la différence entre le nombre d'accidents observé et le nombre d'accidents qu'il y aurait si le taux sur la section était ramené à la référence :

$$
N_{\text{évitables}} = N_{\text{observes}} \times (1 - \frac{\tau_{\text{réference}}}{\tau_{\text{observe}}})
$$

• calculer pour chaque section identifiée le coût économisable par la formule suivante :

 $\label{eq:11} \rm{C}_{\rm{\'evitables}} = \rm{N}_{\rm{\'evitables}} \, \, x \, \, (\rm{C}_m \, \frac{N_m}{N_{\rm{t}}} + \rm{C}_g \, \frac{N_g}{N_{\rm{t}}} + \rm{C}_l \, \frac{N_l}{N_{\rm{t}}} \, )$ 

*Avec les notations suivantes :*  Névitables *: nombre d'accidents évitables sur la section*  Nobservés *: nombre d'accidents observé*  τréférence *: taux de référence pour la section*  τobservé *: taux d'accidents observés sur la section*   $N_t$ : nombre d'accidents observés sur la section Nm *: nombre d'accidents mortels observés sur la section*  Ng *: nombre d'accidents graves non mortels observés sur la section*  Nl *: nombre d'accidents légers observés sur la section* Cm *: coût d'un accident mortel (donné au niveau national)*  Cg *: coût d'un accident grave non mortel (donné au niveau national)*  Cl *: coût d'un accident léger (donné au niveau national)* 

Cette méthode peut également s'appliquer :

• aux carrefours, en remplaçant le taux d'accidents par un nombre d'accidents théoriques obtenu par un modèle ;

• aux thématiques, en remplaçant le taux par un pourcentage de référence.

#### Quel coût utiliser ?

• appliquer la valeur monétaire aux nombres dés Sécurité des Usagers des Routes Existantes (SURE)).<br>d'accidents et de victimes évitables calculés à partir des autres cas, le chargé d'études pourra faire<br>des coûts précisés Dans le cadre de démarches nationales, le coût à utiliser peut être fixé (cas des PRAS, de la démarche Sécurité des Usagers des Routes Existantes (SURE)). Dans les autres cas, le chargé d'études pourra faire valider son choix par le commanditaire.

> L'utilisation des coûts, si elle permet d'intégrer la gravité, a une spécificité majeure : le coût est extrêmement corrélé au nombre de tués (ou accidents mortels) : **le coût d'un tué est environ 7 fois plus élevé que le coût d'un blessé grave, lui même 7 fois plus élevé que le coût d'un blessé léger**. Cette pondération de la gravité fait ressortir les lieux ou thèmes avec des tués, même si peu d'accidents sont concernés. Ce point est toujours à garder à l'esprit lors des études.

Par exemple, dans un carrefour avec un accident mortel (avec un seul tué), le coût s'élève à 1 005 500 euros (valeur 2000). Dans un carrefour avec 20 accidents légers (chacun avec un seul blessé léger), le coût s'élève à : 20 x (22000+5500)=550 000 euros. Donc, en comparant ces deux carrefours, le coût sur le premier carrefour (avec un accident) est deux fois plus élevé que le coût sur le deuxième carrefour (avec 20 accidents).

## Fiche outil 7 Les analyses statistiques au niveau local

Dans une étude d'enjeux, on ne peut se contenter de donner un bilan de chiffres bruts ; il est important de les interpréter et de les commenter. La statistique est une aide à l'analyse de ces chiffres pour déterminer les priorités des actions et les hiérarchiser. Un guide méthodologique [10] *Apport des statistiques en sécurité routière au niveau local* permet l'utilisation optimale de l'assistant statistique de Concerto. **Il a le mérite d'être compréhensible pour un "non statisticien" et d'être opérationnel** pour l'utilisation des modèles d'analyse (chronologique, thématique, zone à risque, étude avant-après) afin de commenter la donnée (**le résultat est-il significatif ou non ?**). Il est vivement recommandé que chaque chargé d'études s'en serve pour les études.

Cette fiche outil ne remplace en aucun cas ledit guide.

L'accident est un phénomène complexe ; le nombre d'accidents sur un site est une **variable aléatoire**. Les évidences issues des constats sont parfois trompeuses. La statistique n'est pas un produit miracle mais permet d'aider dans l'analyse des chiffres.

Différentes lois de probabilité régissent l'occurrence des accidents de la route. Suivant que l'on travaille sur le pourcentage d'accidents d'un thème particulier (par exemple le nombre d'accidents impliquant une personne de moins de 25 ans), sur l'évolution temporelle (la tendance d'évolution) ou sur la localisation (nombre d'accidents sur une section, taux d'accidents), les lois diffèrent. C'est pourquoi, trois types d'analyses sont distingués : l'analyse thématique, l'analyse chronologique et l'analyse spatiale du risque. Ces analyses sont complémentaires.

Quelques préalables sont à signaler :

• Tout d'abord la validité d'une étude dépend de la **validité des données**.

• En sécurité routière, **l'événement statistique est l'accident**. Il est soit mortel soit grave soit léger. Il peut être ensuite décliné suivant la cible (type d'usager, de lieu, de temps, ...). L'assistant statistique de Concerto **permet des analyses sur les nombres d'accidents. Les nombres de victimes ne suivent pas les mêmes lois de probabilités ; ils ne peuvent être utilisés ni pour les analyses thématiques, ni pour les taux et densités, ni pour les évolutions avec intervalle de confiance, mais seulement pour les séries chronologiques sans la notion d'intervalle de confiance**.

![](_page_51_Picture_8.jpeg)

![](_page_51_Picture_288.jpeg)

 $(*)$ \*) *Un site peut être une région, un département, une portion de route, un carrefour, un quartier…*

![](_page_51_Picture_11.jpeg)

• Pour comparer, il faut aussi définir **une référence**  (<sup>\*</sup>5). La notion de référence peut être la moyenne nationale, régionale, ou tout autre résultat susceptible d'être utilisé comme référence. Il est important que le résultat de référence soit obtenu à partir d'un nombre d'accidents beaucoup plus important. La référence constitue l'objectif de sécurité "normal" pour un site de même type et elle permet de le comparer et de détecter les enjeux. Pour permettre des comparaisons fiables il faut apporter toutes les informations nécessaires (définition des variables, des indicateurs, la méthodologie appliquée, la validité des données) pour éviter des ambiguïtés.

## 1. Analyse thématique

L'étude consiste à choisir des thèmes et à analyser la répartition des accidents suivant ceux-ci. Il s'agit à la fois des thématiques concernant :

- les usagers (sexe, âge, …),
- les caractéristiques d'infrastructures (virages, pentes, obstacles, …),
- les conditions (météo, éclairage, …)
- …

Le pourcentage d'accidents du thème étudié (nombre d'accidents du thème x 100 / nombre total d'accidents) est comparé par un test statistique à une référence. Pour chaque caractéristique de l'accident, la question est la même : le pourcentage d'accidents du thème estil significativement différent de tel autre ? Cet autre est une référence  $(\times 5)$ .

Un résultat est dit significatif quand on a plus de 95 chances sur 100 d'avoir raison en affirmant qu'il y a une spécificité au niveau local (en comparaison à la référence).

L'analyse permet de comparer des nombres d'accidents et non des nombres de victimes ; pour prendre en compte la gravité, on travaillera sur les pourcentages d'accidents graves ou mortels.

En utilisant l'analyse thématique avec des petits chiffres, les résultats sont souvent peu significatifs. Il est alors conseillé de regrouper des variables ; par exemple : les classes d'âge ou les types d'usagers.

## 3. Analyse chronologique

On peut comparer des données de l'année n par rapport à l'année n-1 ou aux 5 dernières années ; mais elles doivent être considérées comme **un simple calcul d'évolution**.

Pour une étude d'enjeux, il est conseillé **de travailler sur une période d'au moins cinq ans.** Des évolutions brutes ne sont pas suffisantes, seule **l'analyse chronologique** peut permettre l'**interprétation de l'évolution de l'accidentologie**. Celle-ci d'abord dissocie les trois composantes : la tendance générale, les variations saisonnières et les variations ponctuelles. L'analyse chronologique permet de dégager soit une **tendance structurelle**, soit une **tendance conjoncturelle**. Pour connaître la courbe de tendance, il suffit par l'assistant statistique de Concerto d'utiliser les régressions ou moyennes mobiles. La régression recherche la tendance structurelle et trace une droite tandis que la moyenne mobile recherche la tendance conjoncturelle. **L'assistant statistique de Concerto permet de connaître si l'augmentation ou la baisse de la tendance est significative**.

A titre d'exemple sur ces différents types d'analyses, le tableau ci-après, extrait de [10], présente pour chaque type de questions l'analyse correspondante.

## 2. Analyse du niveau de risque

Dans Concerto, cette analyse est appelée : analyse du risque.

Il s'agit de la répartition spatiale des accidents, soit de tous les accidents, soit de certaines typologies d'accidents. Il convient d'utiliser des indicateurs comme les taux ou les densités  $(*6)$ .

de pour la plase diagnosite, il est experientified un pour la plase diagnosite, il est experientified une spécificité au niveau local (en comparaison à la indispensable de connaître les limites du fichier utilisé référence Plus la localisation sera fiable, meilleure l'analyse en sera. S'il n'est généralement pas possible au stade de l'étude d'enjeux d'avoir un positionnement aussi précis que pour la phase diagnostic, il est cependant indispensable de connaître les limites du fichier utilisé (voir  $\angle 2$  sur les données). Les zones d'accumulation au PR zéro sont une erreur classique bien connue du fichier brut.

> Pour faciliter des calculs plus rapides de taux sur un itinéraire ou des sections, il est nécessaire d'utiliser le fichier corrigé des DDE et le fichier trafic du réseau (HIT modifié sous Adhonis). Une attention particulière sera accordée au sectionnement.

> L'assistant statistique de Concerto et Metods effectuent les calculs d'intervalles de confiance et de significativité.

> L'analyse des taux et l'analyse des densités sont complémentaires comme le montre le tableau ci-après **[10].**

![](_page_52_Picture_23.jpeg)

## Analyse croisée du taux et de la densité

![](_page_53_Picture_265.jpeg)

![](_page_53_Picture_266.jpeg)

# Fiche outil 8 L'analyse multicritère pour la hiérarchisation des enjeux

Il s'agit de trouver un moyen de hiérarchiser les enjeux à partir de critères quantitatifs ou qualitatifs. Deux étapes sont à distinguer :

• la hiérarchisation technique qui est proposée par les techniciens ;

• la hiérarchisation finale qui est validée par le décideur.

Pour les critères techniques, différents indicateurs ont pu être calculés. Chaque indicateur peut être décliné suivant :

• sa valeur brute : en nombre d'accidents, en pourcentage, en taux, …

• la significativité de l'écart par rapport à la référence : non significatif, significatif, très significatif ;

• l'ampleur de l'écart par rapport à la référence, ramené en nombre d'accidents (nombre d'accidents qu'on gagnerait ou qu'on perdrait si on se ramenait à la référence).

La fiche outil 6 ( $\angle$ 6) montre le grand nombre possible d'indicateurs. Les indicateurs sont plus ou moins pertinents et **il est clair que suivant les indicateurs utilisés, le classement diffèrera**. A priori, il n'y a pas de raison de ne conserver qu'un seul indicateur, notamment si on travaille par section de routes où une sélection exclusivement par le taux ou par la densité ou par la gravité peut être critiquée. Le décideur pourra avoir un avis sur ce point.

Les **indicateurs économiques** sont souvent utilisés car ils permettent d'intégrer à la fois les nombres d'accidents et leur gravité. La fiche outil 6 ( $\angle$ 6) précise toutefois que plusieurs calculs de coûts existent.

Le tableau de la fiche outil 7 ( $\frac{1}{2}$ 7) sur les taux et densités peut aider à l'analyse multicritère.

![](_page_54_Picture_208.jpeg)

## Coût pour chaque thème (exemple fictif)

Ce type de tableau revient à pondérer les accidents par la gravité (voir fiche outil 6 (�6) sur le calcul des coûts). Les cartes peuvent aussi être le support d'une analyse multicritère à condition de porter une attention particulière à la sémantique utilisée. On peut par ailleurs calculer le coût économisable en se ramenant à la référence.

Dans le cadre de recherche de sections accidentogènes, il est possible de choisir des indicateurs économiques, ou bien de créer des indicateurs comme ci-dessous :

 $\bullet$  I<sub>1</sub> = nombre de thèmes dont le pourcentage est significativement supérieur à la moyenne.

•  $I_2 = a \times X + b \times Y + c \times Z$ 

avec

- $X = \frac{\text{taux de la section}}{A}$ taux moyen
- $\bullet$  Y =  $\frac{\text{density of }d}{\text{density of }d}$
- $Z = \frac{gravit\acute{e} \text{ de la section}}{\text{gravit\'e moyenne}}$

• a, b et c des poids : ils pondèrent le taux, la densité et la gravité. Par exemple : a=1, b=0 et c=2.

Cet indicateur n'a aucune rigueur statistique, mais a parfois été employé dans des études. Il paraît préférable d'utiliser des indicateurs comme ceux proposés dans la fiche outil 6 ( $\Box$ 6) sur les coûts économiques.

Concernant la hiérarchisation finale que valide le décideur, des critères non relatifs à l'insécurité et souvent non chiffrés sont utilisés. Il peut s'agir par exemple de l'acceptabilité sociale, des financements, des études en cours, des préférences des décideurs, …

Un système de tableau peut-être utilisé comme ci-<br>Dn système de tableau peut-être utilisé comme ci-Un système de tableau peut-être utilisé comme cidessous : Les cibles peuvent être des thèmes ou des lieux. Des symboles (++, +, 0, -, --) ou des couleurs seront alors souvent utilisés. De manière générale, pour donner de la force à l'étude technique, on pourra préciser systématiquement les nombres de victimes correspondantes.

![](_page_55_Picture_188.jpeg)

## Fiche outil 9 Quelques conseils pour la cartographie

Une carte réussie doit permettre une **lecture globale immédiate et facile**. Il faut donc opérer des choix stratégiques dans le mode de visualisation des résultats de manière à ce que les signes utilisés soient efficaces et adaptés à ce que l'auteur de la carte veut montrer. Le tableau, ci-après, liste les éléments essentiels pour réaliser une carte de qualité. Cette fiche sommaire reprend des éléments de guides auxquels le lecteur pourra se reporter, notamment la référence [9].

Une carte permet de localiser (données de bases, réseau, itinéraire), d'analyser (analyse des données localisées : corrélations, comparaisons, évolutions) ; d'aider à la gestion et à la décision (dans les SIG), de communiquer. La carte est une image qui fait appel au langage visuel et à ses règles, c'est-à-dire à la **sémiologie graphique**.

**La réalisation d'une carte prend du temps et demande souvent plusieurs essais**. Il faut toujours penser que le choix des signes pour visualiser des données d'une carte ne se fait pas n'importe comment. L'esthétique reste un paramètre essentiel en communication visuelle, le message passe mieux si la carte est agréable à regarder (choix réussi des signes et des couleurs).

De manière générale, il ne faut pas faire un abus des majuscules. En effet, les minuscules permettent de gagner en place et surtout en lisibilité. Une police lisible sera également privilégiée ; c'est le cas de la police Arial.

![](_page_56_Picture_187.jpeg)

## 1. Petit mémo

#### Le format d'édition

Il faut penser, dès le début, au format d'édition (affichage à l'écran, format d'impression, couleur, photocopie en noir et blanc, …) car les éléments qui suivent en dépendent. Ne pas oublier non plus la charte graphique. Le format pdf peut être utilisé et remplacer des photocopies.

#### Le thème

Afin que la carte soit la plus claire possible, l'auteur doit choisir un seul thème par carte. Il est préférable de faire plusieurs cartes (avec le même fond de plan) qu'une seule carte avec plusieurs thèmes. Mais il est tout de même possible de représenter deux thèmes : un pour les données ponctuelles et un autre pour des données continues ou zonales.

#### Le fond de carte

**L'auteur doit choisir le fond de carte le plus pertinent en fonction du sujet traité ou de l'échelle de la carte**. Il doit opérer une sélection rigoureuse des éléments du fond de carte et enlever tous les détails superflus qui pourraient nuire à la lisibilité du document. Par exemple, le Scan 25 est trop détaillé pour une carte à petite échelle. La base de données a donc une échelle. Elle a également un historique ; des mises-à-jour sont nécessaires.

données.<br>Le choix des couleurs **Penser à indiquer le nom des routes avec les PR et quelques noms de lieux permettant de localiser les données.** 

#### Les trois modes de représentation

• **Mode ponctuel** quand la donnée s'applique à un point (accidents impliquant des piétons) ;

• **Mode linéaire** quand la donnée s'applique à une section (trafic, ZAAC) ;

• **Mode zonal** quand la donnée s'applique à une surface (les répartitions géographiques des accidents par commune).

Des étiquettes peuvent être combinées aux différents modes de représentation.

#### L'analyse thématique ponctuelle

Une information de nature quantitative (nombre d'accidents, population, nombre d'équipements, …) est généralement représentée par un **symbole proportionnel** et non par une surface.

**Les types de signes suivants sont conseillés car bien**  contrastés :  $\mathbf{0} = \mathbf{\odot} + \mathbf{\star} \diamond \mathbf{\triangle} \mathbf{\Box} \mathbf{\odot} \mathbf{\odot}$ 

Ces signes ont des poids visuels différents, la lecture sélective des signes est possible.

#### **Les types de signes suivants sont à éviter car pas assez contrastés :**  $\blacksquare$   $\blacktriangle$   $\blacklozenge$   $\star$   $\circ$   $\Box$   $\vartriangle$   $\circ$ .

Ces deux groupes de signes ont le même poids visuel ; il est impossible de faire une lecture sélective des signes : image confuse, donc peu lisible, inefficace.

#### L'analyse thématique linéaire

Il est conseillé de contraster au maximum les types de lignes. Par exemple, les trafics sont représentés grâce à la variable taille en implantation linéaire. Par ailleurs, l'épaisseur des traits ne permet pas toujours une bonne quantification. Il semble alors judicieux d'indiquer les chiffres correspondant aux flèches les plus notables.

#### L'analyse thématique zonale

La **superposition de zonages** oblige à l'utilisation de différentes techniques de représentation. En règle générale, un zonage est représenté par des implantations surfaciques et linéaires (contours de périmètre). Dans ce type d'exercice, **une attention particulière doit être portée à la lisibilité de la carte.** 

#### L'analyse thématique par classe

Pour que la carte soit lisible, **une analyse thématique par classe (symboles ou traits) en variation de couleur ou de taille doit être limitée à 4-5 classes.** 

#### Le choix des couleurs

La couleur est une variable visuelle délicate à appliquer, à éviter si possible, qui s'appuie sur quelques règles d'utilisation. Les couleurs utilisées doivent :

• être **peu nombreuses et contrastées** ;

• **exprimer la hiérarchie des données** (dégradés de couleurs limités à 4 nuances) ;

• appliquer **l'opposition entre les couleurs chaudes** (phénomènes positifs, croissance…) et les couleurs froides (phénomènes négatifs, baisse, …).

Les cartes qui seront photocopiées ultérieurement **en noir et blanc** doivent être réalisées, **dans la mesure du possible, en noir et blanc**.

#### Les cartes chronologiques

Sur des cartes qui permettent de comparer un même phénomène entre deux dates, il peut être intéressant d'inclure un graphique pour visualiser rapidement l'évolution.

![](_page_57_Picture_33.jpeg)

#### L'harmonisation entre les cartes

Afin de pouvoir comparer des cartes traitant d'un même sujet ou d'un même territoire, il est judicieux d'harmoniser les différentes cartes entre elles, notamment par :

• des règles précises de mise en page (police, taille des caractères, taille du cadre…) ;

• la préservation de la même échelle ;

• la préservation des couleurs, des symboles… (il faut enregistrer son modèle personnalisé d'analyse thématique) ;

• …

### 2. Pour aller plus loin sur la cartographie

#### La variable visuelle "taille"

**La variable de taille est le seul moyen utilisable pour représenter des quantités en valeurs absolues** (ex : nombres d'accidents, TMJA).

**la variable taille en implantation ponctuelle**

la variable taille en implantation ponctuelle peut être représentée :

• soit par la longueur (histogramme en barre) ;

• soit par des signes variables par la surface (proportionnels aux racines carrées des nombres de la série statistique) : le signe est un aplat ;

• soit par le volume (proportionnel aux racines cubiques des nombres de la série statistique) : le signe est un volume. Deux cas sont possibles :

- les signes sont regroupés dans des classes de tailles.<br>
Dans ce cas, le signe doit être proportionnel à la utilisation de la couleur :<br>
valeur centrale de la classe ; se sepecter la progression visuelle allant du clair a – **les signes sont regroupés dans des classes de tailles**. Dans ce cas, le signe doit être proportionnel à la valeur centrale de la classe ;

> – chaque signe est **proportionnel à une valeur** de la série statistique.

Remarque : La proportionnalité n'est pas toujours correctement respectée par les logiciels (ainsi Mapinfo gère mal les signes de tailles proportionnelles). Il est indispensable de vérifier quelques valeurs de données au risque de réaliser une carte complètement fausse. Il existe aussi des limites graphiques :

– les signes ne doivent être ni trop petits ni trop grands ;

– la gamme doit être adaptée à l'espace disponible.

Pour cela, il faut faire plusieurs essais pour obtenir le dessin le plus équilibré. Autre élément : les petits cercles doivent venir devant les plus gros et éviter les signes figuratifs de tailles variables car ils sont peu lisibles dans le détail. Il vaut mieux choisir les figures les plus simples (cercles, carrés, logotypes très sobres).

**la variable taille en implantation linéaire**

la variable taille en implantation linéaire permet de représenter des flux.

Exemple : les cartes des trafics. Des applications au Ministère de l'Équipement existent qui permettent des représentations de variables tailles en implantation linéaire sous Mapinfo.

#### La variable visuelle "couleur"

**La couleur est une variable difficile à utiliser correctement en cartographie. Le rendu des couleurs sur une carte dépend de la rigueur des choix des teintes opérés par le réalisateur et de l'imprimante utiliée.** Ces choix sont guidés par :

• l'utilisation future de la carte (carte technique, communication, ...) ;

• le support auquel elle est destinée (carte papier, visualisation écran, diapositives, vidéo projecteur, Internet...).

Les paramètres définissant une couleur sont :

• **nuance ou le ton** (c'est-à-dire la teinte : rouge, bleu, vert) ;

• **la valeur** (du clair au foncé) ;

• **la saturation** (c'est-à-dire le niveau de pureté et vivacité de la couleur).

Les qualités principales de la couleur **sont son fort pouvoir "différentiel" et "séparateur"**. L'œil distingue de nombreuses nuances et **sa valeur esthétique** quand elle est bien utilisée.

#### **Les principales règles à respecter pour une bonne utilisation de la couleur** :

• Respecter la **progression visuelle allant du clair au foncé** afin de ne pas fausser l'information. Les gammes de couleurs doivent être conçues soit en monochromie (bleu clair 20% bleu moyen bleu foncé (100%) soit en polychromie (jaune pâle, orangé, rouge, marron foncé) ;

• Exprimer la hiérarchie des données par le choix des couleurs : fond de plan (arrière-plan, couleur neutre), thématique (premier plan, couleurs vives) ;

• Limiter le nombre de couleurs : **trop de couleurs tuent la couleur ;**

• Respecter**les couleurs habituelles et conventionnelles** (ex : types de routes RN, autoroutes, cours d'eau) ;

• Appliquer une opposition entre les couleurs chaudes et les couleurs froides :

– les couleurs chaudes (jaune, orange, rouge) indiquent la progression, le danger, les phénomènes positifs ;

– tandis que les couleurs froides (bleu, vert) indiquent la baisse, les phénomènes négatifs ;

![](_page_59_Picture_0.jpeg)

• Limiter les dégradés d'une même couleur : ne pas dépasser 4 nuances surtout pour les cartes à diffusion télématique ; • Faire bon usage des couleurs neutres à privilégier pour

les fonds de cartes et phénomènes de transition ; • Se méfier des pièges de la couleur jaune : d'une part pour la reproduction en photocopie noir et blanc, la donnée disparaît, d'autre part, en implantation ponctuelle et en implantation zonale sur un fond blanc, on la distingue difficilement.

#### Règles sur les toponymes

**Sélectionner quelques noms de lieux** qui permettent de localiser les données. Dans les logiciels de cartographie statistique comme Concerto, le style est imposé et n'est pas forcément bon, il est préférable de se créer une table de toponymes.

**Rechercher un équilibre visuel entre les toponymes et le dessin**. Une profusion de toponymes rend très vite une carte illisible et on cache l'essentiel qui est la thématique.

**Choisir des graphies correctes, hiérarchiser les toponymes**, se référer à la cartographie de l' IGN ou Michelin.

Éviter de remplacer des noms par des chiffres ou des numéros. Il est plutôt conseillé, quand les lieux sont trop proches ou trop nombreux, de sortir du cadre de la carte, en les reliant d'un trait de rappel. Respecter la disposition des toponymes suivant le schéma ci-contre.

#### Règles de mise en page

Le choix d'orientation de l'impression : il sera conditionné par la forme du territoire en orientation paysage ou en orientation portrait.

#### **Marges**

Prévoir une marge de 2 à 3 cm autour de la carte pour aérer le document (plus sur la bordure gauche des pages, si le document est relié).

#### **Encadrement**

Il est conseillé d'encadrer une carte. Aussi pour éviter que le territoire traité ne devienne un îlot, il faudra prolonger les tracés du fond de carte jusqu'au cadre de la carte.

#### **Éclatement**

Pour des zones denses, un éclatement de la (ou des) zone(s) est possible. C'est le cas par exemple du réseau routier de la région parisienne sur une carte nationale.

![](_page_59_Picture_17.jpeg)

@

## 3. Exemple de carte (CETE Méditerranée)

![](_page_60_Picture_1.jpeg)

## Fiche outil 10 **Définitions**

## Accident corporel de la circulation routière

Un Accident Corporel (mortel ou non mortel) de la Circulation routière :

• provoque la **mort** ou la **blessure** d'une ou plusieurs personnes ;

• survient sur une voie ouverte à la **circulation publique** ;

• implique au moins un véhicule **roulant** ou se **déplaçant** ;

• en **excluant les actes volontaires** (homicides volontaires, suicides…) et les catastrophes naturelles.

Sont donc exclus tous les accidents matériels ainsi que les accidents corporels qui n'impliquent pas de véhicule en circulation.

Un accident corporel implique un certain nombre d'usagers.

Parmi les **impliqués**, on distingue :

• les **victimes** : personnes impliquées, décédées ou ayant fait l'objet de soins médicaux ;

• les **indemnes** : personnes impliquées non victimes.

Jusqu'au 31 décembre 2004, parmi les victimes, on distinguait :

• les tués : victimes décédées sur le coup ou dans les six (6) jours qui suivent l'accident ;

• les blessés graves : blessés dont l'état nécessite plus de six (6) jours d'hospitalisation ;

zéro (0) et six (6) jours d'hospitalisation ou un soin (lieu, type d'usagers, ...)<br>médical.<br>Donnie le 1<sup>9</sup> jourier 2005, nermi-les victimes, en • les blessés légers : blessés dont l'état nécessite entre zéro (0) et six (6) jours d'hospitalisation ou un soin médical.

Depuis le 1° janvier 2005, parmi les **victimes**, on distingue :

• les **tués** : victimes **décédées sur le coup ou dans les trente (30) jours** qui suivent l'accident ;

• les **blessés hospitalisés** : victimes admises comme patients dans un hôpital plus de 24 heures ;

• les **blessés non hospitalisés** : victimes ayant fait l'objet de soins médicaux , **non hospitalisés** ou admises comme patients à l'hôpital **moins de 24 heures**.

Parmi les accidents corporels on distingue :

• **les accidents mortels** : accidents ayant fait au moins 1 tué

• **les accidents graves** :

– 1ère définition : accident ayant fait au moins 1 blessé grave ou 1 tué

– 2ème définition : accident ayant fait au moins 1 blessé grave, mais non mortel

• **les accidents légers** : accidents n'ayant fait aucun tué ni aucun blessé grave

## Adhonis

Utilitaire sous forme d'une macro Excel associé à Concerto. Il permet sous Excel de travailler sur le sectionnement du réseau avec les trafics correspondants.

## Concerto

Logiciel de connaissance de l'accidentologie au niveau local. Equipé d'un SIG et alimenté par le fichier accidents et un référentiel cartographique, ce logiciel propose des exploitations numériques et cartographiques.

## Densité d'accidents (accidents corporels

ou accidents graves ou accidents mortels)

nombre d'accidents (corporels ou graves ou mortels) par km et par an sur la section.

 $D = \frac{N}{(L \times n)}$ *Avec :* 

N *= nombre d'accidents corporels observés en n années sur la section*  L *= longueur de la section en km* 

n *= nombre d'années de la période considérée* 

### Enjeu

Morbidité, absolue ou relative associée à une cible (lieu, type d'usagers, …)

 $60$  Fiches outils  $\,$ 

## Gravité d'un ensemble d'accidents

Nombre d'accidents graves ou mortels ou nombre de victimes pour 100 accidents. Cet indicateur est exprimé en pourcentage. Au dénominateur, le nombre d'accidents se rapporte à l'ensemble des accidents considérés.

**Par rapport aux accidents** 

 $G1 = 100 \times \frac{\text{nombre d'accidents graves}}{\text{nombre d'accidents corporels}}$ 

*Avec comme définition de l'accident grave un accident ayant fait au moins un blessé grave ou un tué.* 

 $G2 = 100 \times \frac{\text{number d'accidents mortels}}{\text{number d'accidents corporels}}$ 

**Par rapport aux victimes** 

 $G3 = 100 \text{ x} \frac{\text{nombre d'accidents (tués + blessés graves)}}{\text{nombre d'accidents corporels}}$ 

Cet indicateur est préférable au suivant dans la mesure où le nombre de victimes est supérieur au nombre de tués. En revanche, la qualification du blessé en grave ou bien en léger est parfois erronée.

$$
G4 = 100 \times \frac{\text{nombre de tués}}{\text{nombre d'accidents corporels}}
$$
\n
$$
G5 = 100 \times \frac{\text{nombre de (tués + blessés graves)}}{\text{nombre de victimes}}
$$

 $G6 = 100 \text{ x} \longrightarrow \text{number of e tucis}$ 

### Metods

Logiciel d'analyse statistique des données accidents.

## Milieu urbain (ou agglomération)

Milieu situé entre les panneaux d'entrée (EB10) et de sortie d'agglomération (EB20), au sens du Code de la Route.

### **Morbidité**

Nombre (absolu ou relatif) des malades dans un groupe donné et pendant un temps déterminé. En sécurité routière, la notion de malades est remplacée par la notion de victimes.

### **Parcours**

Exprimé en véhicules.kilomètres, le parcours est le produit du trafic par la longueur. Le parcours est spécifique à une durée de temps : le parcours annuel est le tmja multiplié par la longueur et multiplié par 365.

### Rase campagne

Milieu situé hors agglomération, au sens du Code de la Route.

### Sécurité primaire

Limitation de la fréquence des accidents.

### Sécurité secondaire

Limitation de la gravité des chocs.

## Sécurité tertiaire

Amélioration de la prise en charge de l'usager accidenté (développement des secours et de leur qualité).

### Taux d'accidents (accidents corporels ou accidents graves ou accidents mortels)

 $G6 = 100 x$ mombre de victimes
nombre de victimes
nombre de victimes
d'accidents pour  $10^8$  véhicules.kilomètres. La formule
est alors la suivante : Nombre d'accidents par véhicule kilomètre sur la section. En général, les taux sont exprimés en nombre d'accidents pour 108 véhicules.kilomètres. La formule est alors la suivante :

$$
T = \frac{N \times 10^8}{(TMJA \times L \times 365 \times n)}
$$

*Avec :* 

N *= nombre d'accidents corporels observés en n années sur la section*  TMJA *= Trafic Moyen Journalier Annuel (en véh/jour 2 sens si chaussée unique)* 

L *= longueur de la section en km* 

n *= nombre d'années de la période considérée* 

### Visage

Outil d'aide à la gestion routière permettant de constituer une banque de données routières, de l'interroger et de la gérer dans des contextes extrêmement diversifiés.

![](_page_63_Picture_0.jpeg)

![](_page_63_Picture_1.jpeg)

# Fiches de cas

- 1. Recherche des lieux accidentogènes
- 2. Étude sur un thème particulier

3. Étude d'enjeux préalable à un diagnostic d'itinéraire

§

- 4. Étude type Observatoire
- 5. Études d'enjeux DGO

D<sub>6</sub>B

D<sub>5</sub>A

6. Étude d'enjeux SURE

Avis important : certaines fiches de cas sont illustrées d'exemples d'études. Nous avons préféré proposer des études réelles qui ne sont pas toujours "parfaites" plutôt que de construire ces exemples. De plus, nous avons choisi de présenter seulement des extraits. C'est pourquoi, ces exemples sont bien à considérer comme illustratifs malgré leurs légères imperfections.

## Fiche de cas 1 Recherche des lieux accidentogènes

## 1. Contexte d'application de ce cas 2. Spécificités du cas

Question type : quels sont les lieux "anormalement dangereux" ?

Cette fiche propose une démarche à suivre lors de la recherche des lieux accidentogènes. Cette étude pourra avoir pour suite des diagnostics d'itinéraires ou des points particuliers. Il s'agit souvent d'une préoccupation relative à l'infrastructure.

#### **Recoupement avec d'autres fiches de cas :**

• Fiche de cas 3 (étude préalable à un diagnostic d'itinéraire) : la fiche de cas 3 développe l'étude d'enjeux préalable à un diagnostic d'itinéraire : l'itinéraire est choisi, et l'on veut, avant de faire le diagnostic connaître l'accidentologie générale alors que cette fiche de cas 1 a pour but de déterminer sur quels itinéraires, ou quels points, il paraît prioritaire de poursuivre les études.

• Fiche de cas 6 (démarche SURE) : SURE est une démarche nationale qui s'applique aux routes nationales et suit une méthodologie précise. Cette fiche de cas 1 est plus générale mais peut, bien entendu, être enrichie par la fiche SURE.

• Fiches de cas 4 et 5 (étude type Observatoire et DGO) : Les fiches de cas 4 et 5 sont très générales. Elles incluent cette fiche de cas 1, même si les précisions sont moins importantes que dans celle-ci.

#### Quelles sont les données utiles ?

Pour toute représentation cartographique ou calcul de taux, densité et recherche de zones d'accumulation, le fichier brut des accidents ne sera pas suffisant et il est nécessaire d'avoir repris la localisation des accidents (notamment les accidents au PR zéro doivent être corrigés). Les données exogènes utiles sont celles nécessaires au sectionnement et au calcul du taux : type de route, milieu urbain/ interurbain, et trafic.

#### Y-a-t-il des indicateurs particulièrement adaptés ?

Pour les sections de route : taux, densité et gravité, recherche des ZAAC. Pour les carrefours : nombres et gravité des accidents.

#### Jusqu'où aller dans l'approfondissement ?

L'approfondissement n'est pas nécessaire s'il s'agit simplement de détecter les lieux accidentogènes. Toutefois, cette détermination n'est pas une fin en soi ; elle sera poursuivie généralement par un diagnostic d'itinéraire qui exige un approfondissement thématique : se reporter dans ce cadre à la fiche de cas 3.

 $\bigcirc$ 

#### La hiérarchisation

Elle sera à fixer avec le commanditaire.

## 3. Mise en œuvre pratique

#### Étape préalable

Établir un sectionnement du réseau étudié ( $\Box 4$ ) et relever pour chaque section les données exogènes (trafic, longueur, milieu urbain/ rase campagne, type de route, profil en travers).

#### Bilan

#### **Les sections**

Le bilan précise pour chaque section :

• la morbidité : le nombre d'accidents et de victimes (suivant la gravité) ;

• le taux, la densité, la gravité, le coût de l'insécurité pour chaque section ;

• la présence de ZAAC.

Représentation cartographique : la carte des taux, la carte des densités, la carte des gravités, la carte des ZAAC.

#### **Les carrefours**

Relever les carrefours les plus accidentés, et pour chacun d'entre eux le nombre d'accidents et la gravité. Réaliser une carte du nombre d'accidents par carrefour.

#### Analyse du bilan

#### **Les sections**

• Choix des références

Choisir une référence pour chaque indicateur (taux, densité, gravité) et pour chaque type de route. Parmi les références possibles :

– calculer sur la zone d'étude, le taux moyen, la densité moyenne et la gravité moyenne pour chaque type de route (profil en travers).

– prendre les taux nationaux (ou les taux régionaux) pour chaque type de route.

• Comparaison avec les références

Pour chaque section, et pour chaque indicateur (taux, densité et gravité), faire un test statistique de comparaison à la référence.

Représentations cartographiques des sections où l'écart est significatif : une carte par indicateur.

• Approfondissement des enjeux (si besoin)

Pour chaque section, calculer les pourcentages d'accidents de certaines typologies (par exemple : nombre d'accidents par temps de pluie, nombre d'accidents impliquant un piéton, nombre d'accidents en intersection, …). Prendre comme référence les pourcentages sur l'ensemble du territoire. Faire un test statistique (analyse thématique) entre les pourcentages pour chaque section, chaque thème et la référence. Pour chaque ZAAC : faire une recherche de dominante.

#### **Les carrefours**

• Choix de la référence

Calculer, pour les carrefours accidentés, le nombre d'accidents donnés par le modèle de l'INRETS. On pourra se contenter des carrefours où il y a eu plus de cinq accidents (au total sur cinq ans). Le seuil de cinq accidents est arbitraire.

• Comparaison avec la référence

Faire un test statistique de comparaison à la référence pour chaque carrefour retenu.

dentifier des itinéraires particuliers. Représenter cartographiquement des carrefours où la différence est significative. Cette représentation peut identifier des itinéraires particuliers.

#### La hiérarchisation des enjeux

Il s'agit ici simplement de la partie technique de la hiérarchisation des enjeux.

Plusieurs moyens sont envisageables. Il s'agira essentiellement de parvenir à agréger les différents indicateurs.

#### **Les sections**

• Agrégation 1 : Relever pour chaque section le nombre d'indicateurs (taux, densité, gravité) anormalement élevés. Classer les sections suivant ce nombre.

• Agrégation 2 : Établir une note et classer les sections suivant cette note, en faire une représentation cartographique. Cette note sera la somme pondérée du taux, de la densité et de la gravité. Par exemple :

Note =  $\frac{\text{taux}}{\text{taux moyen}} + \frac{\text{density}}{\text{density}} + \frac{\text{gravité}}{\text{gravité moyenne}}$ 

La même importance est donnée au taux, à la densité et à la gravité.

 $Q_{11}$ Note =  $\frac{\text{taux}}{\text{taux moyen}} + 2x \left( \frac{\text{gravit\'e}}{\text{gravit\'e moyenne}} \right)$ 

La densité n'est pas prise en compte. Une importance double est donnée à la gravité par rapport au taux.

On voit qu'une multitude de notes peuvent être construites. Il convient que le technicien fasse le choix en accord avec le commanditaire de l'étude.

#### **Les carrefours**

Classement des carrefours suivant le nombre d'accidents

Classement des carrefours suivant l'écart par rapport à la référence (quand l'écart est significatif ).

Il est également possible d'utiliser les indicateurs économiques présentés dans la fiche outil 6 ( $\angle$ 6).

Un tableau du type suivant pourra être rempli : les sections seront classées par ordre croissant du taux d'accident.

![](_page_67_Picture_339.jpeg)

#### **Avec Concerto – pour les sections**

• déterminer le sectionnement ;

• importer les fichiers trafic ou créer manuellement les sections trafics dans Adhonis ;

• faire des calculs de taux, de densité et de gravité avec le sectionnement choisi ;

• choisir une (ou plusieurs) référence(s) de taux, de<br>densité et de gravité. Lorsque le profil en travers<br>change on choisit une référence par type de<br>example the comparer avec un test statistique; • choisir une (ou plusieurs) référence(s) de taux, de densité et de gravité. Lorsque le profil en travers change, on choisit une référence par type de profil ;

• faire un test statistique pour chaque section et chaque indicateur ;

• lister les sections particulièrement accidentogènes suivant l'un des indicateurs ;

• faire des restitutions cartographiques : valeur des indicateurs (taux, densité et gravité), sections où l'écart est significatif ;

• choisir certaines typologies avec les références correspondantes et calculer des pourcentages thématiques pour chaque section ;

• comparer avec un test statistique ;

• lister (tableau et carte) les sections avec des thématiques spécifiques.

**Ce tableau doit être commenté**.

 $66$  Fiches de cas

## Fiche de cas 2 Étude sur un thème particulier

## 1. Contexte d'application de ce cas 2. Spécificités du cas

#### **Question type : que dire de l'accidentologie des 12-25 ans dans le département ?**

Cette fiche a pour but d'aider, sur le plan technique, dans la démarche à suivre lors de l'étude accidentologique d'un thème particulier. Il peut s'agir "d'urgences" (par exemple, suite à un accident particulièrement médiatique impliquant un poids-lourd, un point à faire sur l'accidentologie poids-lourds en général), mais aussi d'approfondissement de thèmes classiques ou déterminés par un commanditaire.

Le but est de connaître le poids du thème dans le bilan global et les spécificités des accidents de cette typologie.

Recoupement avec d'autres fiches de cas :

• Fiches de cas 4, 5 et 6 ;

 $\mathbb{Z}^6$ 

• Les fiches de cas 4, 5 et 6 sont plus générales.

#### Quelles sont les données utiles ?

Les données exogènes utiles sont spécifiques au thème étudié. Par exemple, pour un thème sur les catégories d'âge, la répartition de la population suivant l'âge (données INSEE) sera à rechercher. Pour une étude sur les deux roues, la répartition modale peut être exploitée.

#### Y-a-t-il des indicateurs particulièrement adaptés ?

Les indicateurs seront les indicateurs typologiques (pourcentage d'accidents), la gravité et le coût.

#### Jusqu'où aller dans l'approfondissement ?

Le thème étudié devra être approfondi puisque c'est l'objet de la commande. Cet approfondissement pourra être très poussé.

#### La hiérarchisation

Dans la mesure où il n'y a qu'un seul thème, il n'y a pas de hiérarchisation automatique. Il peut y en avoir une sur les enjeux approfondis.

## 3. Mise en œuvre pratique

#### Étape préalable

Définir le thème étudié. Par exemple, s'il s'agit des jeunes, déterminer la catégorie d'âge étudiée.

Recueillir des données complémentaires : répartition par catégorie d'âge, répartition modale, répartition du nombre d'habitants par commune, …

Dans ce cadre, il pourra également être pertinent de regrouper les différentes études (antérieures, réalisées par d'autres services locaux, nationales) existantes sur le même thème.

#### Bilan

• Poids des accidents de la typologie parmi l'ensemble des accidents du secteur étudié sur cinq ans : nombre d'accidents, de victimes, répartition géographique, évolution annuelle du thème et de l'ensemble des accidents ;

• pour le thème : croisement du nombre d'accidents (et de la gravité) avec d'autres variables.

#### Analyse du bilan

#### **Choix des références**

Références nationales ou locales (parfois ramenées à des valeurs d'exposition).

#### **Comparaison avec les références**

Pour le pourcentage du thème étudié (par exemple, le pourcentage d'accidents impliquant un poids lourd) : la significativité de l'écart. Si plusieurs références sont utilisées, il y aura plusieurs tests.

#### **Approfondissement des enjeux**

Pour chaque croisement (PL de jour/de nuit, PL gravité, PL agglomération/rase campagne, …) : comparaison avec tests statistiques par rapport aux références, carte de répartition spatiale analysée, calcul des évolutions temporelles.

Les données chiffrées peuvent être présentées dans un tableau du type suivant :

![](_page_69_Picture_280.jpeg)

La typologie peut par exemple être jour/nuit. La modalité 1 est jour, la modalité 2 est nuit.

Tous les chiffres sont pris sur **une période de cinq ans**. La référence est la référence nationale pour l'année médiane.

La **gravité** est exprimée en nombre d'accidents graves (avec au moins un blessé grave ou un tué) pour 100

Le coût est exprimé en k€ valeur 2000 (ou autre à préciser).

Le **pourcentage du thème** est le nombre d'accidents de la modalité pour 100 accidents.

 $\overrightarrow{g}$ 

**Ce tableau doit être commenté**.

 $68$  Fiches de cas

**TERRIT** 

accidents.

## 4. Exemple

Cet extrait est issu d'une étude sur les accidents de motocyclette en Ile-de-France [38]. L'étude d'enjeux a été poursuivie par un diagnostic sur les accidents impliquant une motocyclette sur les VRU.

Après le plan du rapport final, trois extraits sont proposés : l'évaluation du risque lié à l'usage de la moto, une analyse typologique et la conclusion (qui n'est pas toute la synthèse). La forme du document original n'a pas pu être reproduite dans ce guide.

#### Extrait d'étude

Sommaire de l'étude d'enjeux

#### **1. Présentation de l'étude**

- 1.1. Contexte
- 1.2. Objectif
- 1.3. Champ de l'étude
- 1.4. Sources

#### **2. Usage de la moto**

- 2.1. Le parc de motocyclettes
- 2.2. Les déplacements
- 2.3. Parcours

#### **3. Bilan des accidents**

- 3.1. Les accidents corporels
- 3.2. Les accidents mortels
- 3.3. Les victimes
- 3.4. La gravité

 $\mathbb{Z}^6$ 

#### **4. Évaluation du risque lié à l'usage de la moto**

#### **5. Évolution de l'accidentologie** (analyse temporelle)

- 5.1. Les accidents corporels
- 5.2. Les accidents mortels
- 5.3. Les victimes
- 5.4. La gravité
- 5.5. Évolution départementale

#### **6. Analyse spatiale**

- 6.1. Analyse par département
- 6.2. Analyse de risque

#### **7. Analyses thématiques**

- 7.1. Les impliqués
- 7.2. Variations temporelles des accidents moto
- 7.3. Circonstances des accidents
- 7.4. Configurations d'accident
- **8. Conclusions sur les enjeux**

#### **Annexe 1: Séries CVS 1996-2000**

**Annexe 2: Carte des accidents motos pour la période 1996-2000** 

*les entrées de sommaire en couleur représente les extraits repris*

### Extrait d'étude

## 4. Évaluation du risque lié à l'usage de la moto

Le risque d'un mode peut être appréhendé en comparant le nombre de victimes et d'accidents concernés à l'exposition au risque de ce mode. Cette exposition au risque est généralement exprimée en véhicules x kilomètres. L'estimation du nombre de déplacements en moto ou en VP est sans doute plus précise que celle du nombre de kilomètres parcourus dans la région dans chacun des modes. Le kilométrage est cependant une grandeur plus naturelle pour caractériser l'exposition au risque. Toutefois, si l'on fait l'hypothèse que les distances parcourues par déplacement sont similaires en moto et en VP (hypothèse qui revient sans doute à sous estimer – mais légèrement - l'exposition des VP par rapport à celle des motos<sup>(3)</sup>), il est indifférent d'utiliser l'une ou l'autre des grandeurs pour comparer le risque moto à celui des VP.

En tout état de cause, les estimations des risques relatifs de l'usage de la moto par rapport au VP données ci-dessous, sont du même ordre pour les deux grandeurs (déplacement et kilométrage). Cela renforce les hypothèses, et on peut considérer qu'il s'agit d'une fourchette.

![](_page_71_Picture_227.jpeg)

Alors que les motos représentent 5% du parc VP, à peine plus de 2% des déplacements des VP, et à peu près autant de la distance parcourue par les  $VP^{(8)}$ , elles sont impliquées dans  $35%$  des accidents de la région. Aussi, le risque associé à l'usage de la moto paraît considérable en Ile-de-France, eu égard à leur part dans la circulation. Ainsi, le risque d'avoir un accident en moto est environ 13 fois supérieur à celui de la voiture. Pire, le risque d'être blessé ou tué en moto est environ 20 fois plus élevé en moto qu'en VP (à distance parcourue équivalente).

**Le risque d'avoir un accident corporel en moto est 10 à 13 fois plus élevé qu'en VP. Celui d'être tué ou blessé en moto paraît encore plus considérable : environ 20 fois plus élevé en moto qu'en VP (contre 14 fois plus pour l'ensemble de la France).(9)**

**THEFT** 

<sup>&</sup>lt;sup>3</sup><br>3 Une telle hypothèse est manifestement fausse pour les bicyclettes.<br>4 Sources : MOTOSTAT, 2000. 5 Cf. § 2.2. *3 Une telle hypothèse est manifestement fausse pour les bicyclettes.* 

*<sup>4</sup> Sources : MOTOSTAT, 2000. 5 Cf. § 2.2.* 

*<sup>6</sup> Sources : SOFRES ; 1999* 

*<sup>7</sup> Moyenne annuelle 1997-2001* 

*<sup>8</sup> Sur la base du kilométrage moyen des différents types de véhicules et de la composition du parc, la distance totale parcourue en moto est estimé à 1,8% (1,8 km fait à moto, pour 100 km à VL).*

*<sup>9</sup> Le risque d'être tué en moto est estimé à 14 fois pour l'ensemble de la France (1997) (Guide Sétra, 2000).*
# 7.3. Circonstances des accidents

# a) Luminosité

72% des accidents moto ont lieu de jour et 23% de nuit. Mais 37% des motocyclistes se tuent la nuit (lorsque le trafic est le plus fluide !). Les collisions contre obstacle représentent 44% des tués dans les accidents nocturnes.

# b) Météo

La grande majorité des accidents moto ont lieu alors que les conditions météorologiques sont normales (83%, pour 13% par temps de pluie). Il est néanmoins délicat d'en déduire qu'il n'y a pas de problème spécifique lié à la météo, car le trafic moto est vraisemblablement réduit les jours de mauvais temps et à la mauvaise saison.

# c) État de la chaussée

Le constat est directement relié au précédent. Une proportion assez faible d'accidents ont lieux sur chaussée mouillée (16%). Les chaussées verglacées ou enneigées posent des problèmes très marginaux (<0,3%). L'analyse du fichier accidents ne met en évidence aucun problème de dégradation de chaussée (gravillon, déformation), mais le fichier reste assez peu fiable en la matière.

# d) Situation

La part des accidents en intersection est élevée : 41% des accidents. Cela s'explique largement par le caractère majoritairement urbain de l'insécurité routière moto en Île-de-France. Dans plus de 60% des cas, il s'agit d'une collision latérale avec un VL (cf. § 5.3.).

# e) Milieu

 $\mathbb{Z}^6$ 

Les accidents hors agglomération représentent le quart des accidents moto et le tiers des motocyclistes tués. Les heurts d'obstacles représentent 20% de ces accidents et 37% des tués. Les petites agglomérations représentent une part marginale avec 2% des accidents, mais la gravité y est plus élevée.

# f) Les accidents sur autoroute (3% du linéaire de d'Île-de-France hors Paris)

On recense chaque année 500 accidents moto environ sur autoroute. Ce nombre représente :

- 16% des accidents corporels et 11% des accidents mortels en Île-de-France hors Paris ;
- 21% de l'ensemble des accidents sur les autoroutes franciliennes.

Les collisions contre obstacles représentent le cinquième de ces accidents, mais représentent la moitié des motards tués sur autoroute.

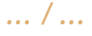

# Quelques chiffres clefs pour orienter des actions (y compris des études complémentaires)

# Types et configurations d'accidents

• Les collisions en intersection : 41% des accidents

- Les collisions d'obstacles : le tiers des tués et une gravité élevée en particulier :
- les heurts de glissières métalliques
- les heurts d'obstacles ponctuels (arbres, poteaux, maçonneries, supports…), qui ne sont pas un problème spécifique aux motos
- Les accidents nocturnes : 37% des tués

• Les collisions latérales en section courante : 56% des collisions à plusieurs véhicules hors intersection, soit près de 30% de l'ensemble des accidents moto

# Lieux / zones d'accidents

L'accident moto est un phénomène très diffus en Ile-de-France. La grande majorité des accidents corporels se situent dans les zones urbanisées.

**Paris** représente à elle seule plus de la moitié des accidents, mais "seulement" 22% des motocyclistes tués.

# Les **voies rapides** :

• Les autoroutes (urbaines ou non) qui représentent 3% du linéaire, mais 16% des accidents.

• Le boulevard périphérique (BP), l'une des plus grande entité homogène de la région représente à lui seul 6% des victimes de la région (mais sur 35 km). La fréquence d'accidents moto y atteint des records. Par ailleurs, près de la moitié des tués sur le BP sont des motocyclistes.

• Il faudrait y ajouter certaines routes ou sections de routes notamment nationales et départementales dénivelées et à chaussées séparées. Ces sections ne sont cependant pas identifiées comme telles dans le fichier accidents. Déterminer l'enjeu associé nécessiterait un travail approfondi spécifique. *..... / .....*

• D'une façon générale, les VRU qu'elles soient de type autoroutière ou non présentent des niveaux de densité et de risque particulièrement élevés.

Les **accidents en rase campagne** (hors autoroute) représentent seulement 11% des accidents, mais 38% des tués (17% et 44% respectivement, hors Paris).

 $\bigcirc$ 

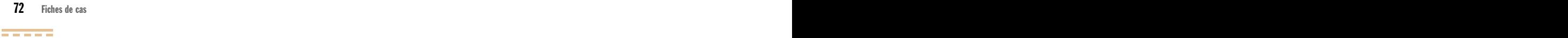

# Fiche de cas 3 Étude d'enjeux préalable à un diagnostic d'itineraire

# 1. Contexte d'application de ce cas 2. Spécificités de ce cas

# **Question type : Avant de commencer un diagnostic sur cet itinéraire, que dire de l'accidentologie ?**

L'itinéraire peut être déterminé à partir d'une étude d'enjeux (type fiche de cas 1), mais aussi dans le cadre d'une commande directement passée au niveau du diagnostic.

Cette étude aura d'une part pour but de situer cet itinéraire par rapport aux itinéraires voisins et, d'autre part, de connaître sur l'itinéraire en question les lieux (sections, carrefours) particulièrement accidentogènes et les typologies particulières d'accidents.

Recoupement avec d'autres fiches de cas :

 $\mathbb{Z}^6$ 

• fiche de cas 1 (recherche des lieux accidentogènes) : cette fiche de cas 3 se concentre sur un itinéraire, qui peut avoir été défini suite à une étude du type fiche de cas 1. Cette fiche de cas 3 constitue alors l'approfondissement de la fiche de cas 1 ;

• fiche de cas 6 (démarche SURE) : le recoupement entre cette fiche de cas 3 et la fiche de cas 6 suit la même logique.

# Quelles sont les données utiles ?

Pour tout calcul de taux, de densité, toute recherche de zone d'accumulation, toute représentation cartographique, le fichier brut des accidents ne sera pas suffisant et il est nécessaire d'avoir repris la localisation des accidents (notamment les accidents au PR zéro doivent être corrigés). Pour le diagnostic (phase ultérieure), tous les accidents devront être précisément localisés ; donc la correction de la localisation de tous les accidents est nécessaire. Les données exogènes utiles sont celles nécessaires au sectionnement et au calcul du taux : type de route, milieu urbain/ interurbain et trafic.

# Y-a-t-il des indicateurs particulièrement adaptés ?

Pour les sections de route : taux, densité et gravité et ZAAC. Pour chaque carrefour : nombre d'accidents et gravité. Les typologies seront avant tout liées à l'infrastructure : obstacle, chaussée mouillée, type de collision, intersection, …

# Jusqu'où aller dans l'approfondissement ?

Il est nécessaire d'avoir un approfondissement : typologie d'accidents, dominantes des ZAAC… Attention à ne pas travailler avec de trop petits chiffres.

# La hiérarchisation

Cette étude est réalisée avant tout comme préalable à un diagnostic. La décision de travailler sur cet itinéraire a déjà été prise. Cela étant, l'itinéraire sera découpé en sections. La hiérarchisation pourra alors être une hiérarchisation des sections, une hiérarchisation des carrefours et une hiérarchisation des typologies. Elle dépendra de la longueur de l'itinéraire et de la commande en vue du diagnostic envisagé.

# 3. Mise en œuvre pratique

# Étape préalable

• Vérifier la fiabilité du fichier et corriger la localisation des accidents aux PR zéro.

• Si l'itinéraire est suffisamment long, le sectionnement sera obligatoire (fiche outil 4). Notons ici qu'il ne s'agit pas d'un sectionnement aussi fin que ceux utilisés pour un diagnostic ;

• Vérifier qu'il n'y a pas eu d'aménagement récent sur la zone étudiée durant les cinq dernières années. Dans le cas contraire, il faut en tenir compte dans l'étude.

#### Bilan

• Travailler sur les cinq dernières années.

• Déterminer le nombre d'accidents de chaque section suivant la gravité avec le nombre de victimes.

• Calculer la gravité en pourcentage d'accidents graves.

• Calculer le taux, la densité.

• Calculer ces mêmes indicateurs pour des itinéraires parallèles ou pour l'ensemble du département, ainsi que la moyenne pour l'ensemble de l'itinéraire.

• Rechercher la présence de ZAAC.

• Identifier les carrefours qui ont concentré plus de trois accidents et relever le nombre d'accidents, la gravité (pourcentage d'accidents graves) et le trafic sur la voie principale ainsi que sur la voie secondaire.

Proposer des représentations cartographiques des différents éléments du bilan.

#### Analyse du bilan

#### **Choix des références**

Il est possible de prendre les taux, densités et gravités nationaux ou bien des données locales (départementales) si elles sont disponibles. Faire attention à utiliser des références relatives au même type de réseau (2 x 2 voies, 3 voies, ...).

Pour un carrefour, utiliser le modèle prévisionnel (à condition d'être en rase campagne sur voie principale) pour déterminer la référence  $(\frac{4}{5})$ .

**Comparaison avec les références** 

Pour chaque section et pour chaque indicateur, faire un (ou plusieurs) test(s) statistique(s) avec la (les) référence(s).

Pour les carrefours, faire un test statistique pour la comparaison.

Faire des représentations cartographiques pour les différents indicateurs (valeur de l'indicateur et résultat du test de significativité) et une carte des ZAAC. Repérer les carrefours où le nombre d'accidents est significativement au-dessus de la référence.

#### **Approfondissement des enjeux**

Pour chaque entité spatiale (section et carrefour), calculer le pourcentage d'accidents de certaines typologies (accidents contre obstacle, accidents sur chaussée mouillée, accidents impliquant un piéton, ...). On peut faire un test statistique avec des références nationales ou locales mais les nombres d'accidents risquent d'être peu élevés et les tests souvent non significatifs.

# 4. Exemple

L'exemple suivant est un extrait de l'étude de sécurité de la N 532 dans l'Isère [37].

La forme du document original n'a pas pu être reproduite dans ce guide. Seule la partie "étude d'enjeux" est présentée ici. Dans le sommaire, il s'agit plus exactement des éléments du chapitre 2, paragraphe "Les types d'accidents" .

 $\bigcirc$ 

# Sommaire de l'étude

**N 532 dans l'Isère**

# Partie 1 – Le diagnostic

Chapitre 1 – La route et l'usager

Les caractéristiques de l'itinéraire Les défauts de l'infrastructure Des vitesses pratiquées excessives

# Chapitre 2 – Les accidents

**Les types d'accidents**  Méthode d'analyse Indicateurs de sécurité sur la RN 532 et sur les autres RN de l'Isère Une évolution défavorable Une typologie des accidents spécifique Une gravité des accidents excessive Des accidents mortels atypiques Des accidents répartis proportionnellement entre la rase campagne et les agglomérations Les accidents de nuit Les accidents sur chaussée mouillée Les accidents en courbe Les accidents en intersection Les accidents de véhicule isolé Les accidents avec changement ou sortie de voie Les accidents impliquant un deux roues Les accidents impliquant un jeune conducteur Les usagers locaux/non locaux Les accidents avec alcool

**Le déroulement des accidents (1996-2000)**  Huit scénarios d'accidents Des scénarios indicateurs de vitesse élevée et/ou d'une inattention

**Les secteurs à risques**  9 zones où les accidents sont anormalement fréquents

**4 zones à scénario identique**  4 zones sur lesquelles le scénario des accidents est le même

**Influence du paysage sur le comportement de l'automobiliste Conclusion du diagnostic**  Les conditions confortables Les défauts Les scénarios d'accidents Des zones à problème Un paysage peut-être neutre

# Partie 2 – Les propositions d'actions

Les objectifs et les moyens Chapitre 1 – Les actions relatives au comportement des usagers Chapitre 2 – La route et son environnement paysager Chapitre 3 – Les priorités d'aménagement

# Les types d'accidents

# Méthode d'analyse

L'analyse suivante a porté sur les accidents corporels ayant eu lieu entre les années 1996 et 2000 entre le PR 0 et le PR 44 de la RN532 (réseau de la gendarmerie nationale). Ces accidents ont été comparés avec ceux des autres RN de l'Isère survenus entre les années 1996 et 2000 en rase campagne, y compris les agglomérations inférieures à 5000 habitants exclusion faite de la RN532 étudiée.

# **Bilan** 1996 à 2000

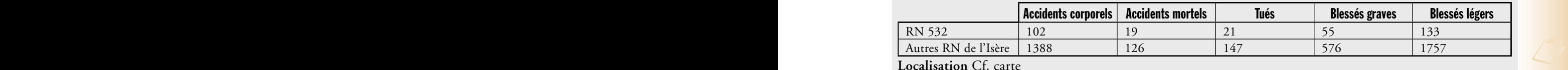

**Localisation** Cf. carte

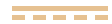

Indicateurs de sécurité sur la RN532 et sur les autres RN de l'Isère

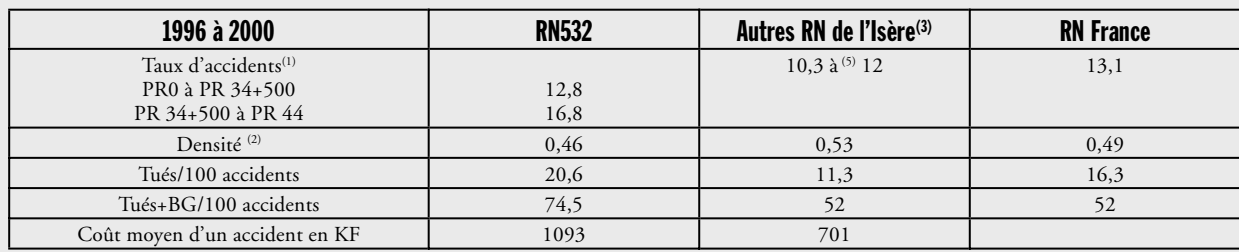

# Une typologie des accidents spécifique

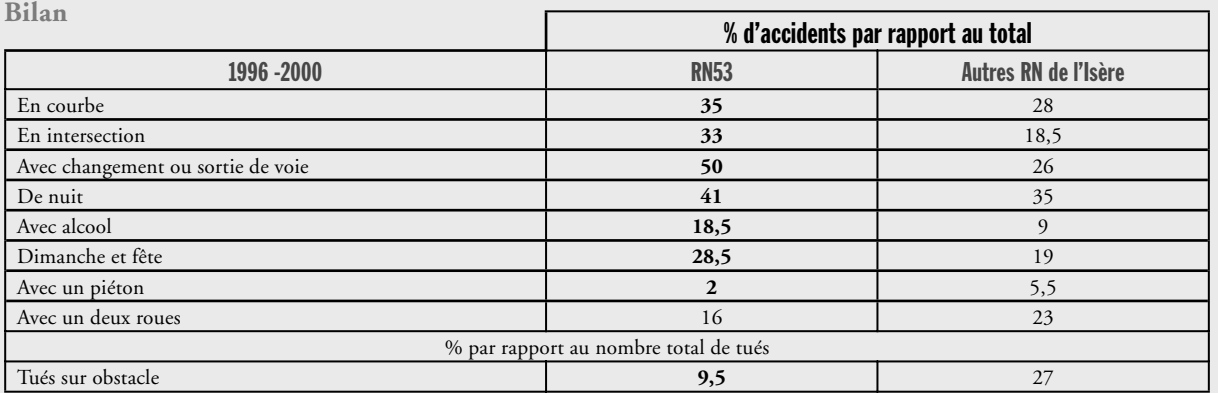

#### **Caractéristiques**

Certains types d'accidents sont **plus fréquents** sur la RN532 que sur les autres RN de l'Isère de façon statistiquement très significative. Il s'agit des accidents **en courbe** (x1,25), **en intersection** (x1,75), avec **changement ou sortie de voie** (x2), **de nuit** (x1,2); **avec alcool** (x2); **les dimanches et fête** (x1,5). Certains types d'accidents sont **moins fréquents** sur la RN532 : il s'agit des accidents de **deux roues** ; avec **un piéton**. Les **tués sur obstacles sont trois fois moins fréquents**.

### Une gravité des accidents excessive

**Bilan** 

La gravité des accidents sur la RN532 est excessive :

• le nombre de tués pour 100 accidents est **le double** de celui sur les autres RN de l'Isère

• la proportion d'accidents mortels est **le double** de celle sur les autres RN de l'Isère (réciproquement 18,6% et 9,5% des accidents)

• le coût d'un accident est **1,6 fois supérieur** à celui sur les autres RN de l'Isère

#### **Localisation**

Trois sections homogènes sont différenciées (en terme de caractéristiques, de trafic, d'accidents, ….).

Sur la section "RD71 à Cognin les Gorges", les accidents sont excessivement graves. cf. carte n° 2.

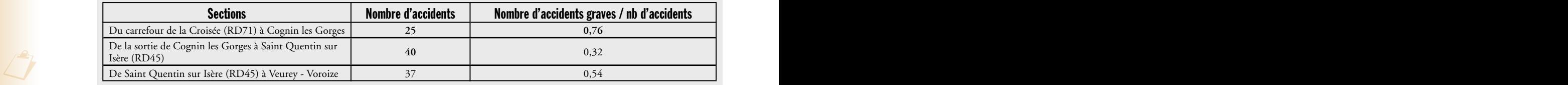

*. (1) Le taux d'accidents est le nombre d'accidents constaté pour 100 millions de kilomètres parcourus ; (2) La densité d'accidents est le nombre d'accidents constaté par an et par kilomètre de route. Elle ne tient pas compte du trafic ; (3) Accidents corporels sur les RN de l'Isère – en rase campagne et dans les agglomérations inférieures à 5000 habitants - sur le réseau de la gendarmerie nationale – exclusion faite de la RN532 ; (4) En rase campagne (soit hors agglomération)- source Observatoire National Interministériel de Sécurité Routière. ; (5) Taux d'accidents selon le trafic moyen pris en compte : 14.000 véhicules/jour (TMJA 1998) – source CDES 38 , 12.000 véhicules/jour (TMJA 1998) – estimation tenant compte du caractère urbain de certaines sections de trafic prises en compte par la CDES 38* 

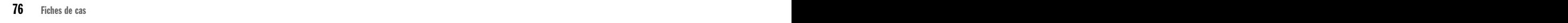

# Fiche de cas 4 Étude type observatoire

# 1. Contexte d'application de ce cas 2. Spécificités de ce cas

## **Question type : Comment caractériser l'accidentologie sur la région, le département ?**

Des "bilans" annuels sont édités par les services locaux. Source importante pour avoir un recueil chiffré de la situation d'insécurité routière, ils présentent rarement une analyse des enjeux du territoire.

Cette fiche s'applique donc aux situations où une analyse du "bilan" annuel est recherchée.

Le but de ce type d'étude est de connaître l'insécurité du territoire étudié de manière générale.

Recoupement avec d'autres fiches de cas :

• Fiche de cas 1 (recherche des lieux accidentogènes) : cette fiche n°4 très générale reprend des éléments de la fiche de cas 1, mais va plus loin car elle ne s'arrête pas aux lieux.

• Fiche de cas 2 (Etude sur un thème particulier) : dans le cadre d'une étude type observatoire, certains zooms peuvent être réalisés suivant le cadre de la fiche de cas 2.

• Fiche de cas 5 (DGO) : les similitudes sur le plan technique sont flagrantes. Les différences proviennent du contexte politique et organisationnel d'une étude "Observatoire" qui reste générale, du DGO qui a un cadre organisationnel bien défini.

# Quelles sont les données utiles ?

Les accidents sont pris sur une période de 5 ans.

Pour toute représentation cartographique, calcul de taux ou densité, le fichier brut des accidents ne sera pas suffisant et il est nécessaire d'avoir repris la localisation des accidents (notamment les accidents au PR zéro doivent être corrigés).

Les données exogènes utiles sont diverses et dépendront des thèmes étudiés. On peut citer :

• données de l'INSEE de répartition de population par catégorie d'âge, par commune ou groupement de communes ;

• données d'infrastructures : si des calculs de taux et densités sont prévus, il faudra connaître le type de route, les trafics. Plus modestement, avoir les linéaires de routes départementales, routes nationales ainsi que les parcours sera très utile.

# Y-a-t-il des indicateurs plus adaptés que d'autres ?

Toutes les typologies peuvent être présentées. Le tableau de bord technicien Concerto couvre un panel large des indicateurs typologiques.

Des calculs de taux, densité et gravité seront les bienvenus.

Les ZAAC seront également recherchées.

Par ailleurs, on peut présenter des cartes de répartition par commune, par itinéraire, par type de réseau.

# Jusqu'où aller dans l'approfondissement ?

Tous les thèmes pourront être abordés : infrastructure, impliqués, véhicules, répartition temporelle.

Les évolutions sont très attendues dans de tels cas : évolution sur les dix dernières années, comparaison avec l'évolution de la référence.

# Et la hiérarchisation ?

ence include the community of the proposed in the later of the community of the community of the community of the community of the community of the community of the community of the community of the community of the commun Une hiérarchisation technique pourra être proposée à la fin de l'étude.

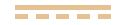

# 3. Mise en œuvre pratique **4. Exemple**

Ce type d'étude, dans la mise en œuvre pratique de la partie technique, ressemble de très près aux études réalisées dans le cadre du DGO. Le lecteur pourra donc se reporter à la fiche de cas 5.

Cet exemple n'est pas une étude type Observatoire classique puisqu'il s'inscrit dans le cadre du DGO.

Toutefois, lors de la rédaction de ce présent guide, les nombreux exemples de DGO permettent d'illustrer à la fois cette fiche de cas ainsi que la fiche de cas 5.

Cet exemple est un extrait de l'étude d'enjeux sur les Routes nationales de Haute-Savoie préalable au Document Général d'Orientations [40]. Après le plan du rapport final, deux extraits sont proposés : une analyse typologique (accidents de nuit) et la conclusion (qui n'est pas toute la synthèse).

La forme du document original n'a pas pu être reproduite dans ce guide.

 $\bigcirc$ 

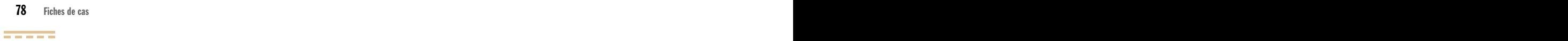

# Extrait d'étude d'enjeux préalable au Dco de Haute Savoie Plan du rapport

Pour avoir un énoncé court, l'énumération "Définition, Évolution dans le temps, Fréquence et Gravité, Caractéristiques" est ici remplacée par : "Déf, Évol, Fré et G, Caract".

# A. Généralités

# 1. Introduction

Objet de l'étude : Le DGO, la suite de l'étude, la compréhension des enjeux Préambule statistique

# 2. La département de Haute-Savoie

Géographie physique et économique

Spécificités et enjeux locaux : La population, L'emploi, L'activité touristique, Les déplacements et migrations

# B. Indicateurs globaux en Haute-Savoie

L'ensemble des réseaux routiers de Haute-Savoie : Périmètre d'étude, Enjeu global de sécurité, Répartition par réseau

# C. Le réseau national de Haute-Savoie

# 1. Introduction :

Périmètre d'étude, Enjeu global de sécurité, Caractéristiques

# 2. Analyse spatiale

-Taux et densités -Taux, densités, trafics et profils en travers -Zones d'accumulation d'accidents -Synthèse de l'analyse spatiale

# 3. Analyse typologique : données globales

-Introduction à l'analyse typologique

-1213 accidents : Déf, Évol, Fré et G, Caract -Les accidents graves : Déf, Évol, Fré et G, Caract, Évolution des accidents graves par rapport aux

accidents légers, coûts unitaires

- -Les accidents dans le temps
- -Le nombre de véhicules impliqués

-L'âge des conducteurs

-Le taux d'occupation des véhicules

Evol, Fré et G, Caract<br>**4. Les types d'accidents** -Les accidents de véhicules isolés sans piéton : Déf, Évol, Fré et G, Caract

# 4. Les types d'accidents

-Les collisions entre plusieurs véhicules : Répartition entre les différents types de collision

-Les accidents avec collision frontale : Déf, Evol, Fré et G, Caract

# 5. Conditions

-Les accidents de nuit : Déf, Evol, Fré et G, Caract

-Les accidents sur chaussée mouillée : Déf, Evol, Fré et G, Caract

-Les accidents du samedi soir : Déf, Evol, Fré et G, Caract

-Les accidents du vendredi soir : Déf, Evol, Fré et G, Caract

-Les accidents en agglomération : Déf, Evol, Fré et G, Caract

-Les accidents en rase campagne : Déf, Evol, Fré et G, Caract

# 6. Comportement

-Les accidents avec alcool : Déf, Evol, Fré et G, Caract

# 7. Infrastructure

-Les accidents en intersection : Déf, Evol, Fré et G, Caract

-Les accidents contre obstacle fixe : Déf, Evol, Fré et G, Caract, Gravité comparée des principaux obstacles -Les accidents en courbe Déf, Evol, Fré et G, Caract

# 8. Les impliqués

-Les accidents de moto : Déf, Evol, Fré et G, Caract -Les accidents de deux roues légers : Déf, Evol, Fré et G, Caract

-Les accidents de poids lourds : Déf, Evol, Fré et G, Caract

-Les accidents de piétons : Déf, Evol, Fré et G, Caract

-Les accidents de jeune conducteur : Déf, Evol, Fré et G, Caract

# 9. Synthèse

Une gravité élevée

Les principales caractéristiques des accidents Conclusion

# Annexes

Liste des zones d'accumulation d'accidents, Liste des sections regroupées par classes de trafic et profils en travers, Eléments de statistiques et accidentologie

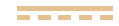

# **Conditions**

# Les accidents de nuit : 477 accidents, soit 39,3% des accidents

# **Définition**

Un accident de nuit est un accident survenu à l'aube, au crépuscule ou pendant la nuit, avec ou sans éclairage public allumé.

# Évolution dans le temps

**a) Nombre d'accidents entre 1997 et 2001** 

|                        | 1997 | 1998 | 1999 | 2000 | 2001 |
|------------------------|------|------|------|------|------|
| <b>RN Haute-Savoie</b> | 93   | 118  | 97   | 84   | 85   |
| <b>RN Rhône-Alpes</b>  | 789  | 790  | 680  | 620  | 544  |

**Évolution de la proportion d'accidents de nuit entre 1997 et 2001** 

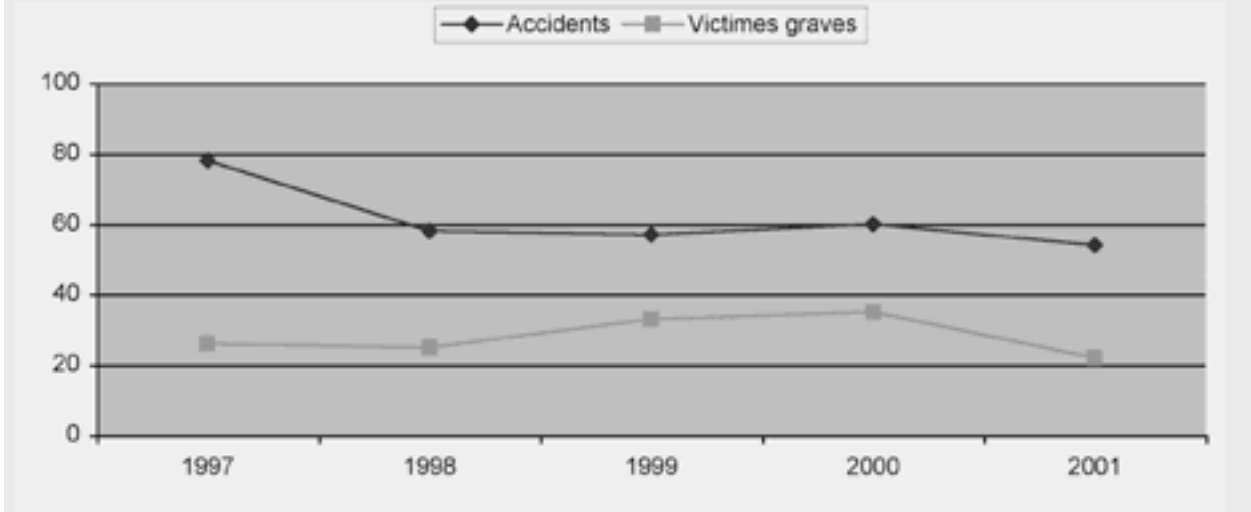

Depuis 5 ans, la proportion des accidents de nuit est globalement constante au niveau de l'ensemble du réseau national de Rhône-Alpes. Sur les Routes Nationales de Haute-Savoie, l'évolution est moins nette et la proportion d'accidents de nuit demeure bien supérieure à celle de la référence.

# Fréquence et gravité

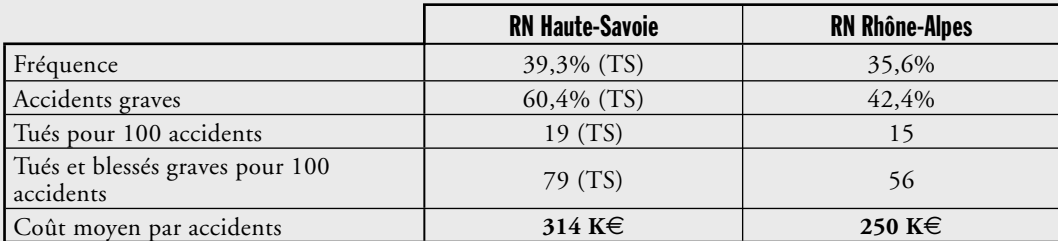

Les accidents de nuit sont à la fois plus fréquents et beaucoup plus graves sur les Routes Nationales de Haute-Savoie.

 $\frac{1}{2\pi}\frac{1}{2\pi}\frac{1$ 

# **Caractéristiques**

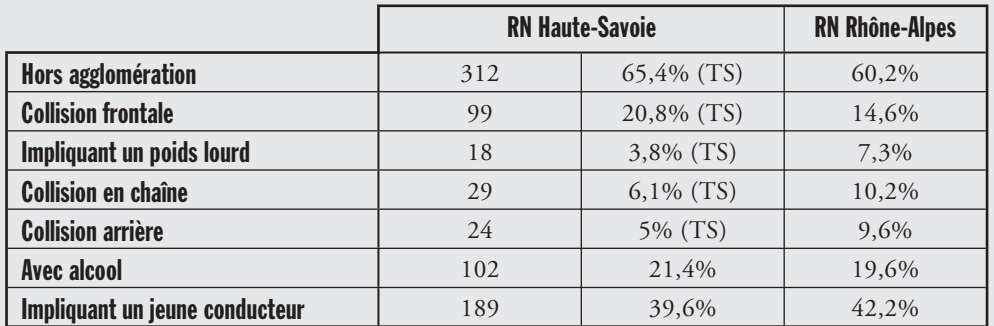

Les accidents de nuit engendrent plus fréquemment des collisions frontales et des accidents hors agglomération sur les Routes Nationales de Haute-Savoie. Par contre, ils impliquent moins souvent des poids lourds et engendrent moins fréquemment des collisions en chaîne et des collisions par l'arrière.

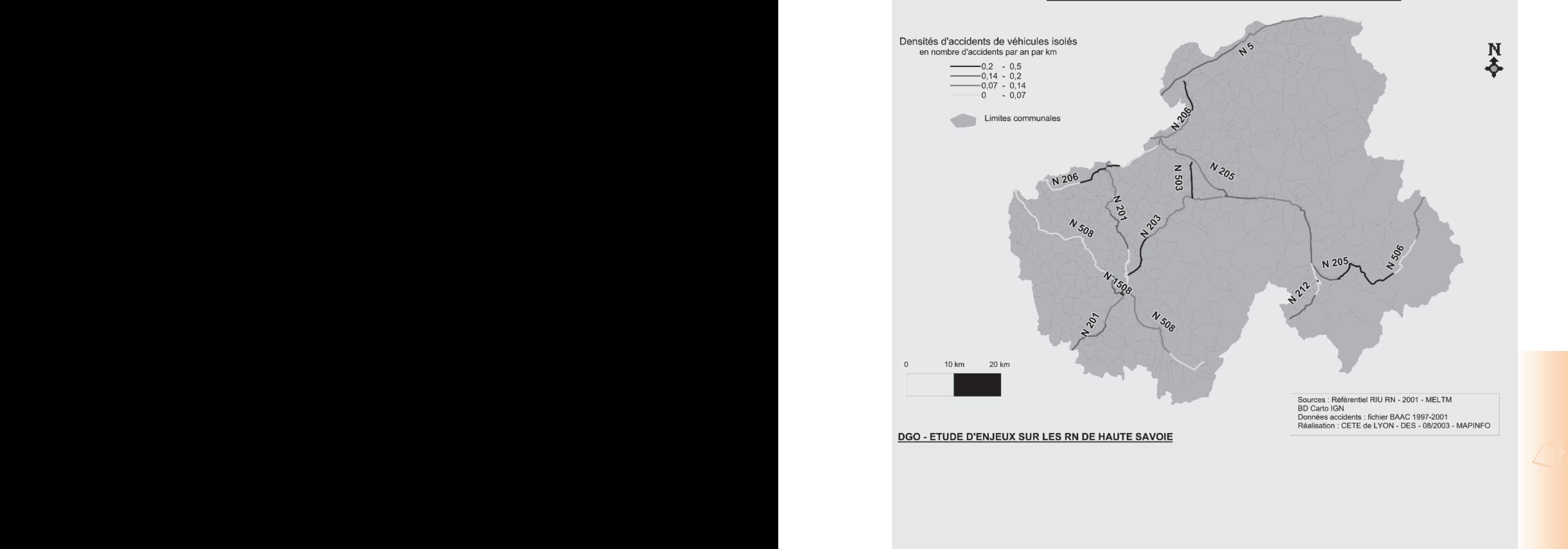

DENSITÉS D'ACCIDENTS DE VÉHICULES ISOLÉS

*... / ...*

# Extrait de la synthèse

# **Conclusion**

Les enjeux à retenir sont donc finalement :

- une gravité très élevée (668 accidents soit 55%)
- les accidents du week-end (446 accidents soit 37%)
- les accidents impliquant des usagers vulnérables : piétons, deux roues légers (au total 273 accidents soit 22%)
- les accidents de motos (232 accidents soit 19%)
- les accidents de nuit (477 accidents soit 39%)
- les collisions frontales (230 accidents soit 19%)
- les accidents avec alcool (145 accidents soit 12%)

A noter qu'un accident peut appartenir à plusieurs types (accident de nuit avec alcool et collision frontale par exemple). Les secteurs considérés à plus forts enjeux, déjà indiqués dans ce rapport, sont :

 $\bigcirc$ 

- la N508 au sud d'Annecy (PR 42 à 49)
- la N1508 et la N501 constituant le contournement d'Annecy
- la N206 (PR 10 à 16) et la N201 (PR 40 à 52) en arrivant à St Julien en Genevois
- la N205 entre Cluses et St Gervais (PR 40 à 50)
- la N5 entre Douvaine et Thonon les Bains (PR 6 à 20).

# Fiche de cas 5 Étude d'enjeux DGO

# 1. Contexte d'application de ce cas 2. Spécificités de ce cas

Dans leur circulaire conjointe de 2003 et son annexe [17], les Ministres de l'Intérieur et de l'Équipement, ont demandé aux Préfets de mobiliser autour d'eux les administrations de l'État et l'ensemble des acteurs locaux pour la mise en oeuvre de la politique locale de sécurité routière et l'élaboration de son Document Général d'Orientations pour les années 2004 à 2008.

Plusieurs étapes se succèdent dans l'élaboration du DGO, dont celle de l'étude d'enjeux. Elle est réalisée par la DDE pour l'État, et par les services techniques des collectivités territoriales, à partir principalement de l'analyse des données d'accidents. Elle fournit aux responsables départementaux l'argumentaire technique indispensable au choix des enjeux.

Un guide spécifique "Les études d'enjeux et le Choix des enjeux dans le cadre du Document Général d'Orientations – Guide méthodologique" [16] a été diffusé par la DSCR en avril 2003. Il s'appuie sur la même méthodologie que celle développée dans le présent document. Cette fiche ne reprend pas tous les éléments, notamment politiques, relatifs au Document Général d'Orientations mais présente sommairement la **partie technique** de l'étude d'enjeux du DGO et est illustrée par des extraits de l'étude réalisée par un département pilote.

Chaque acteur peut travailler sur une zone différente : la DDE a en charge une étude globale sur tout le département, les villes se limitent à leur zone d'actions.

# **Recoupement avec d'autres fiches de cas**

Le DGO a pour but d'être un document général présentant l'accidentologie sur un département et définissant les principaux enjeux :

• Fiche de cas 2 (étude sur un thème particulier) : dans le cadre du DGO, des zooms sur certaines thématiques peuvent être faits. Le lecteur pourra se reporter à la fiche de cas 2.

• Fiche de cas 4 (Etude type Observatoire) : la différence entre ces deux fiches de cas provient essentiellement du contexte organisationnel. Le DGO s'inscrit dans une démarche politique et institutionnelle cadrée. Tout élément d'une étude observatoire peut bien entendu être repris pour le DGO et inversement.

être repris pour le DGO et inversement.<br>• Fiche de cas 6 (SURE) : même si la démarche • Fiche de cas 6 (SURE) : même si la démarche SURE s'attache exclusivement aux problèmes d'infrastructures,

# Quelles sont les données utiles ?

Les données utiles complémentaires aux données accidents sont les suivantes :

• quelques données démographiques (répartition de la population par commune, répartition de la population par catégorie d'âge) ;

• les données utiles à un sectionnement du réseau (pour le milieu interurbain uniquement) et les trafics correspondants.

# Y-a-t-il des indicateurs particulièrement adaptés ?

• Situation générale : IAL, évolution ;

• Études thématiques : les pourcentages d'accidents des thèmes, la gravité, les coûts ;

• Études spatiales du risque en interurbain : taux, densité, gravité, ZAAC.

# Jusqu'où aller dans l'approfondissement ?

Dans le cadre de l'étude d'enjeux du DGO, il n'y a pas de réel approfondissement. En effet, cet approfondissement est une partie de la deuxième étape du DGO, excepté s'il est nécessaire, de spécifier les enjeux par quelques tris croisés, dans certains cas.

# La hiérarchisation

Le choix des enjeux retenus par l'État et par chacune des collectivités territoriales impliquées permet dans le cadre de la concertation mise en œuvre, d'identifier les enjeux pouvant déboucher sur une politique partenariale et ceux propres à chacun des protagonistes. Le choix se fera à partir d'un argumentaire technique mais aussi en tenant compte des orientations prioritaires de l'État et des collectivités, des spécificités du département et des champs de compétences de chacun.

Le choix des enjeux sera rendu définitif après présentation et discussion avec l'ensemble des partenaires en Conseil Départemental de Prévention.

*<u>PARK</u>* 

# 3. Mise en œuvre pratique (partie technique uniquement)

# Étape préalable

**Déterminer les thèmes qui vont être étudiés. En général, on retrouve :** 

• les catégories d'âge (définir les catégories d'âge retenues) ;

• le type de véhicule (VL, PL, deux roues… déterminer quels sont les regroupements retenus) ;

• les périodes horaires (jour/nuit, jour de la semaine, heure) :

• l'alcool ;

• le milieu (agglomération/rase campagne, suivant taille de l'agglomération) ;

• les obstacles (quels obstacles fixes retenir) ;

• …

**Établir un sectionnement** du réseau étudié et identifier pour chaque section, les données exogènes (trafic, longueur, milieu urbain/ rase campagne, type de route, profil en travers).

Identifier les aménagements sur la zone d'étude pendant les cinq dernières années.

Voir la fiche outil  $4 \times 4$  sur le sectionnement.

**gravité par section de route** 

Dans le cadre du DGO, la charge de travail sur le sectionnement doit être limitée, dans un premier temps tout du moins. Il ne serait pas envisageable d'entreprendre systématiquement un sectionnement fin de tout le réseau. La priorité du DGO n'est pas le sectionnement du réseau routier.

# Bilan

• Données générales : IAL, longueur des réseaux, population, nombre d'accidents et gravité sur les cinq dernières années ;

• Données accidents sur des thèmes : nombre d'accidents suivant la gravité avec le nombre devictimes, coût, valeur d'exposition, répartition spatiale (carte) ;

• Données accidents sur des lieux : calcul des taux, densités et gravité par section, recherche des ZAAC.

# Analyse

• Données générales : les évolutions d'accidents peuvent faire l'objet des calculs des tendances structurelle et conjoncturelle, de la comparaison avec les données France entière ;

• Données thématiques : pourcentage de chaque thème et gravité, comparaison avec test statistique à la référence nationale, cartes commentées. Pour certains thèmes (l'âge), on introduira des données de population ;

• Données accidents sur des lieux : cartes commentées des taux, densité et gravité sur le réseauprincipal, ZAAC.

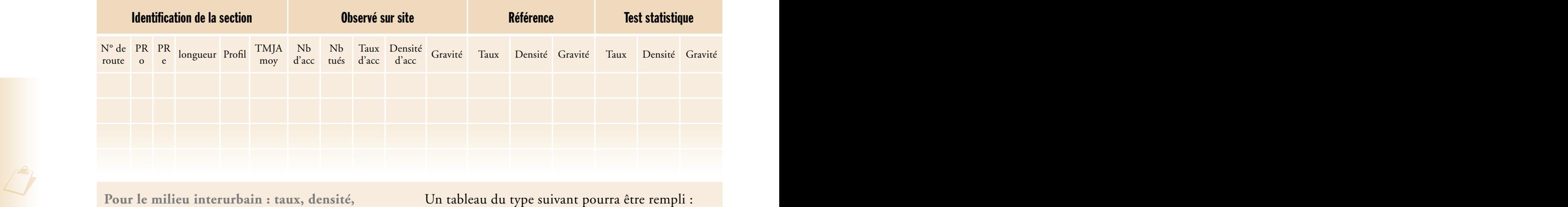

Les sections seront classées par ordre croissant du taux d'accident

**Ce tableau doit être commenté.**

**THEFT** 

# 4. Exemple

Les données suivantes sont des extraits de l'étude réalisée par la Cellule Départementale d'Exploitation et de Sécurité (CDES) de la Direction Départementale de l'Equipement (DDE) des Landes (40). Après le plan du rapport final, quelques extraits sont proposés.

# Sommaire du rapport final de l'étude d'enjeux du D<sub>GO</sub> des Landes

# 1. Définitions : les définitions d'accident, de gravité, de milieu urbain/interurbain… sont rappelées

# 2. Données départementales

2.1 Le réseau routier 2.2 Le parc de véhicules légers en circulation 2.3 La population 2.4 Le trafic 2.5 Le réseau principal landais

# 3. Évolution de l'accidentologie de 1997 à 2001

# 3.1 Globalement

- 3.2 La tendance
- 3.3 La moyenne mobile
- 3.4 Comparaison des séries landaise et française
- 3.5 La gravité
- 3.6 Influence de la RN 10 2x2 voies

# 4. L'accidentologie par milieu

4.1 Répartition rase campagne/ agglomération

4.2 Répartition rase campagne + agglomérations inférieures à 5000 habitants / agglomérations supérieures à 5000 habitants

# 5. Accidentologie par réseau

6. Taux, densité et gravité sur le réseau principal 6.1 Tableaux récapitulatifs

# 6.2 Carte des taux

- 6.3 Carte des densités
- 6.4 Carte des gravités
- 6.5 Carte des accidents mortels

7. Accidentologie par luminosité, mois, jour et heure

- 7.1 Répartition jour/nuit
- 7.2 Répartition par mois
- 7.2 Répartition par mois<br>7.3 Répartition par jour<br>7.3 Répartition par jour 7.3 Répartition par jour
	- 7.4 Répartition par heure

# 8. Accidentologie par type de véhicule

- 8.1 accidents impliquant au moins un
- 8.2 Victime tuée par type de véhicule
- 8.3 Accident impliquant un seul véhicule

# 9. Accidentologie par classe d'usager et par sexe

9.1 Accidentologie par classe d'usager et type d'usager 9.2 Accidentologie par sexe

# 10. Accidentologie par objet routier

10.1 Accidentologie suivant quelques critères liés à la route 10.2 Evolution des accidents contre arbres ou poteaux 10.3 Carte des accidents en intersection 10.4 Carte des accidents en courbe 10.5 Carte des accidents contre obstacles durs

# 11. Accidentologie de Mont-de-Marsan et de Dax

11.1 Accidents dans l'agglomération de Mont de Marsan 11.2 Accidents dans l'agglomération de Dax

- 12. Accidentologie des piétons
- 13. Accidentologie des deux roues légers
- 14. Accidentologie des motos
- 15. Accidentologie des poids lourds
- 16. Accidentologie des 18-24 ans
- 17. Accidentologie des plus de 60 ans
- 18. Accidents n'impliquant qu'un seul véhicule
- 19. Synthèse
- 20. Enjeux

# 3.1 Globalement

Entre 1997 et 2001, ont été constatés : 3723 accidents, occasionnant 472 tués, 1654 blessés graves et 3533 blessés légers. C'est en moyenne par semaine : 14 accidents 2 tués 20 blessés

# 3.2 La tendance

Les courbes de tendance permettent de mesurer l'évolution structurelle, c'est-à-dire l'évolution vraie constatée sur ces cinq années. La courbe de gauche montre la tendance suivie par le nombre mensuel d'accident corrigé des variations saisonnières, celle de droite celle suivie par le nombre de tués.

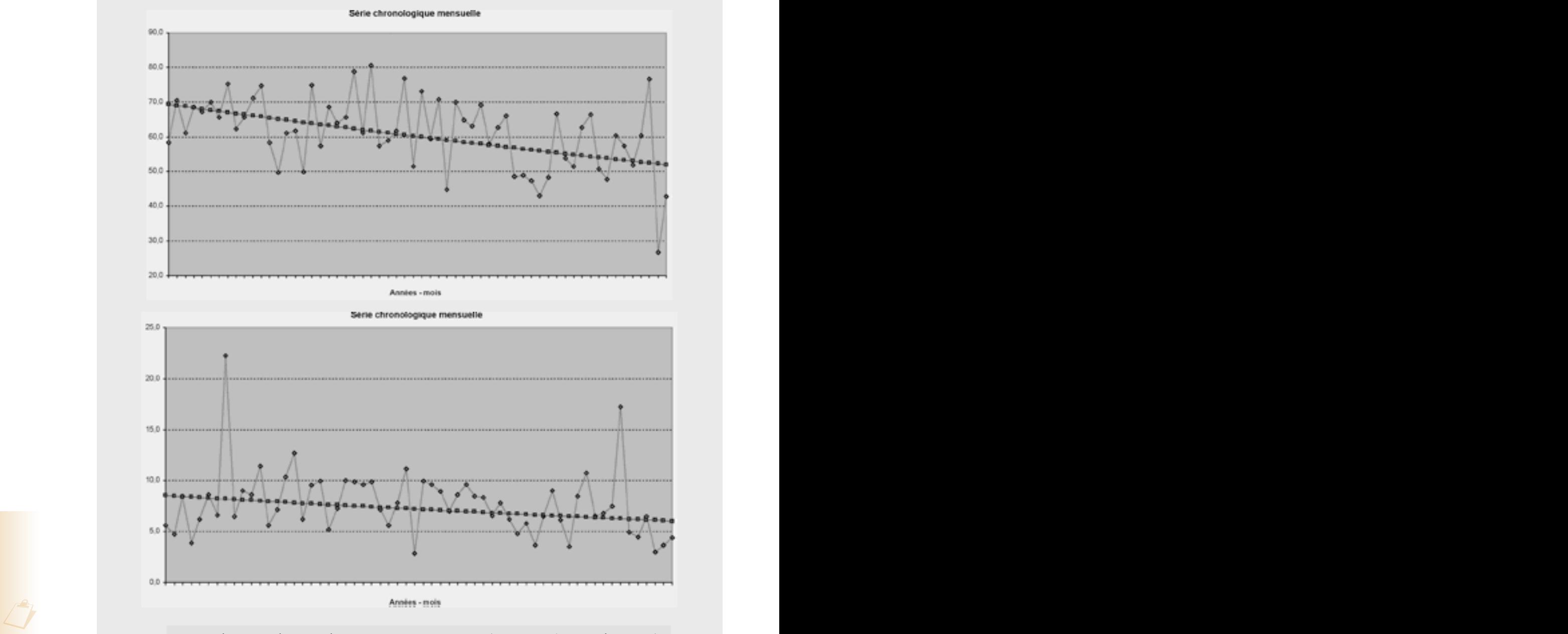

Les accidents ont diminué de 5.7% par an en moyenne (contre –1.6% pour la France). Les tués ont quant à eux diminué de 6.8% en moyenne par an (contre –1.5% pour la France). L'évolution à la baisse de l'accidentologie landaise sur la période 1997-2001 a donc été 3 à 4 fois supérieure à celle de l'accidentologie française.

# 6.2 Carte des taux

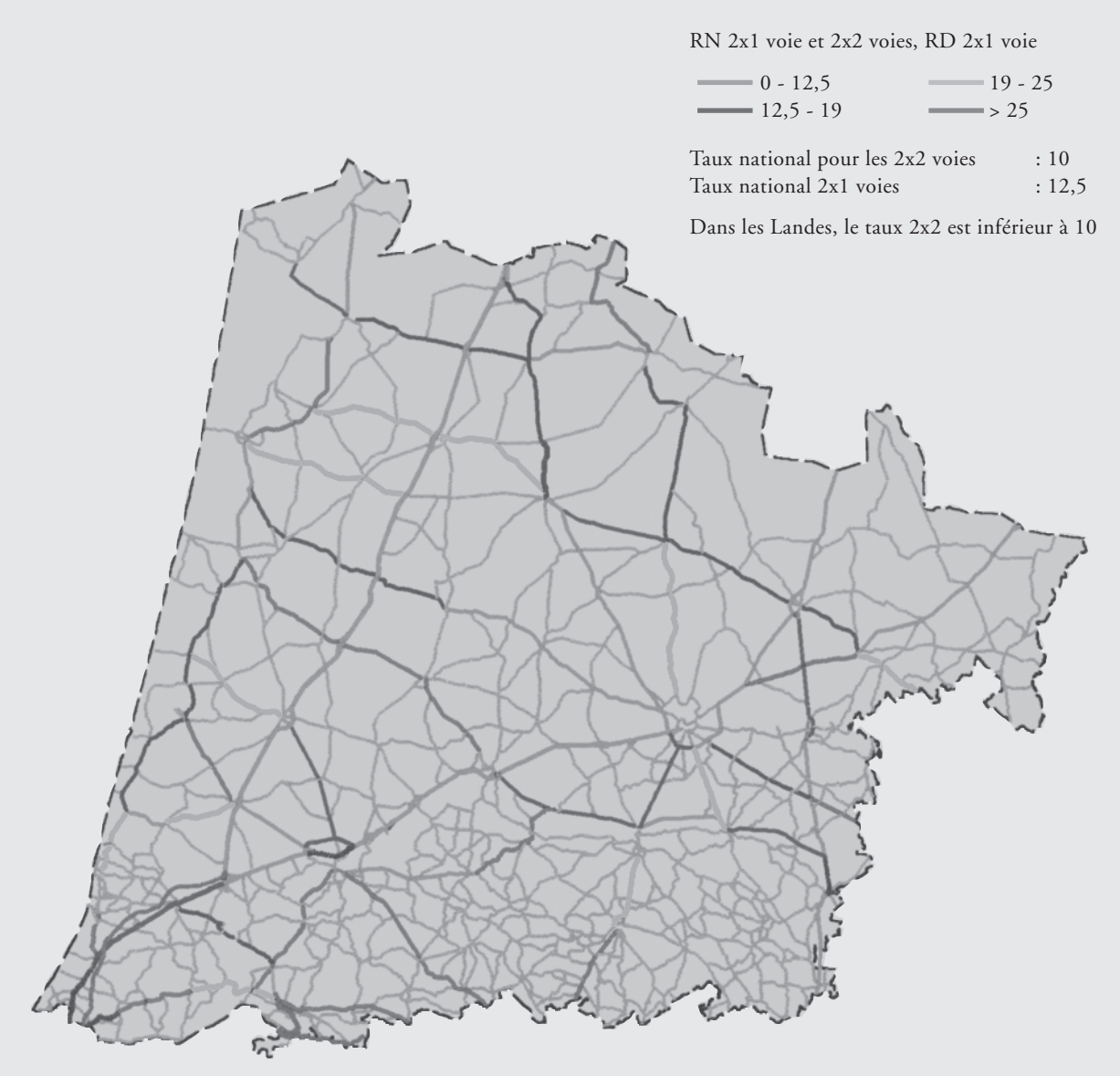

L'ensemble du réseau national à deux fois deux voies présente un taux au dessous de la référence nationale.

Pour le réseau national bidirectionnel, la RN 117 a un taux nettement supérieur (entre 19 et 30 suivant les sections) ainsi que la section de RN 124 (Mont de Marsan – Grenade) avec un taux de 20.

plus élevées étant les KD 6 (Dax – Ste Marie), KD 16 (Léon – Magescq), KD 32 (Montort – Mugron) et<br>RD 947 (Dax – limite 64) qui ont à la fois un taux plus de trois fois supérieur à la moyenne nationale et<br>un nombre d'accid Sur le réseau départemental, une grande partie des sections affiche un taux plus élevé que la référence. Les plus élevées étant les RD 6 (Dax – Ste Marie), RD 16 (Léon – Magescq), RD 32 (Monfort – Mugron) et RD 947 (Dax – limite 64) qui ont à la fois un taux plus de trois fois supérieur à la moyenne nationale et un nombre d'accidents conséquent (supérieur à 10) sur la période 1997-2001.

> La RD 41 (St Julien – Tartas), la RD 626 (Pontenx – entrée de Mimizan), la RD 652 (Capbreton -Labenne), la RD 933 N (St Justin – Le Caloy) et la RD 933S (Hagetmau – limite 64) sont les sections à forts enjeux dont le taux est plus de deux fois supérieur.

*... / ...*

# 9. Accidentologie par classe d'âge et par sexe

9.1 Accidentologie par classe d'âge et type d'usager

# **Repartition par classes d'ages et par types d'usagers**

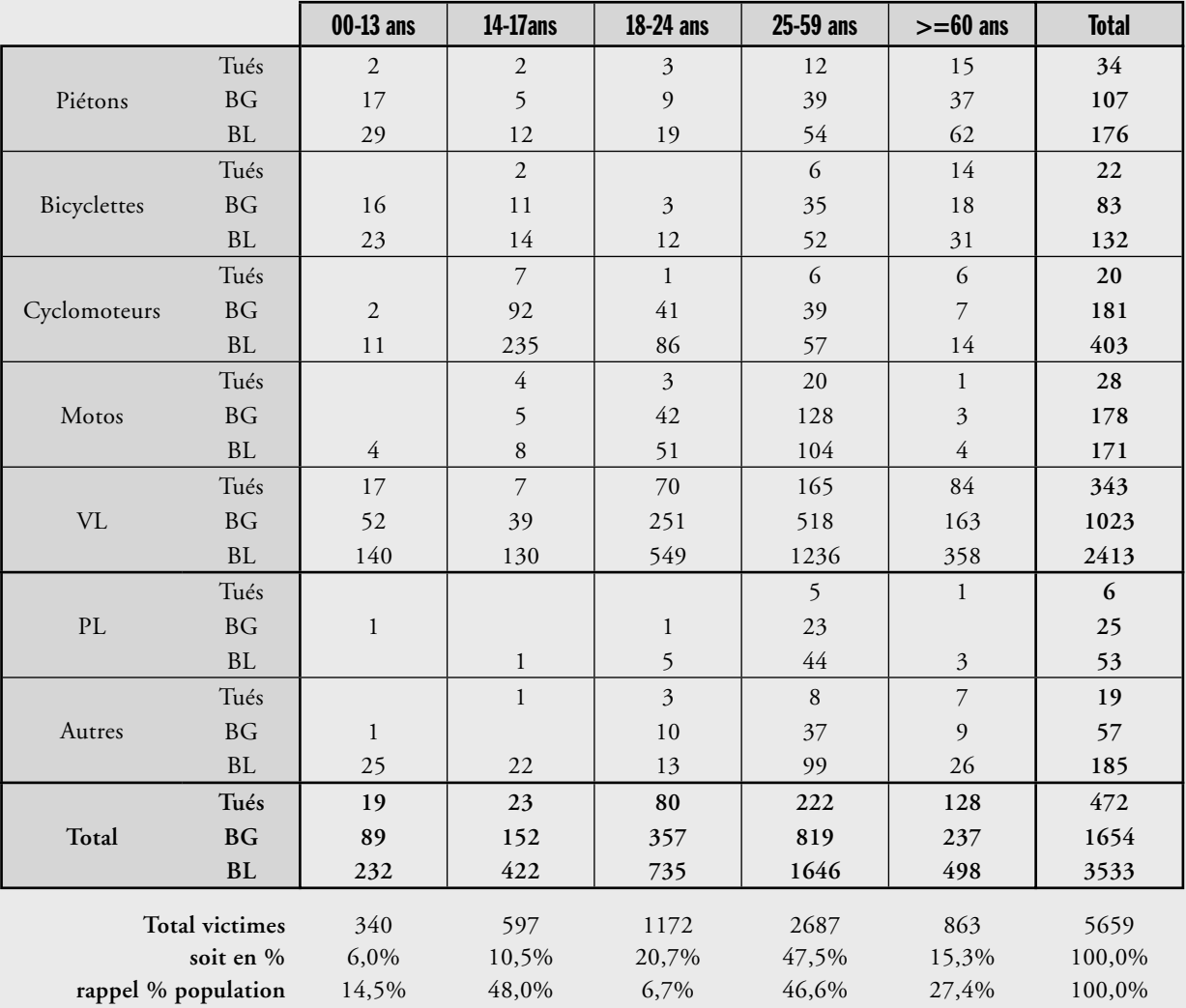

Ce tableau se lit de trois manières : en ligne, en colonne et rapporté à la population.

• Les victimes piétons sont presque aussi nombreuses parmi les 25-59 ans que parmi les seniors (>60 ans), respectivement 33% et 36% de l'ensemble des victimes piétons. Il en est quasiment de même pour les bicyclettes (respectivement 39% et 27%).

Plus d'une victime cyclomotoriste sur deux a entre 14 et 17 ans, une sur cinq entre 18 et 24 ans.Parmi les victimes motocyclistes, 67% ont entre 25 et 59 ans et 25% entre 18 et 24 ans. Enfin, une victime sur deux automobiliste a entre 25 et 59 ans, une sur quatre entre 18 et 24 ans et une sur six plus de 60 ans.

en cyclomoteur et 30% en voiture. Les 18-24 ans sont surtout beaucoup plus concernés par la voiture (74%)<br>que par la moto (11%) et le cyclomoteur (10%). Pour les plus de 25 ans, 70% des victimes le sont en voiture,<br>et pour • Parmi les victimes d'âge inférieur à 13 ans, trois sur cinq le sont en voiture. Pour les 14-17 ans, 56% le sont que par la moto (11%) et le cyclomoteur (10%). Pour les plus de 25 ans, 70% des victimes le sont en voiture, et pour les seniors, 13% des victimes le sont en tant que piéton.

• Ramenées à la population de chaque classe d'âge, ces données montrent dans les Landes une exposition deux fois inférieure pour les 0-13 ans et les seniors (respectivement 6% et 15% des victimes pour 15% et 27% de la population), mais deux fois supérieure pour les 14-17ans et les 18-24 ans (respectivement 10% et 21% pour 5% et 7% de la population). Les 25-59 ans représentent 50% de la population et 50% des victimes.

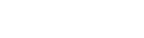

*... / ...*

**THEFT** 

Le tableau suivant donne le nombre de victimes graves pour 100000 de la classe d'âge, pour permettre de comparer les expositions au risque des landais par rapport aux français.

|        | 00-13 ans             | 14-17 ans | 18-24 ans | 25-59 ans | Plus de 60 ans |
|--------|-----------------------|-----------|-----------|-----------|----------------|
| Landes | つつつ<br>∠∠             | 120       | 1999      | 682       | 407            |
| France | 12<br>$\sim$<br>1 I J | 599       | 784       | 331       | 227<br>221     |

Globalement, les landais sont deux fois plus exposés que les français avec même un facteur 2.5 pour les 18- 24 ans.

# 9.2 Accidentologie par sexe

 $\mathbb{Z}^6$ 

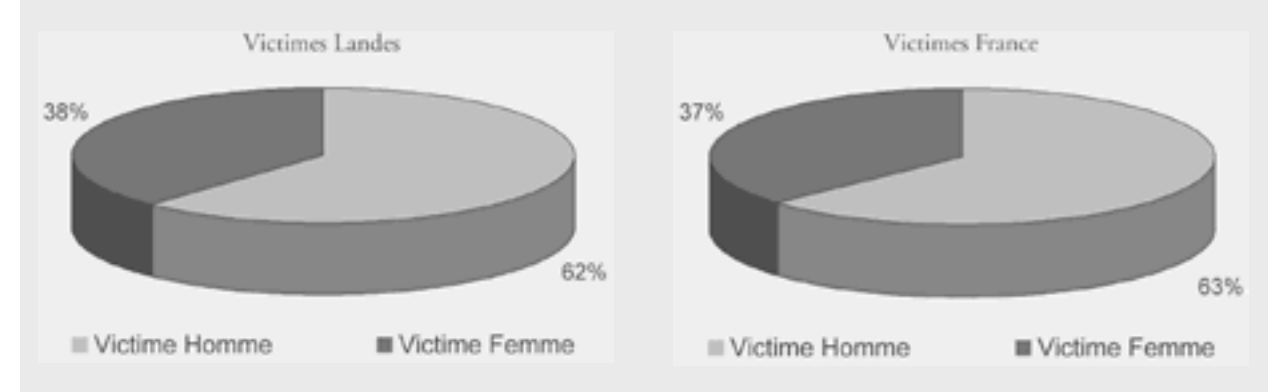

Il y a en proportion autant de victimes hommes que de victimes femmes dans les Landes qu'en France.

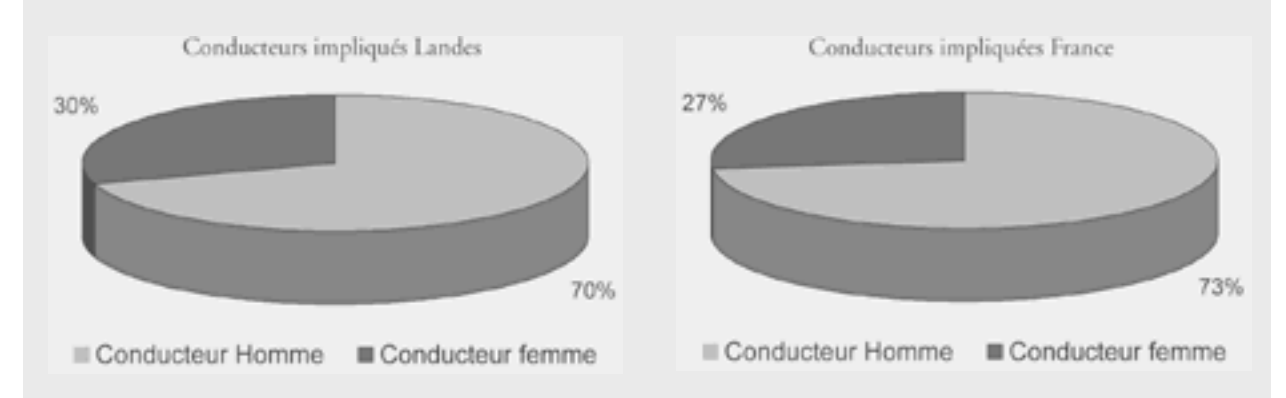

Il y a proportionnellement légèrement plus de conductrices que de conducteurs impliquées dans les accidents dans les Landes qu'en France. Malgré l'écart en pourcentage relativement faible, cette différence est statistiquement très significative.

*... / ...*

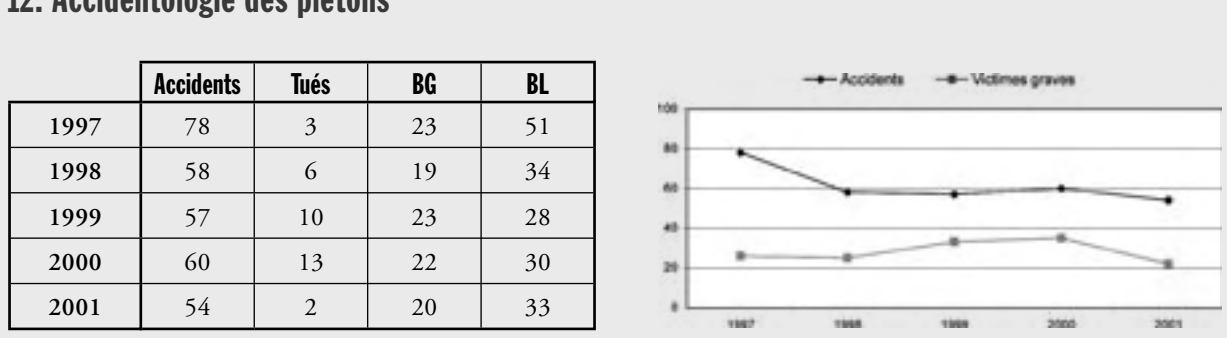

# 12. Accidentologie des piétons

En moyenne chaque année sont constatés dans les Landes 61 accidents impliquant un piéton, faisant parmi eux 7 tués et 57 blessés.

Cette accidentologie reste relativement stable depuis 1998, avec une augmentation sensible de la gravité en 1999 et en 2000.

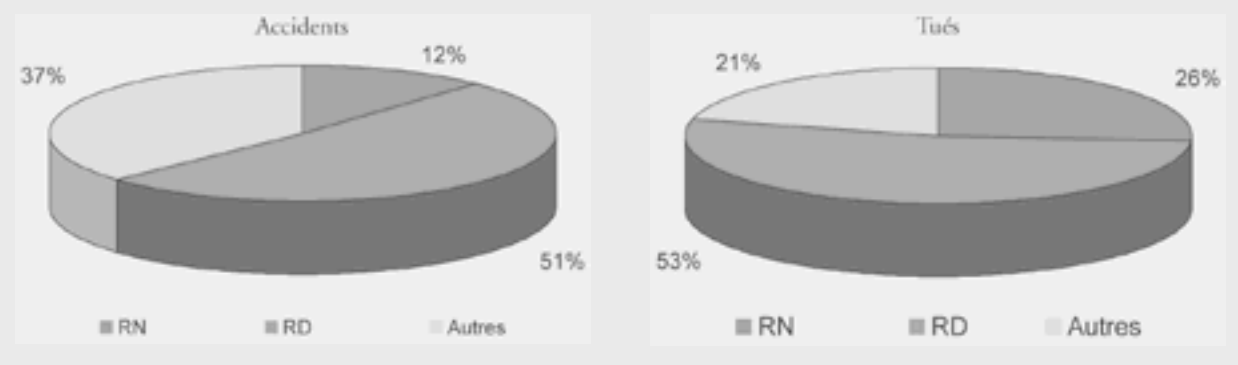

En terme d'accidents, les piétons sont surtout exposés sur les réseaux départemental et communal (88% des accidents), mais la gravité est plus importante sur le réseau national (26% des tués).

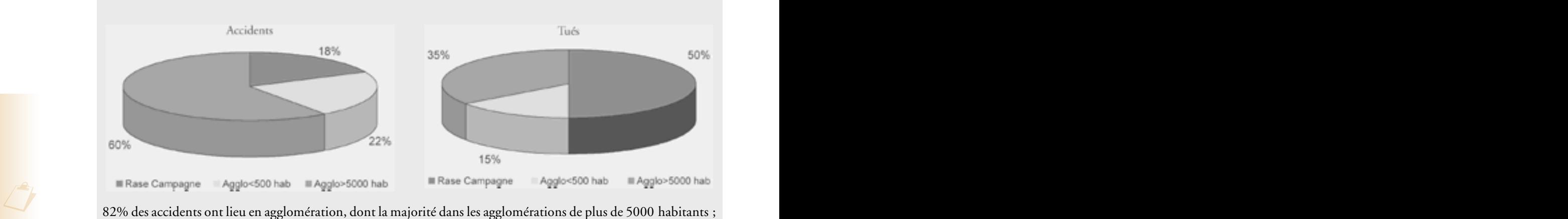

mais un tué sur deux est constaté en rase campagne.

Extrait d'étude

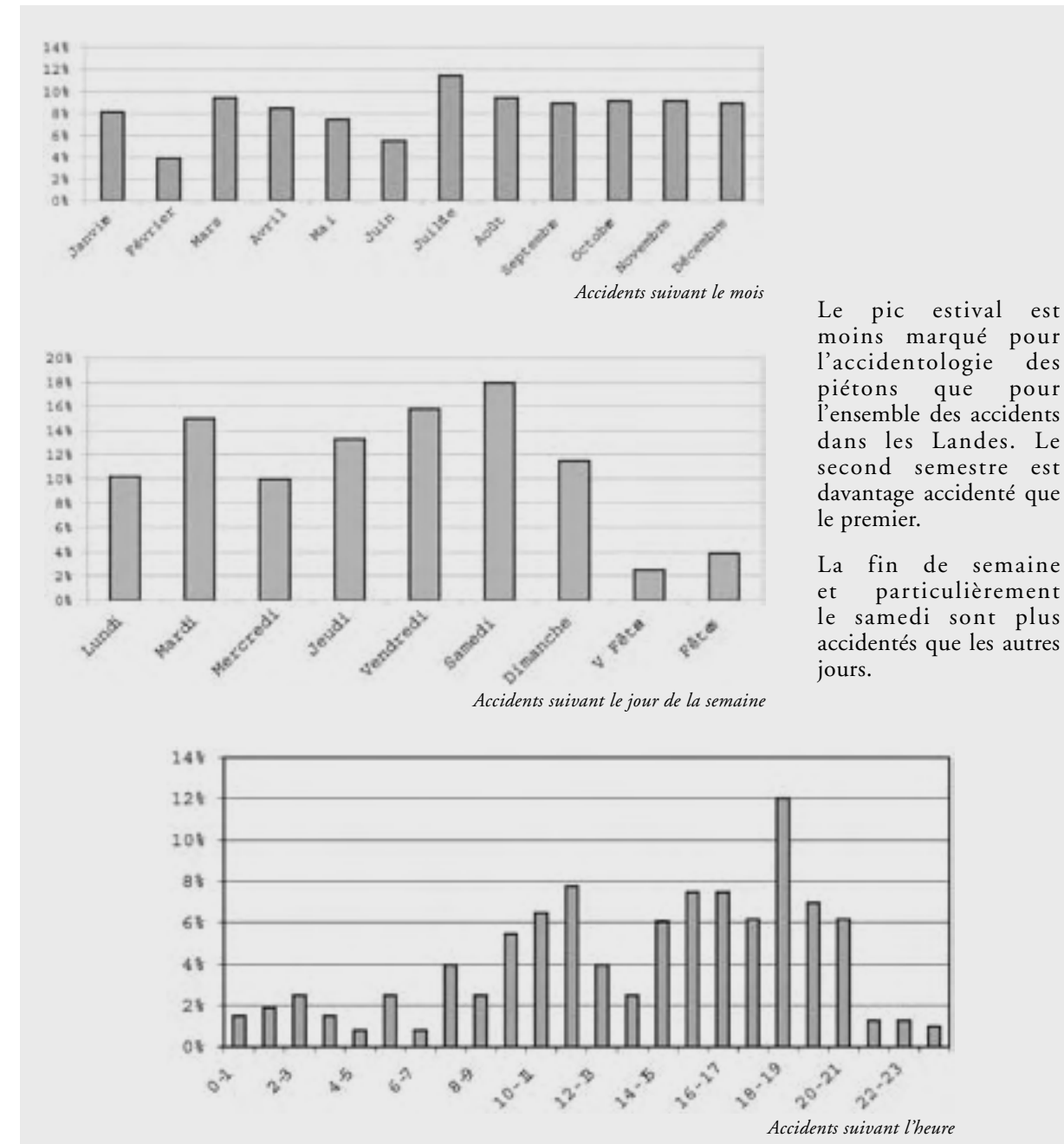

Les piétons sont en grande partie accidentés durant la journée, avec des pointes entre 10 et 12 heures, et entre 14 et 21 heures. La période entre 18 et 19 heures est fortement marquée (près d'un accident sur trois).

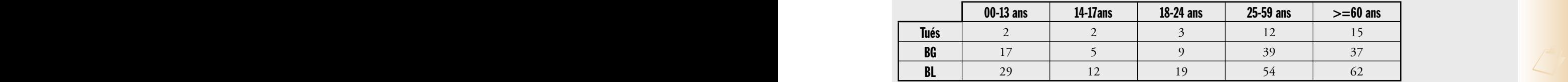

Près d'une victime sur trois et d'un tué sur deux a plus de 60 ans. C'est un enjeu dans les Landes. 15 % des victimes a moins de 13 ans.

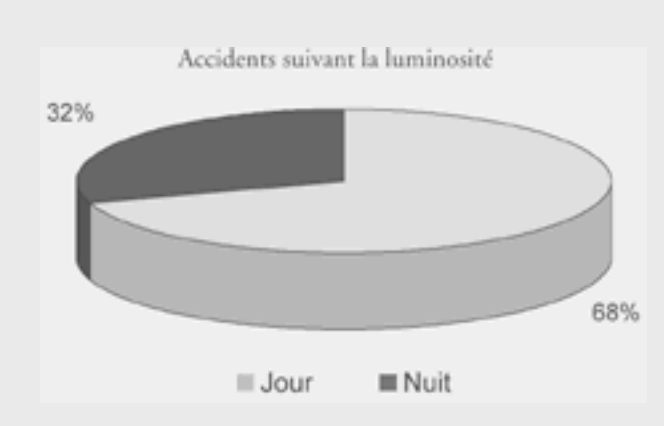

Les piétons sont autant accidentés de nuit que l'ensemble des autres usagers de la route. Un accident sur trois impliquant un piéton survient la nuit.

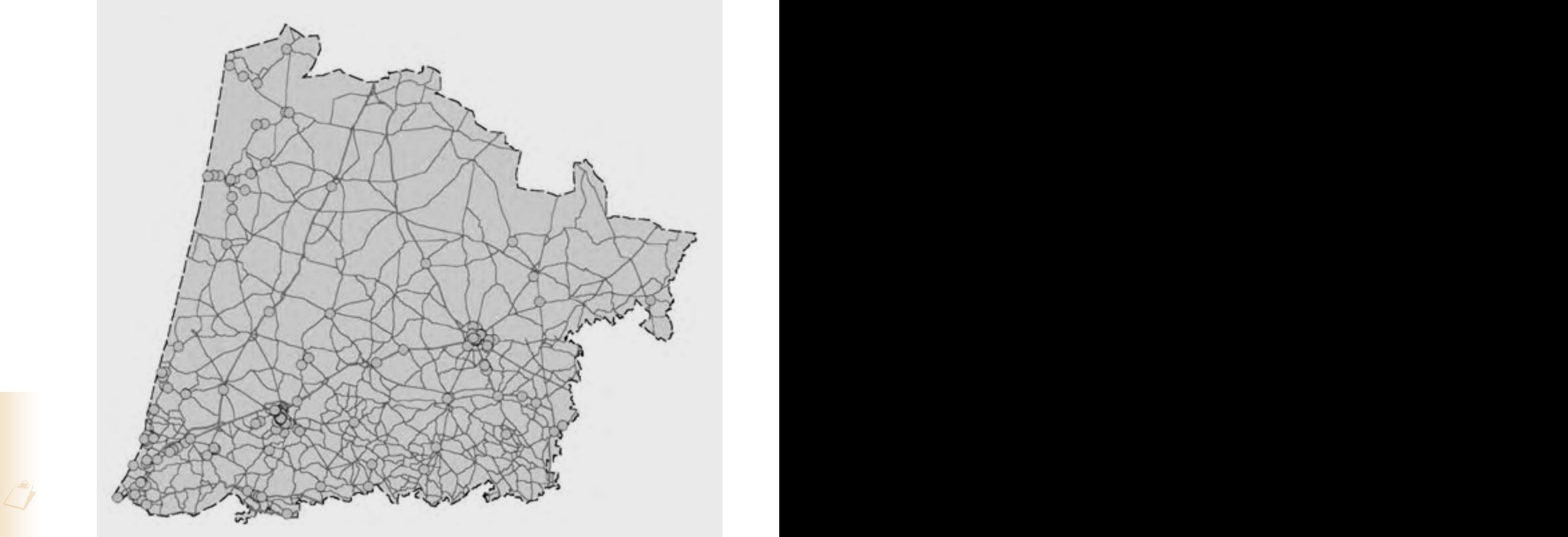

Les accidents impliquant un piéton sont principalement concentrés dans les agglomérations montoise et dacquoise, sur la partie sud de la côte, ainsi que sur le secteur de Mimizan.

*... / ...*

# 20. Enjeux

# 20.1 Enjeux issus de l'analyse du fichier accidents

- Les accidents durant la période estivale
- Les accidents durant la fin de semaine
- Les accidents contre arbre ou poteau
- Les accidents dans la partie sud ouest du département
- Les accidents sur la RN 117 et sur les routes départementales principales
- Les accidents sur les pénétrantes de Dax et de Mont de Marsan
- Les accidents de poids lourds sur la RN 10 et sur la "Lot et Garonne Pau"
- Les accidents de deux roues légers en agglomération
- Les accidents de deux roues motorisés en intersection Les accidents voiture seule
- Les accidents des 14-17 ans en deux roues légers
- Les accidents des 18-24 ans, surtout la nuit, en fin de semaine ou durant l'été
- Les accidents des plus de 60 ans en intersection
- Les accidents des piétons de plus de 60 ans

# 20.2 Mais aussi éventuellement…

- Les fêtes locales
- L'alcool
- La vitesse

 $\mathbb{Z}^6$ 

- La ceinture
- Le gibier sauvage …

# Fiche de cas 6 Étude d'enjeux SURE (hiérarchisation des itinéraires)

L'étude d'enjeux proposée dans le cadre de la démarche SURE, explicitée dans la présente fiche, s'appuie sur une méthodologie similaire à celle des PRAS. Cette dernière ne fera pas l'objet d'une fiche de cas.

**Remarque concernant cette fiche** : Au moment de la rédaction de ce guide, la démarche exacte de l'étude d'enjeux SURE n'était pas figée. C'est pourquoi, cette fiche n'a pas valeur de référence et reste succincte. Elle présente sommairement ce qui sera en principe retenu.

Pour plus de précision, il y a lieu de se reporter aux documents officiels de la démarche SURE.

# 1. Contexte d'application de ce cas

Cette fiche présente **sommairement** le processus à mettre en oeuvre pour l'étude d'enjeux de la démarche SURE. Dans SURE, l'étude d'enjeux est principalement destinée à hiérarchiser les itinéraires. Cette fiche ne remplace pas la méthode détaillée mais en expose simplement les principales étapes.

# **Nota bene** : Dans le cadre du diagnostic, une étude

d'enjeux plus approfondie est réalisée à partir d'un fichier complètement corrigé grâce à la lecture de tous les PV. Cette étude recherchera les ZAAC, SRA et thématiques liées à l'infrastructure.

# 2. Processus SURE

# Étape technique préalable

La rubrique localisation dans le BAAC doit être corrigée à partir des PV.

# Étude

### **Sectionnement du réseau**

Le réseau national doit être sectionné suivant le trafic et le profil en travers.

**Détection des lieux accidentés**

# Recherche des ZAAC :

• Les ZAAC méthode statistique sont recherchées avec comme seuil 5 accidents. La référence à choisir est la densité de l'itinéraire, plutôt que la référence nationale.

• Synthèse des ZAAC

Un tableau est présenté avec l'identification spatiale, le nombre d'accidents évitables et le potentiel de sécurité (coût d'accidents évitables au kilomètre).

• Sections de route anormalement accidentées

Les taux sont calculés pour chaque section et comparés par un test statistique aux références nationales, par famille de départements. On retient les sections ayant un taux significativement supérieur à la référence (test statistique à l'appui).

On calcule pour ces sections les nombres d'accidents "évitables" et le potentiel de sécurité (coût d'accidents évitables au kilomètre).

**Hiérarchisation des itinéraires ou des tronçons** Les itinéraires sont alors présentés dans un tableau en y indiquant pour chaque SRA ou ZAAC le coût des accidents "évitables" en M€ au kilomètre.

Le classement entre itinéraires est alors établi suivant le coût d'accidents "évitables" par km pour chaque itinéraire.

Les coûts "évitables" sont calculés suivant la méthode de la fiche outil 6, paragraphe 6 – méthode 2.

# **Définition des tronçons**

Si les itinéraires sont trop longs ou connaissent trop d'accidents, il est procédé à un découpage en tronçons compatibles avec la capacité d'étude d'un service.

<del>- - - - -</del>

§

# Bibliographie

ä D69

273

₹

**D5A** 

# Bibliographie principale

Les notes d'information du Sétra sont disponibles en téléchargement sur les sites web :

- internet : http://www.setra.equipement.gouv.fr
- i 2 (reéseau intranet du ministère de l'Équipement) : http://www.intra.setra.i2
- [1] Indicateurs d'insécurité sur les routes nationales en dehors des agglomérations – *Note d'information Sétra* – série Circulation, Sécurité, Équipement – Exploitation n°87 – décembre 1990 – référence : E9085.
- [2] Typologie des régions et départements français pour l'aide à l'analyse en accidentologie – *Rapport d'études*. ONISR – 1995.
- [3] Les cahiers de l'observatoire Études et Évaluation – *Rapport d'études* – ONISR – n°1 1994, n°2 1995 et n°3 1997
- [4] Utilisation de séries désaisonnalisées pour l'analyse de l'insécurité routière – *Note d'information Sétra* – série Circulation, Sécurité, Équipement, Exploitation – n°104 – Sétra – juillet 1996 – référence : E9653.
- [5] La fiabilité du fichier accident constat et conséquences – Rapport d'études – CETE Normandie-Centre – ONISR – septembre 1996
- [6] Accidents en carrefours : utilisation des modèles donnant le nombre moyen d'accidents prévisible – *Note d'information Sétra* – série Circulation, Sécurité, Équipement, Exploitation – n°116 – Sétra – mars 1998 – référence : E9815.
- [7] Circulaire de la DR du 11 août 1998 Politique nationale des Aménagements de Sécurité. Plans Régionaux d'Aménagements de Sécurité sur le réseau national.
- [8] Aide à la correction du fichier des accidents de la circulation routière – *Guide méthodologique* – Sétra – septembre 1999 – 130 p. – référence : E9926.
- [9] Représentation cartographique *Guide méthodologique* – CER TU – GIPP-Ateliers techniques des Espaces Naturels – 2001 – 88 p.
- [10] Apport des statistiques en sécurité routière au niveau local - De la bonne utilisation de l'assistant statistique de Concerto – *Guide méthodologique* – Sétra – janvier 2001 – 79 p. – référence : E0117.
- [10] Ciculaire n°2001-30 du 18 mai 2001 à bis l'instauration d'un contrôle de sécurité des projets routiers.
- [11] Les indicateurs d'accidentologie locale Présentation de la méthodologie et des premiers résultats (1995-1999) – *Rapport d'étude* – ONISR – juin 2001.
- [12] Pourquoi faut-il désaisonnaliser ? *Note d'information Sétra* – série Circulation, Sécurité, Équipement, Exploitation – n°123 – Sétra – décembre 2001 – référence : E0129.
- [13] Amélioration de la sécurité des virages des routes principales en rase campagne – Savoir et Agir – *Plaquette d'information* – Sétra – 2002 – 36 p. – référence : E0214.
- [14] Gisements de sécurité routière, Volumes 1 et 2. Rapport Général et fiches analytiques – Collection "Les Dossiers" – Direction de la Recherche et des Affaires Scientifiques et Techniques – mai 2002 – 168 p et 151 p.
- [15] Comment signaler les virages ? signalisation verticale – *Guide pratique* – Sétra – juillet 2002 – 18 p. – référence : E0225.
- [16] Les études d'enjeux et le choix des enjeux dans le cadre du Document Général d'Orientations – *Guide méthodologique* – DSCR – mars 2003.
- [17] Circulaire n°2003-18 du 12 mars 2003 relative à la réalisation du Document Général d'Orientations 2004 – *Circulaire*.
- [18] Contrôle de Sécurité des Projets Routiers – Réalisation des bilans de sécurité après mise en service – *Guide méthodologique* – Sétra – juillet 2003 (téléchargeable sur : www.setra.equipement.gouv.fr – publication sur internet du 11 septembre 2003).
- [19] La Sécurité routière en France Bilan de l'année – ONISR – éditeur : La documentation Française – parution annuelle.
- [20] Accidents Corporels de la circulation Routière – Document de travail – ONISR – Exploitations annuelles (référencé au Sétra annuellement jusqu'en 1998).

# Pour aller plus loin

- [21] Le Petit Robert 1 *Dictionnaire* Dictionnaires Le Robert – 1987.
- [22] Circulaire n°90-70 du 16 octobre 1990 relative à l'organisation des DDE en matière de sécurité routière et d'exploitation de la route. Place et rôle des CDES – *Circulaire* – Bulletin Officiel n°31 du 10 novembre 1990.
- [23] Diagnostic local de sécurité Outils et Méthodes – *Guide méthodologique* – INRETS - CETE Normandie Centre - Sétra - DDE d'Eure-et-Loir – septembre 1991 – 62 p. – référence : E9125.
- [24] Sécurité des routes et des rues Sétra / CETUR septembre 1992 – 436 p. – référence : E9228.
- [25] Études préalables à des interventions sur l'infrastructure – *Guide méthodologique* – INRETS - CETE - Sétra – septembre 1992 – 52 p. – référence : E9230.
- [26] Accidentologie des routes départementales – Insécurité et Aménagement – *Rapport d'études*  – INRETS n°157 – septembre 1992 – 103 p.
- [27] Circulaire n°94-56 du 5 mai 1994 définissant les modalités d'élaboration, d'instruction et d'approbation des opérations d'investissements sur le réseau routier national non concédé – *Circulaire* – référence : E9459.
- [28] Encyclopédia Universalis France.
- [29] Aménagement de Carrefours en rase campagne et sécurité – *Plaquette* – CETE Normandie Centre - DDE de Seine-Maritime – décembre 1996  $-43$  p.
- [30] Évaluer les actions locales de sécurité routière – *Guide méthodologique* – DSCR – décembre 1996.
- [31] Circulaire n°98-99 du 20 octobre 1998 Instruction relative aux méthodes d'évaluation économique des investissements routiers en rase campagne*.*
- [32] Sensibilisation Obstacles Sécurité, " savoir pour agir " – *Plaquette* – Sétra – novemvre 1999.
- [33] Les chocs contre obstacles en milieu urbain – *Plaquette* – CERTU – novembre 1999.
- [34] Transports : choix des investissements et coût des nuisances. Rapport du Commissariat Général au Plan – Président : Marcel Boiteux – juin 2001.
- [37] Guide de cartographie à l'usage des services – la cartographie sur internet – Joëlle Désiré – guide réalisé pour le SGAR Picardie  $-1$ <sup>er</sup> trimestre 2002.
- [36] Traitement des obstacles latéraux sur routes principales hors agglomération – *Guide méthodologique* – Sétra – 2002 – 131 p. – référence : E0233.

# Exemples d'études

# Sites internet / intranet

Différents extraits d'études sont proposées à titre illustratif. Il s'agit de :

- [37] Étude de sécurité N532 dans l'Isère *Rapport d'étude* – CETE de Lyon - DDE de l'Isère – décembre 2001 – 110 p.
- [38] Les accidents de motocyclette en Île-de-France-Partie 1 : Études d'enjeux – Laboratoire Régional de l'Est Parisien – 2002 – 36 p.
- [39] Étude d'enjeux préalable à l'élaboration du document général d'orientation – *Document provisoire* – Direction Départementale de l'Équipement des Landes - Service Route - CDES – mars 2003 – 54 p.
- [40] Étude d'enjeux sur les routes nationales de Haute-Savoie - Préalable au Document Général d'Orientations – CETE de Lyon – novembre 2003 – 64 p.

# Sites internet

http://www.securite-routiere.equipement.gouv.fr/ observatoire

http://www.certu.fr/

http://www.inrets.fr/

http://www.setra.equipement.gouv.fr

# Sites pour le réseau i2

http://sirnet.setra.i2/

http://intra.setra.i2

http://intra.dr.i2/

http://intra.dscr.i2/

http://intra.ac.i2/daei/activite\_services/ses/ indexS.htm

# Abréviations

ä **D6B** 

 $27<sub>3</sub>$ 

R

**D5A** 

Agglo : Agglomération (voir définition du milieu urbain)

APS : Avant Projet Sommaire

ATB : Accidents, Tués, Blessés

BAAC : Bulletin d'Analyse des Accidents Corporels de la circulation routière

BDR : Banque de Données Routières

BG : Blessé Grave

BL : Blessé Léger

CNIT : Code National d'Identification du Type

DDE : Direction Départementale de l'Équipement

CDES : Cellule Départementale d'Exploitation et de Sécurité

CETE : Centre d'Études Techniques de l'Equipement

CERTU : Centre d'Études sur les Réseaux, Transports, l'Urbanisme et les constructions publiques.

CSPR : Contrôle de Sécurité des Projets Routiers

COPRA : COnsultation des PRocédures d'Accidents

DGO : Document Général d'Orientations

DRE : Direction Régionale de l'Équipement

DSCR : Direction de la Sécurité et la Circulation Routières

IAL : Indicateurs d'Accidentologie Locale

IDSR : Inspecteur Départemental de Sécurité Routière

IGN : Institut Géographique National

INRETS : Institut National de REcherche sur les Transports et leur Sécurité

INSEE : Institut National de la Statistique et des Etudes Economiques

MERIU : Modèle d'Echange de Référentiel routier InterUrbain

NS : Non Significatif

ONISR : Observatoire National Interministériel de Sécurité Routière

ORSR : Observatoire Régional de Sécurité Routière

PDASR : Plan Départemental d'Actions de Sécurité Routière

PL : Poids Lourds

PR : Point Repère

PRAS : Plan Régional d'Aménagements de Sécurité sur le réseau national

PV : Procès-Verbal

REAGIR : Réagir par des Enquêtes sur les Accidents Graves et par des Initiatives pour y Remédier

RIU : Référentiel routier InterUrbain

RD : Routes Départementales

RN : Routes Nationales

S : Significatif<sup>(\*)</sup>

Sétra : Service d'Études Techniques des Routes et Autoroutes

SICRE : Système d'Information Connaissance du Réseau Routier

SIG : Système d'Information Géographique

SIR : Système d'Information Routier

SURE : Sécurité des Usagers des Routes Existantes

VL : Véhicule Léger

VRU : Voie Rapide Urbaine

VU : Véhicule Utilitaire

 $Ts:$  Très Significatif<sup>(\*)</sup>

ZAAC : Zone d'Accumulation d'Accidents Corporels

<sup>(</sup> \*) **+** *après Ts ou S* : (très) significativement au–dessus de la référence pour une analyse de risque ou une analyse thématique, ou bien en hausse pour une évolution.

**<sup>-</sup>** *après Ts ou S* : (très) significativement en–dessous de la référence pour une analyse de risque ou une analyse thématique, ou bien en baisse pour une évolution.

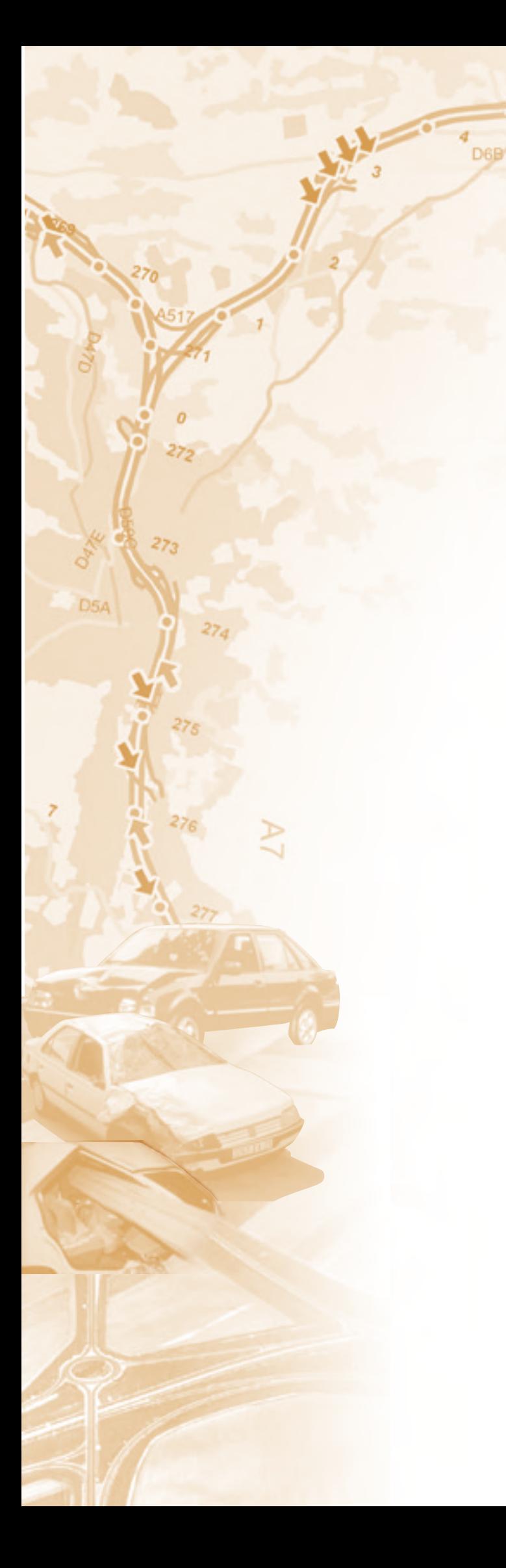

# Sommaire détaillé

# Sommaire détaillé

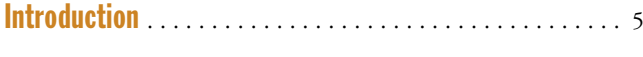

# Partie 1 – Position de l'étude d'enjeux dans une étude de sécurité routière à partir de l'analyse des accidents. . . . 7

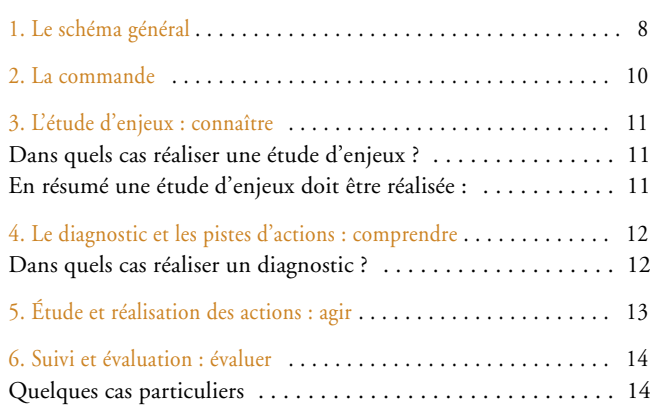

# Partie 2 – L'étude d'enjeux, la connaissance . . . . . . . . . 15

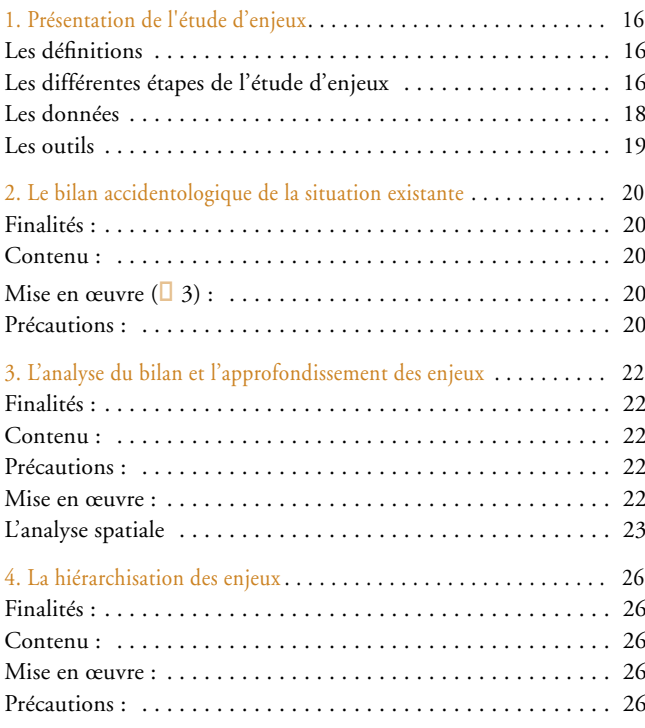

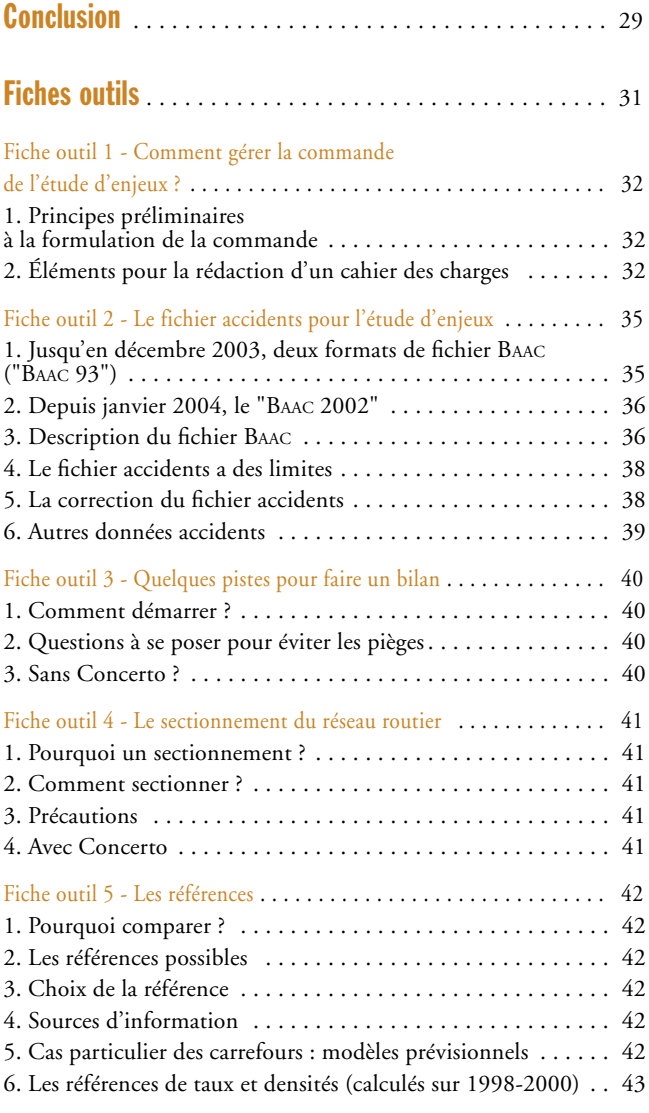

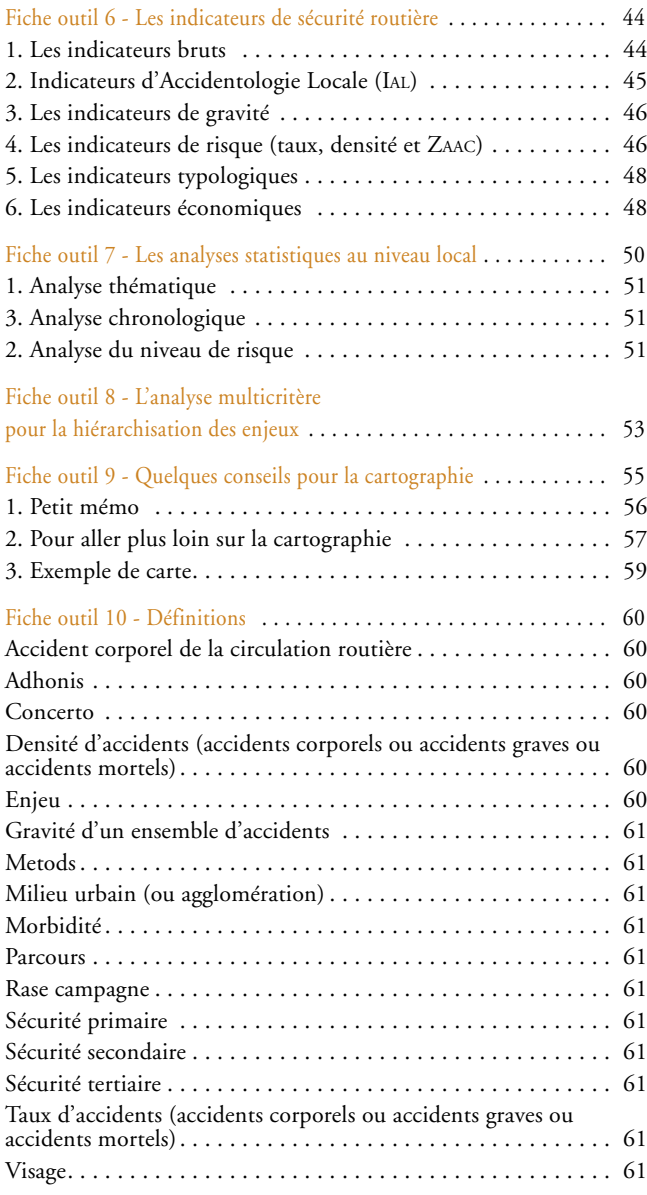

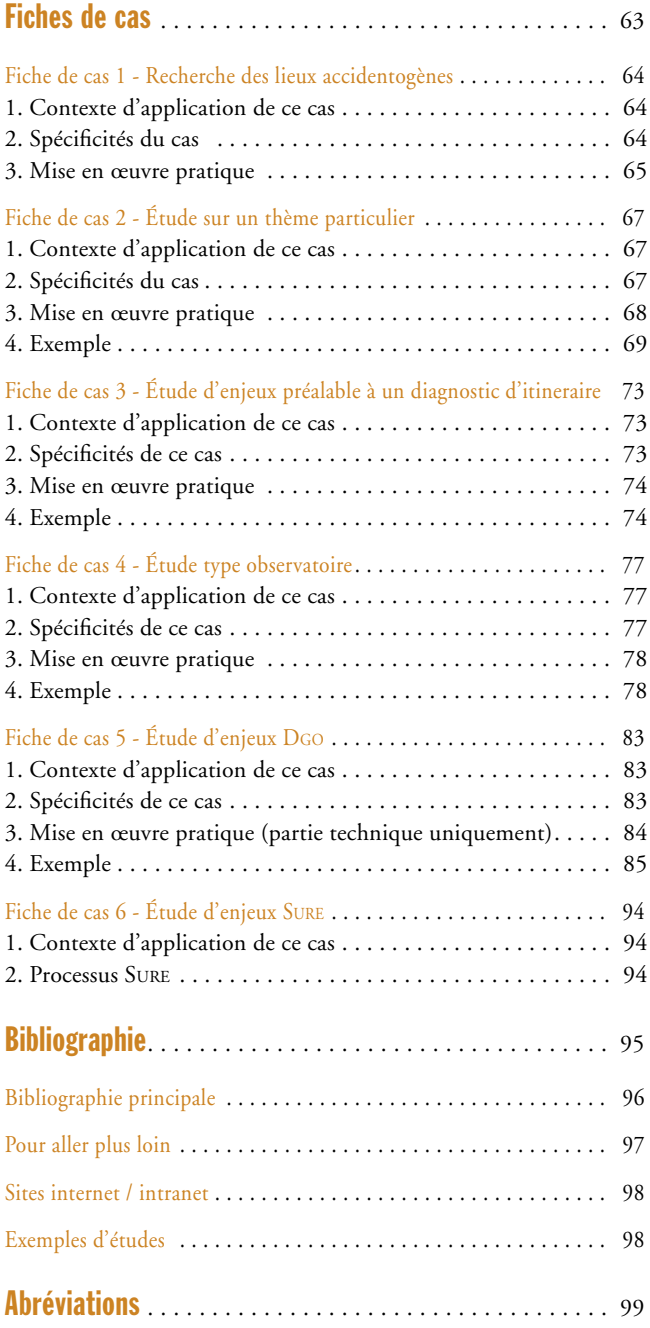

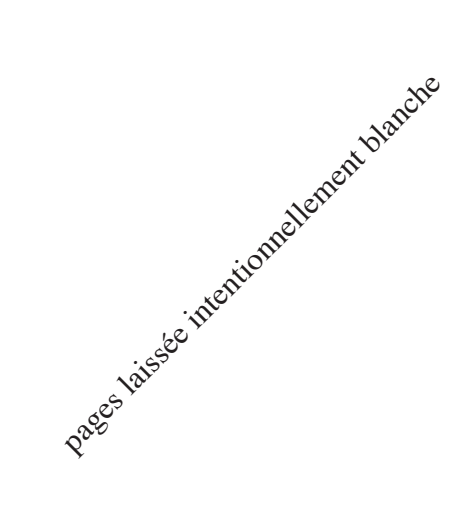

techniques des routes et autoroutes

# service d'Études<br>techniques **Sétra**

46 avenue Aristide Briand BP 100 92225 Bagneux Cedex France téléphone : 33 (0)1 46 11 31 31 télécopie : 33 (0)1 46 11 31 69 internet : www.setra. equipement.gouv.fr

Ce guide propose une méthodologie pour mener une étude d'enjeux en sécurité routière à partir de l'analyse des données d'accidents. Il traite essentiellement du milieu interurbain.

Dans une première partie, ce guide définit la démarche générale au travers de ses différentes étapes :

- étude d'enjeux ;
- diagnostic et orientations d'actions ;
- étude et réalisation des actions ;
- suivi et évaluation.

La seconde partie traite uniquement de la méthodologie de l'étude d'enjeux, en renvoyant, pour les points plus techniques, à des fiches "outils" pratiques et plus précises.

Enfin, des fiches de cas illustrent différents types d'études d'enjeux.

Document disponible au bureau de vente du Sétra 46 avenue Aristide Briand - BP 100 - 92225 Bagneux Cedex - France téléphone : 33 (0)1 46 11 31 53 - télécopie : 33 (0)1 46 11 33 55 Référence : **0503** - Prix de vente : **21** 

Crédit photos : Gérard **Forquet** (Sétra) – photothèque Sétra<br>Conception graphique - mise en page : Philippe **Masingarbe** (Sétra)<br>Impression : Caractère – 2, rue Monge – BP 224 – 15002 Aurillac Cedex<br>L'autorisation du Sétra

Le Sétra appartient au Réseau Scientifique et Technique de l'Équipement

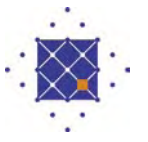